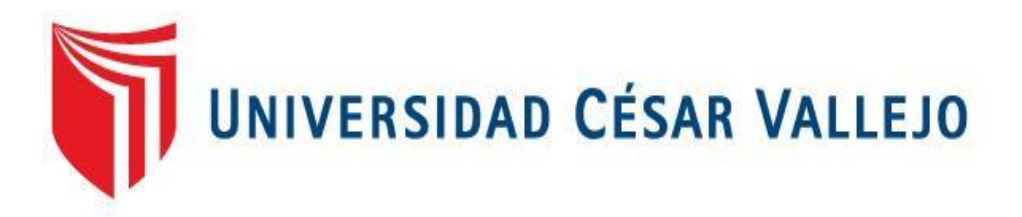

# FACULTAD DE INGENIERÍA Y ARQUITECTURA ESCUELA PROFESIONAL DE INGENIERÍA DE SISTEMAS

# **"Sistema Web Aplicado en la Gestión de Ventas de la Compañía "EASI SAC."**

TESIS PARA OBTENER EL TÍTULO PROFESIONAL DE:

Ingeniero de Sistemas

# **AUTOR:**

Br. Depaz Rodríguez, Paulino Raúl (ORCID: [0000-0002-0370-886X\)](https://orcid.org/0000-0002-0370-886X)

# **ASESOR:**

Dr. Romero Ruiz, Hugo José Luis (ORCID: [0000-0002-6179-8736\)](https://orcid.org/0000-0002-6179-8736)

LÍNEA DE INVESTIGACIÓN: Sistema de Información y Comunicaciones

LIMA – PERÚ

2020

#### Dedicatoria

Este proyecto está dedicado a Dios por estar siempre presente en mi vida. A mis padres Vicente y Dominga ya que ellos fueron mis primeros educadores. A mi esposa Olinda e hijos Alondra y Erick, por apoyarme diariamente incentivándome a seguir adelante con una hermosa frase motivadora, Tu puedes Papá. A todos mis familiares y amigos que me han brindado una palabra de ánimo.

#### Agradecimiento

Agradezco a mis profesores de mi alma mater de la Universidad Cesar Vallejo, que, con sus enseñanzas, me aconsejaron y me guiaron para poder desarrollar este proyecto.

Agradezco de manera especial al Dr. Romero, Hugo y a los Mgtr. Pérez, Iván; Mgtr. Acuña, María; Mgtr. Estrada, Marcelino.

A mis amigos y compañeros de la UCV. Alonso Cruz y José Huamán.

 Y también a la compañía del Sr. Brayan Arbieto, que me brindo las facilidades para realizar mi Proyecto en su empresa.

# Índice de contenidos

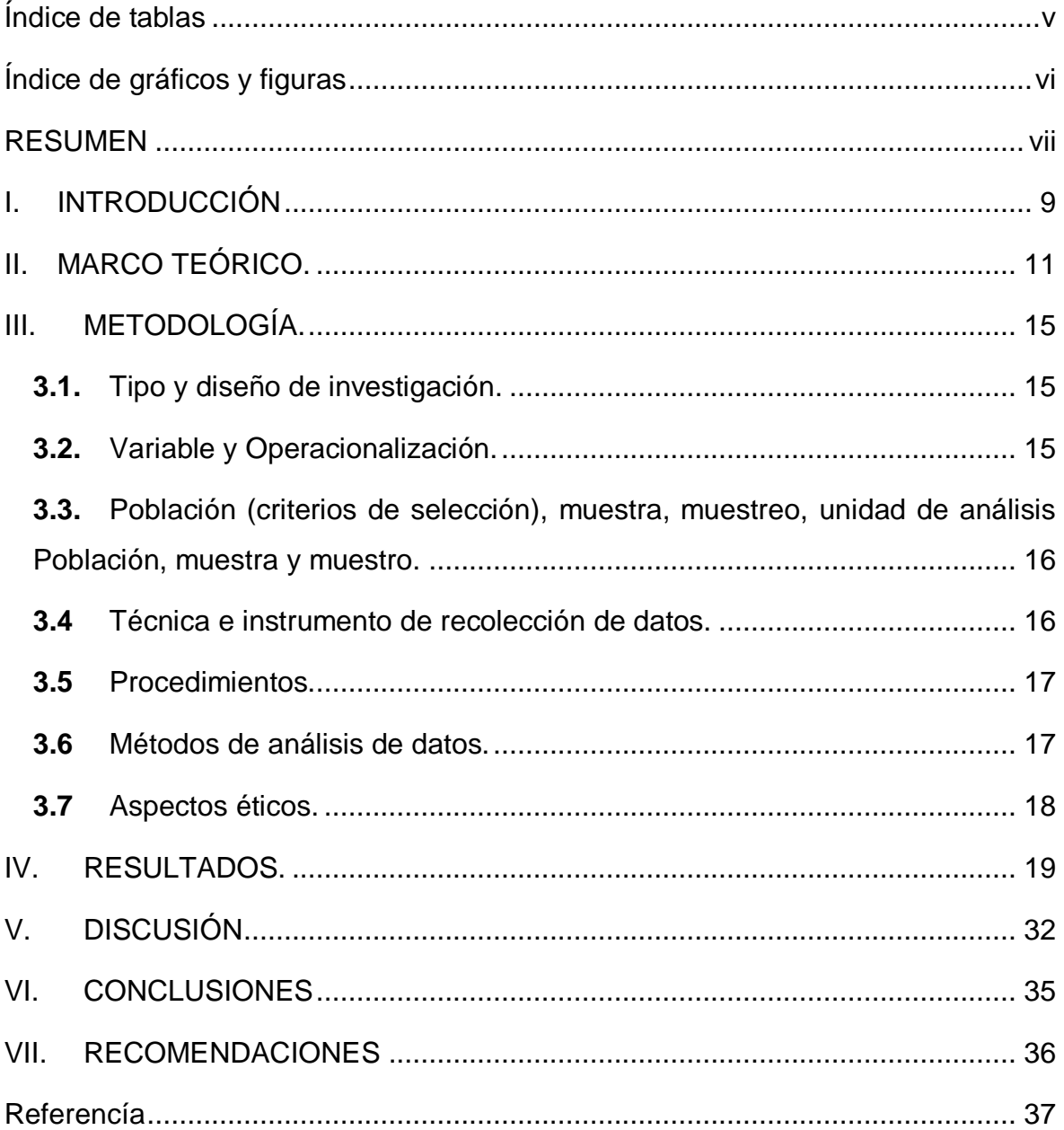

# Índice de tablas

<span id="page-4-0"></span>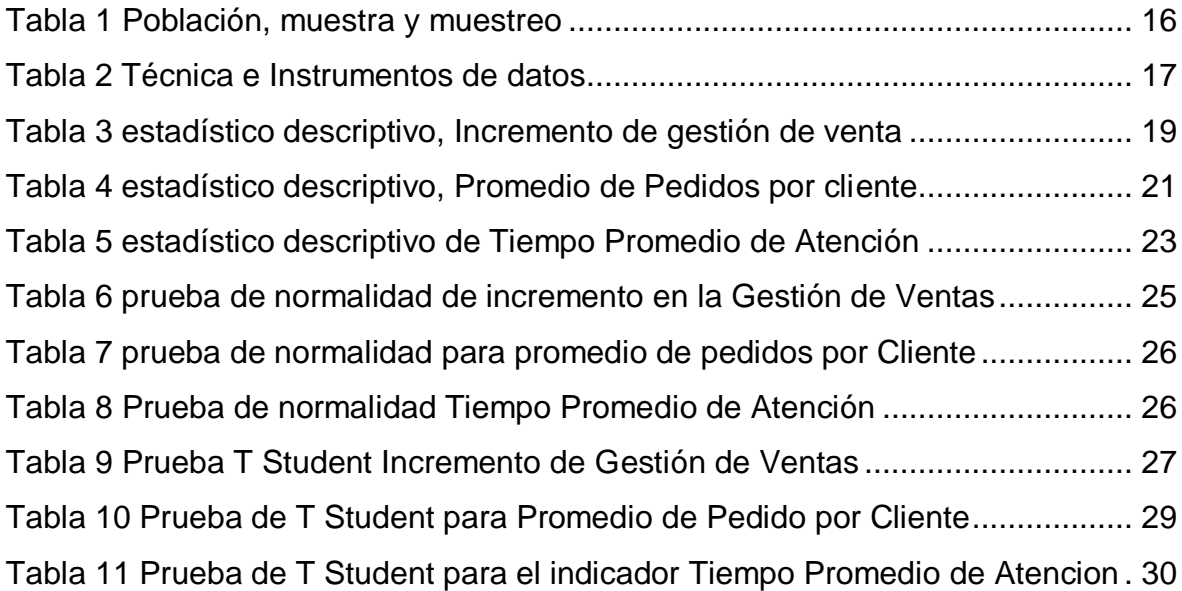

# Índice de gráficos y figuras

<span id="page-5-0"></span>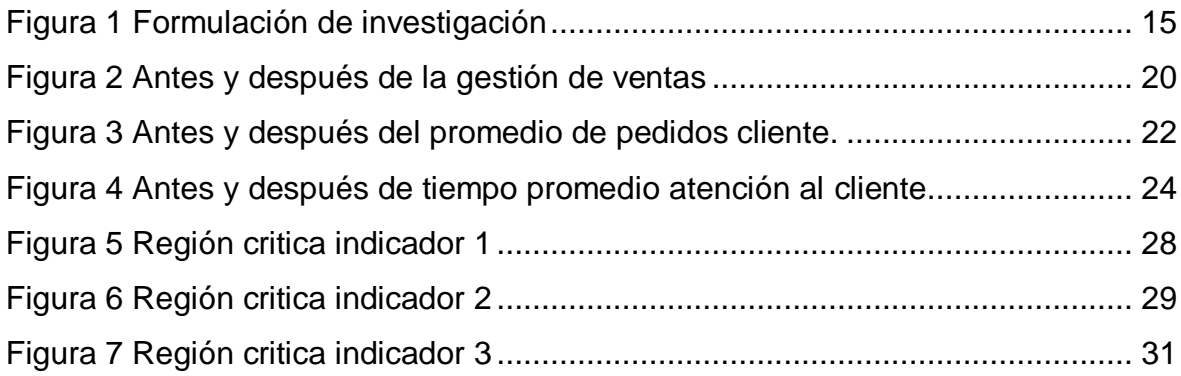

#### RESUMEN

<span id="page-6-0"></span>Este proyecto tuvo como objetivo general Influir significativamente en la gestión de ventas mediante un Sistema Web en la compañía EASI SAC. De enfoque cuantitativo, la investigación fue de tipo aplicada y el diseño es experimental de tipo pre-experimental. La población de estudio fue 320 pedidos por cliente recolectados, y la muestra fue de 26 pedidos; y se obtuvo resultados significativamente buenos ya que se incrementó la gestión de ventas en un 65 % y se mejoró el promedio de pedidos por cliente en un 70 % y el tiempo promedio de atención al cliente en 72.47 %. Alcanzándose las siguientes conclusiones, el sistema web ha incrementado la gestión de ventas, y ha mejorado el promedio de pedidos por cliente y por último ha mejorado el tiempo promedio de atención al cliente, logrando atender a los clientes en menor tiempo y generando más pedidos, así como la satisfacción en los clientes.

**Palabras clave:** Consumidor, éxito, internet, empresa, productividad.

#### ABSTRACT

This project had the general objective of creating a web system that significantly influences the sales management of the company EASI SAC. With a quantitative approach, the research was of an applied type and the design is experimental of a pre-experimental type. The study population was 320 orders per client collected in 5 observation files. And the sample consisted of 26 orders and significantly good results were obtained since Sales Management was increased by 65% and the average number of orders per customer was improved by 70% and the average customer service time by 72.47%. Reaching the following conclusions, the web system has increased sales management, and has improved the average number of orders per customer and, finally, the average customer service time has improved, managing to serve customers in less time and generating more orders. as well as customer satisfaction.

**Keywords:** Consumer, success, internet, company, productivity.

#### <span id="page-8-0"></span>**I. INTRODUCCIÓN**

Según (Kintonova, 2019), opina que, la forma de cómo se lleva a cabo la automatización de los procesos que permiten realizar comercialización son de vital importancia para que la compañía pueda desarrollar sus actividades de manera óptima. Por lo tanto, tener procesos definidos de manera profesional harán que las compañías tengan mayor probabilidad de éxito.

En el artículo publicado por (Pérez, 2018) indica que la comercialización es la acción muy primordial para muchas compañías, la dificultad que tiene las áreas comerciales es no poder incrementar las ventas y a por más que lo intentan continúan estancado, uno de los problemas seria la falta de integración en los sistemas, como es la automatización de la compañía.

La compañía EASY SAC, es una compañía nueva que comercializan productos de seguridad industrial, actualmente la compañía no cuenta con sistema informático que permitan automatizar la gestión de las ventas. Del levantamiento de información realizo previa visita a la instalación de la compañía, se pudo observar que la gran mayoría de clientes que acuden a la compañía no terminan realizando su pedido, porque el vendedor de la compañía realiza el registro de manera manual en hojas, esto hace que existe demora en la generación del pedido e impaciente al cliente que terminar desistiendo de realizar el pedido. En este contexto nace la necesidad de automatizar la gestión ventas que permite a los vendedores disminuir el tiempo de atención a los clientes. Y La gestión de venta tomaba un tiempo de atención de 24 minutos en atender al cliente.

En base al planteamiento de la compañía podemos considerar la siguiente Problema de Investigación: PG.- ¿De qué manera un Sistema Web influye en la gestión de ventas de la compañía EASI SAC.? y también entre los Problemas Específicos tenemos P1.- ¿De qué manera el Sistema Web influye de la cantidad de pedidos de los clientes en la gestión de ventas de la compañía EASI SAC.? y el siguiente problema P2- ¿De qué manera el Sistema Web influye en el tiempo promedio de atención al cliente de ventas de la compañía EASI SAC.?. Sobre esta investigación se planteó el siguiente Objetivo General: OG. – Influir significativamente en la gestión de ventas mediante un Sistema Web en la compañía EASI SAC. y los siguientes Objetivos Específicos: OE1.- Determinar cómo influye el sistema web en el promedio de pedidos en la gestión de ventas de la compañía EASI SAC. OE2.- Determinar cómo influye el Sistema Web en el tiempo promedio de atención al cliente de la compañía EASI SAC. Estos Objetivos nos ayuda a plantear la siguiente Hipótesis General: HG. - El Sistema Web incrementa en la Gestión de ventas de la compañía EASI SAC. y las siguientes Hipótesis Específicas: HE1.- El Sistema Web incrementa el promedio de pedidos por cliente en la gestión de ventas de la compañía EASI SAC. HE2.- El Sistema Web mejora el tiempo promedio de atención al cliente de la compañía EASI SAC.

En las siguientes líneas se Justificará, la investigación en la cual se tiene como propósito instaurar este Sistema Web para brindar una mejoría en el desarrollo de las ventas y poder realizar las ventas. Por consiguiente, la Relevancia Social implica a que los clientes puedan tener un servicio de calidad, más rápido, seguro y generando la fidelidad en ellos. Así también se tiene implicaciones de Relevancia Practica ayuda a organizar los registros de ventas y tener acceso a los precios, stock, pedidos de los clientes así optimizara y proporcionara un resultado esperado. También se tiene con Relevancia Teórica, la implementa de un nuevo programa genera nuevos conocimientos para el manejo y utilización del sistema web planteado, la cual ayudaría a la gestión de ventas y se necesitaría la capacitación del personal para su manejo. Y por consiguiente la Relevancia Metodológica, esta metodología nos genera facilidad en los datos importantes para de decidir las acciones a tomar para el beneficio de la compañía.

#### <span id="page-10-0"></span>**II. MARCO TEÓRICO.**

En la tesis de (Vargas, 2017), en lima, realizada en la compañía CALZATEC EIRL. indica que la utilización de la tecnología, les brindo acceso oportuno y redujo el tiempo de entrega del pedido de 58% en 95% y genero un 20 % de ahorro en envíos. mejoro en su atención al cliente. y concluyo que la adaptación del Sistema Web ayudo al crecimiento en el Promedio de Pedidos por cliente en 37% más pedidos. Por consiguiente, se declara que el Sistema Web mejoro el Promedio de Pedidos por cliente en la gestión de venta. Según (Lopez, 2018), En su tesis realizada para la compañía Prevención Global SAC. utilizó la metodología Ágil Scrum e implementando un sistema web, con la utilización de un software libre llamado Drupal, y tiene como objetivo, elevar la productividad y disminuir los periodos de estancia, la cual concluyo con la mejora en la reducción de entrega de certificados de calibración de 26.1 horas a 0.6 horas.

Según la tesis de (Cahuana, 2018), en sus informe sobre al botica ANDRE, nos dice el tenian inconvenientes en el proceso de venta, por que no satisfacian la calidad de la atencion, porque se demoraban en atender entre 15 a 20 minutos, y se realizo un estudio en una población de 331 en 20 fichas de registro los cuales daban los resultados de 68.30 % en pre y de 91.45% en post de la implementacion logrando una mejoria de 23.15 % de crecimiento en el proceso de venta.

Y en la tesis elaborado por (Palacios, 2018), Trujillo, nos hace saber que hay dificultades que se presentan en la toma de decisión sobre el negocio, y tiene como objetivo apoyar a las tareas de atención proporcionadas a los clientes y a un control más preciso sobre los informes de venta afianzados, dónde implemento un software de gestión mercantil, el cual que ayudo en las tareas de ventas y brinda un registro de informes de venta. Concluyendo que el tiempo de venta actual era de 230.89 seg. Y con el sistema propuesto era de 168.52 seg. decreciendo en un 27.01 % de mejora. Obteniendo buenos resultados.

Según la tesis de (Lescano, 2017), Trujillo, Perú, tenían inconveniente con el llenado manual del informe, creando duplicidad y analizaron los datos para lo cual implementaron un sistema web, obteniendo la reducción de tiempo en la atención al cliente.

De acuerdo a lo propuesto (GUILLERMO, y otros, 2017), Lima, Perú, propone la utilizacion del arbol de problemas, el cual se encarga de detecta los problemas en dicha compañía, asi elaboro el sistema web, aplicando Srum y Xp, la implementacion del sistema tubo un inpacto positivo, ya que obtuvo un incremento satisfactorio en la compañía.

Según (Pallo, 2016), Quito, Ecuador, nos plantea la reducción de atención al cliente y logrando esto posible con la utilización de lenguajes Free (libres), como son base de datos PostgreSQL, framework Yii framework, y Php 5.4 los cuales brindaron mejoras y la disminución del tiempo en la atención al cliente.

En la tesis de (Osama, 2017), nos hace referencia sobre la importancia de un sistema de ventas. El diseño de un sistema de ventas para servicios profesionales requiere una comprensión integral de la dinámica de los ciclos de venta y cómo se gestionan los conocimientos clave para completar las ventas.

Sobre el lenguaje utilizado es PHP, para (Zne-Jung Lee, 2020), el lenguaje PHP, trae bibliotecas incorporados, que proporciona a los desarrolladores facilidad en escritura de codigos. Tambiem tenemos a MySql como base de datos , como lo menciona, (Zeyuan, 2020) el conjunto de base de datos es la recopilacion de programas que se efectuan en una computadora y facilitan al beneficiario a juntar y cambiar y administrar los datos. En el servidor Web utilizamos XAMMP es de libre disposición y sostenido por APACHE, nos indica que todo sistema web que utilise que utilice un servidor virtual locla para ejecutar el desarrollo del proyecto. (Kumari, y otros, 2017). Tambien utilizamos el Lenguaje Modelado Unificado (UML), es una herramienta que facilita el ver, construir y documentar, todo los principios que integran un programa informatico. (Das, y otros, 2019)

Para respaldar la teoría de investigación se define las variables de estudio, en el libro de "Los Sistemas Web de Computación en la Nube" son hoy la parte más importante de la web. Muchas compañías transfieren sus servicios a la nube para evitar el envejecimiento de la infraestructura y, por lo tanto, evitar una informática menos eficiente, según (Zatwarnick, 2020), En el libro "Implementacion de Aplicación Web", un sistema web, es una aplicación donde el usuario, interactua con el sistema, indica que la aplicación web se ha hecho conocido con las aplicaciónes, tales como clientes de correo, buscadores, portales, foros, chats, etc. Según (Ramos, y otros, 2014 pág. 279), en su libro Aplicaciones Web 2° Edicion, nos dice que las Aplicaciones Web Ofimaticos son herramientas de sotfware que se utilizan para crear y editar, hojas de calculos y presentaciones, sin nesecidad de instalar aplicaciones offimaticos de escritorio habiatualdes como es microsft office.

Y la otra variable que tenemos es, Gestión de Ventas, en el libro de, (Thomas N Ingram, 2015 pág. 205), la gestion de ventas, son aquellas relacionadas con la preparacion, mejoramiento y control de la gestion de ventas. Publicado en el libro "liderazgo, innovacion, tecnologia en la gestion de la fuerza de ventas". Comenta la Gestion de Ventas es eficaz y se define mas a menudo por lo bueno que es un lider que por lo bueno que es gerente. (Marck, 2016).

El proceso de venta es la relación de acciones que realiza una compañía al momento de captar la atención de un potencial cliente hasta que la transacción final se lleva a cabo, es decir, hasta que se realice dicha venta del producto o servicio de la compañía, (Valdes, Pau, 2019).

También voy a respaldar la teoría de investigación de mis dimensiones, mi primer indicador es Promedio de pedidos por clientes, es que los productos que se diseñan genéricamente para un cliente promedio solo son capaces de generar un vínculo débil con la compañía.

Sobre las metodologías agiles, (agile methodologies development software verification, 2015), el método ágil de Programación Extrema, es la más sencilla ya que se basa en la etapa del diseño de desarrollo del software, brindando un diseño simple.

En este artículo (Empleo de lenguaje de programación PHP y base de datos MY SQL para la elaboracion de una aplicación web para la mejora academico en intituciones educativas, 2018) Es necesario resaltar la "versatilidad" de PHP que tiene con MySQL y ambos brindan solidez con alto grado de seguridad. Conforme (Kromann, 2018) la creación de software de calidad que el usuario pueda acceder desde el internet y disfrutar el uso de las aplicaciones para facilitarle la vida. En el revista (Thou Shalt Not Depend on Me, 2018) JavaScript se utiliza para hacer efectos y animaciones en la web, se ejecutan en los navegadores más usados como en Android o IPhone y no necesita un compilador.

En dicho artículo (Web-based Laboratory control Using HTML5, 2015) es un estándar que sirve para definir la estructura y brindar al usuario final una mejor experiencia en el sistema que está utilizando.

Según (Kumari, y otros, 2017) Para una parte del desarrollo fue necesario un servidor local el cual hará que nuestro PC actúe tal como lo hace un servidor web; para esto se hizo uso de XAMMP, ya que facilita verificar el desarrollo del software en tiempo real. According to the article (A web application for sample size and power calculation in case-control microbiome studies, 2016)

<span id="page-13-0"></span>En este artículo (Métodos óptimos para determinar validez de contenido, 2014) La validez permite verificar la calidad de los instrumentos usados y estos se evalúan para medir la investigación.

# **III. METODOLOGÍA.**

l

## <span id="page-14-0"></span>**3.1. Tipo y diseño de investigación.**

Dicho trabajo es de enfoque Cuantitativo y el tipo de investigación es Aplicada, (Baena, 2014), opina que, las metodologías aplicadas también traen consigo antecedentes sobre conocimientos teóricos puros y la mayoría de las ciencias puras son aplicadas continuamente para la determinación de problemas específicos.

El diseño de investigación utilizado fue experimental del tipo Pre experimental de acuerdo con los autores, (Hernandez, y otros, 2014), dicen el tipo de investigación pre-experimental es un conjunto de elementos estudiados que se le administra una evaluación adelantada al proceso experimental, luego se le realiza un tratamiento y por último se realiza una evaluación final al proceso.

<span id="page-14-2"></span>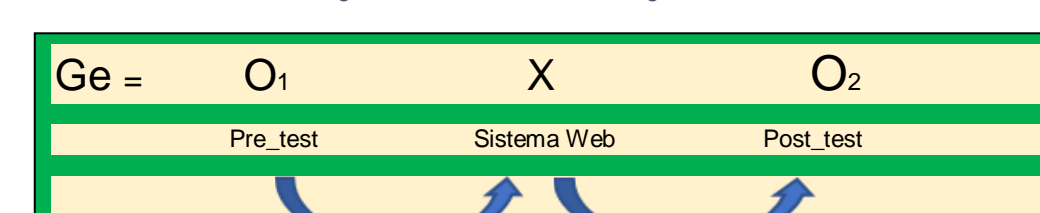

*Figura 1 formulación de Investigación*

Ge: Grupo experimental constituido a la cantidad de atención a clientes.

O1: gestión de ventas anteriormente a la formación del sistema web en la compañía EASI.

X: Variable Independiente: Sistema Web.

O2: gestión de ventas después de formación en el sistema web en la compañía EASI.

# <span id="page-14-1"></span>**3.2. Variable y Operacionalización.**

Variable dependiente: Gestión de Ventas.

Variable independiente: Sistema Web.

Las Tablas de Operacionalización de Variables están en el anexo 27.

Fuente: 3.1 Tipo y diseño de investigación Elaboración: propia

# <span id="page-15-0"></span>**3.3. Población (criterios de selección), muestra, muestreo, unidad de análisis Población, muestra y muestro.**

**Población:** La población para el indicador de promedio de pedidos por clientes son 320 pedidos de cliente registrados en 5 fichas de observación, en el indicador Tiempo promedio de atención al cliente.

**Muestra:** La muestra estudiada fue de 26 pedidos de clientes.

**Muestreo:** el muestreo no probabilístico por conveniencia, es homogénea y utiliza muestras de fácil acceso, (Hernandez, y otros, 2014), el muestreo fue de 26 pedidos por clientes,

**Criterios de inclusión:** sólo se han considerado los pedidos de clientes de productos accesorios.

**Criterios de exclusión:** Los otros tipos de pedidos incluidos aquellos clientes de crédito.

<span id="page-15-2"></span>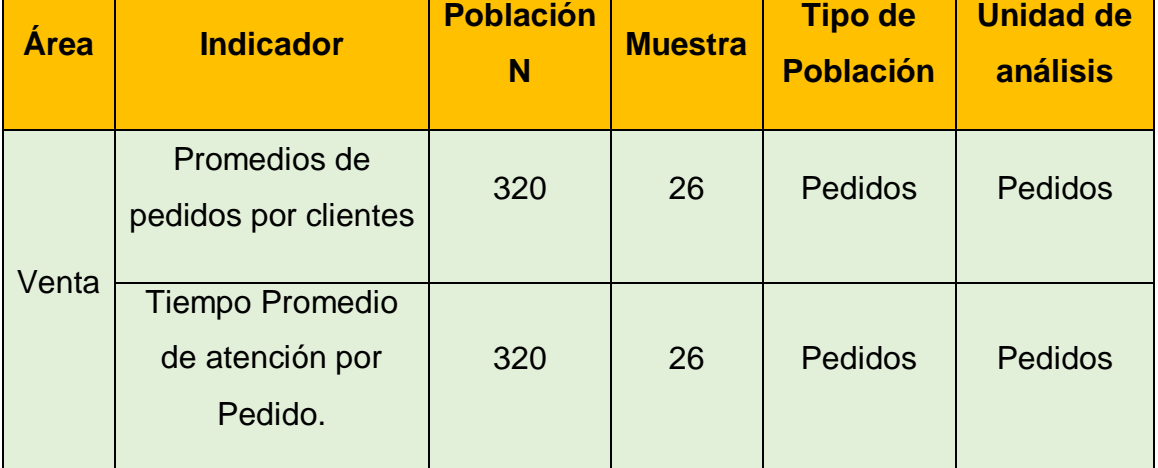

*Tabla 1 Población, muestra y muestreo*

**Fuente**: Área de Ventas; **Elaboración**: Propia

Dado que la población en estudio es de tipo no aleatorio, es decir la población es homogénea y tiene las mismas características, el tipo de muestreo será no probabilístico por conveniencia.

### <span id="page-15-1"></span>**3.4Técnica e instrumento de recolección de datos.**

La tecnología de observación es una tecnología de investigación que incluye la observación de personas, fenómenos, hechos, casos, objetos, acciones, situaciones, etc., con el objetivo de adquirir alguna información dispensable para la investigación, (Castellano, 2017).

El fichaje es una técnica utilizada dentro de la exploración científica; se refiere en documentar la información que se van consiguiendo en las herramientas conocidos como fichas, (Puente, 2019).

La técnica de recopilación de datos fue la observación, y el instrumento que se utilizo fue Ficha de registro.

<span id="page-16-2"></span>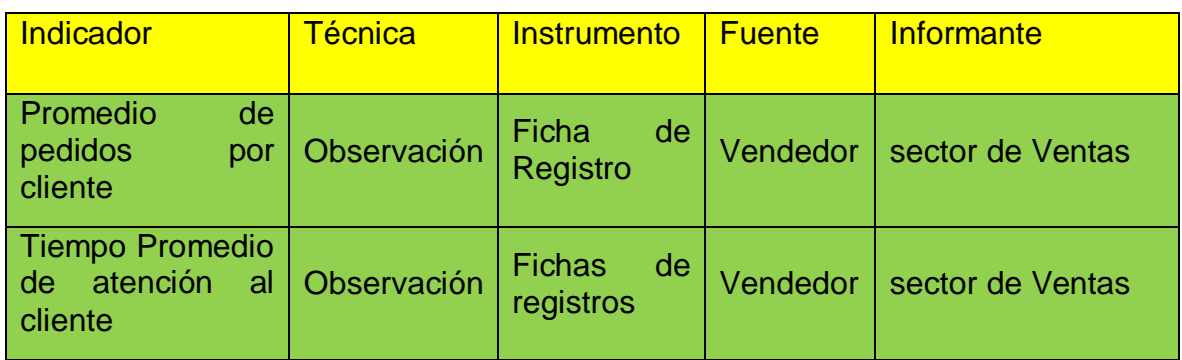

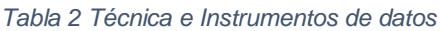

Fuente: Área de ventas, Elaboración Propia

#### <span id="page-16-0"></span>**3.5 Procedimientos.**

Debido a que se utilizó el diseño Experimental de tipo Pre experimental, se han hecho observaciones para ambos indicadores en la compañía EASI SAC. Registrando la información en ficha de registro diariamente. Una vez recolectado la información se ingresó en el programa SPSS 25, el cual se aplicó la prueba de normalidad, también se usó Shapiro Wilk, para estimar la media de la población que es menor a 50, también realizamos la prueba de T Student y del pre test y pos test para indicar el porcentaje de mejora de los indicadores.

### <span id="page-16-1"></span>**3.6 Métodos de análisis de datos.**

Para realizar el cálculo estadístico de los datos obtenidos para esta investigación se usará el programa SPSS 25, y para el test de normalidad usaremos el Shapiro-Wilk, porque nos indica que tenemos que tener menos de (< 30 muestras), y nuestras muestras tomadas fueron 26 y las conclusiones las iremos registrando en el documento correspondiente a la contratación de las hipótesis.

## <span id="page-17-0"></span>**3.7Aspectos éticos.**

Para poder organizar dicha investigación se utilizó las consideraciones planteadas por la UCV de la sede Lima norte, así nos alineamos a las normas de elaboración del Desarrollo de investigación. Resaltando mis valores éticos como Honradez, Sinceridad y Trabajo los cuales plasme en toda esta trayectoria de la investigación que se realizó incansablemente para conseguir la información necesaria el que indico está libre de alteraciones, plagio o modificación, es decir la adquirió de los datos fue correctamente realizada, respetando la veracidad y validez de la información. Además, se respetó a las autorías y a los miembros, sin ningún tipo de discriminación y solicitando el consentimiento de la documentación.

# <span id="page-18-0"></span>**IV. RESULTADOS. Hipótesis de investigación 1:**

# **Análisis Descriptivo.**

En esta tesis, se desarrolló un Sistema Web con un incentivo para poder analizar cómo influye en el Incremento de la Gestión de Ventas en la compañía EASI SAC. y de esta forma se realizó la medición del Pre test, antes de aplicar el incentivo al sistema web para conocer su estado inicial y poder comparar con el resultado ya implementado el incentivo en el sistema web, realizando una nueva medición que es el Post Test. veremos el siguiente resultado estadístico del incremento de la Gestión de ventas en tabla. N°3.

<span id="page-18-1"></span>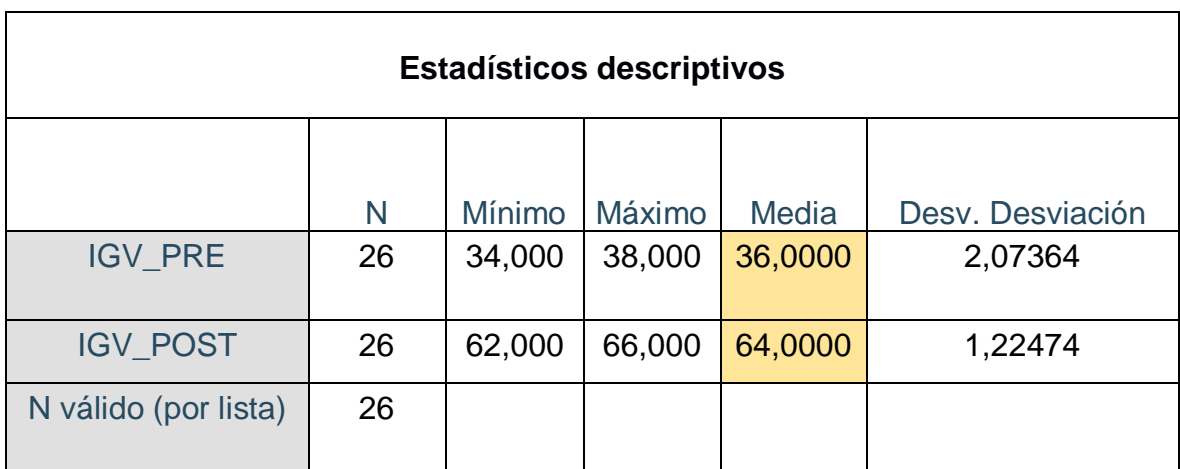

*Tabla 3 estadístico descriptivo, Incremento de gestión de venta*

 Fuente: Resultado del IBM SPSS 25 Elaboración Propia.

El resultado obtenido en el pre test para la media fue de 36,2000; así mismo el resultado obtenido en el post test, en la media es de 64,0000; y la mínima en el pre test fue de 35,000 y en el post test fue de 62,000; y con respecto al máximo en el pre test fue 38, 000 y en el post test fue de 66,000; Se puede observar una variación entre el anterior y el posterior del uso de sistema web. En relación a la variación en el Pre Test se consiguió 2,073644% y en el Post Test la desviación fue de 1,224745%.

De acuerdo con la figura N° 2, se puede observar que antes de la implementación del sistema en la gestión de ventas de la compañía EASI SAC. tuvieron en promedio, 36 pedidos y luego de la implementación del sistema en la gestión de ventas de la compañía EASI SAC. tuvieron en promedio, 64 pedidos lo cual representa un crecimiento en promedio de 65 % en la gestión de venta de la compañía EAI SC.

<span id="page-19-0"></span>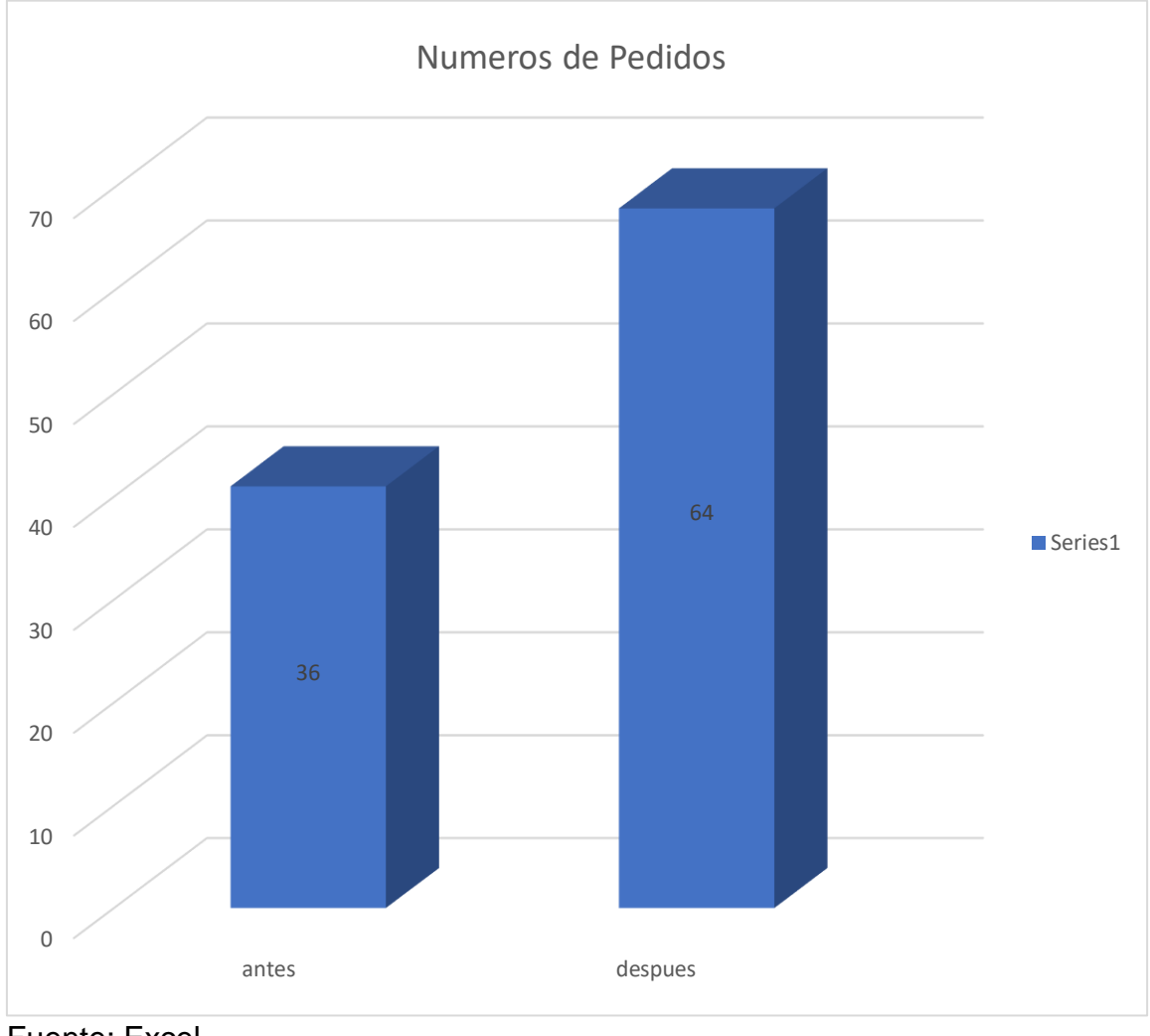

*Figura 2 Antes y Después de la gestión de ventas*

Fuente: Excel Elaboración: Propia

En siguiente indicador de Promedio de Pedidos por cliente, veremos los siguientes resultados. En la siguiente tabla descriptivo N° 4.

<span id="page-20-0"></span>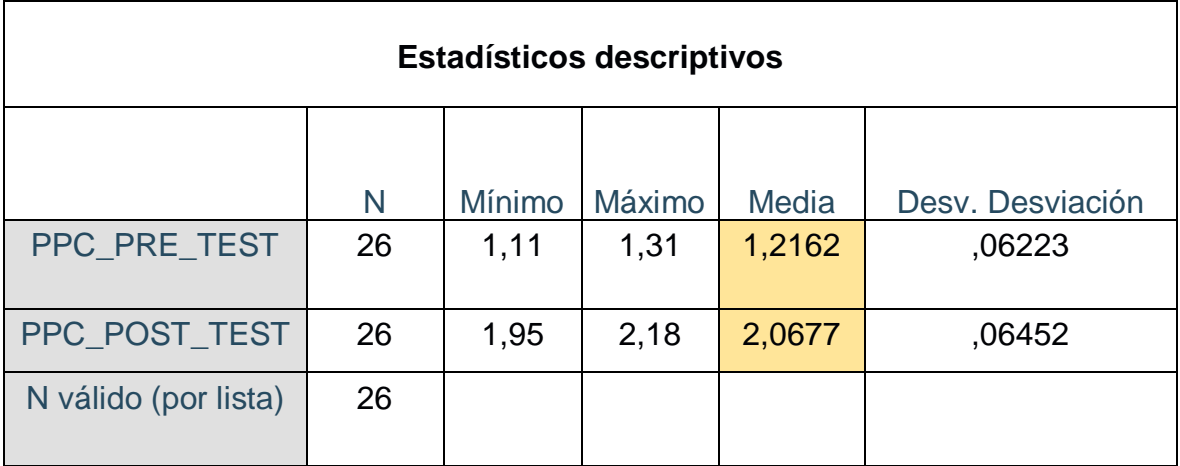

*Tabla 4 estadístico descriptivo, Promedio de Pedidos por cliente*

Fuente: Resultado del IBM SPSS 25 Elaboración Propia.

Como podemos observar, se obtuvo el siguiente resultado en el pre test para la media fue de 1,2162 %; así mismo el resultado obtenido en el post test, en la media es de 2,0677 %; y la mínima en el pre test fue de 1,11 % y en el post test fue de 1,95 %; y con respecto al máximo en el pre test fue 1,31 % y en el post test fue de 2,18 %; Se puede observar una variación entre el anterior y el posterior del uso de sistema web. En relación a la variación en el Pre Test se consiguió 0,06233 % y en el Post Test la desviación fue de 0,06452 %.

En la siguiente figura, se puede observar el resultado del antes de la implementación del sistema y el después de la implementación del sistema en el indicador promedio de pedidos por cliente.

<span id="page-21-0"></span>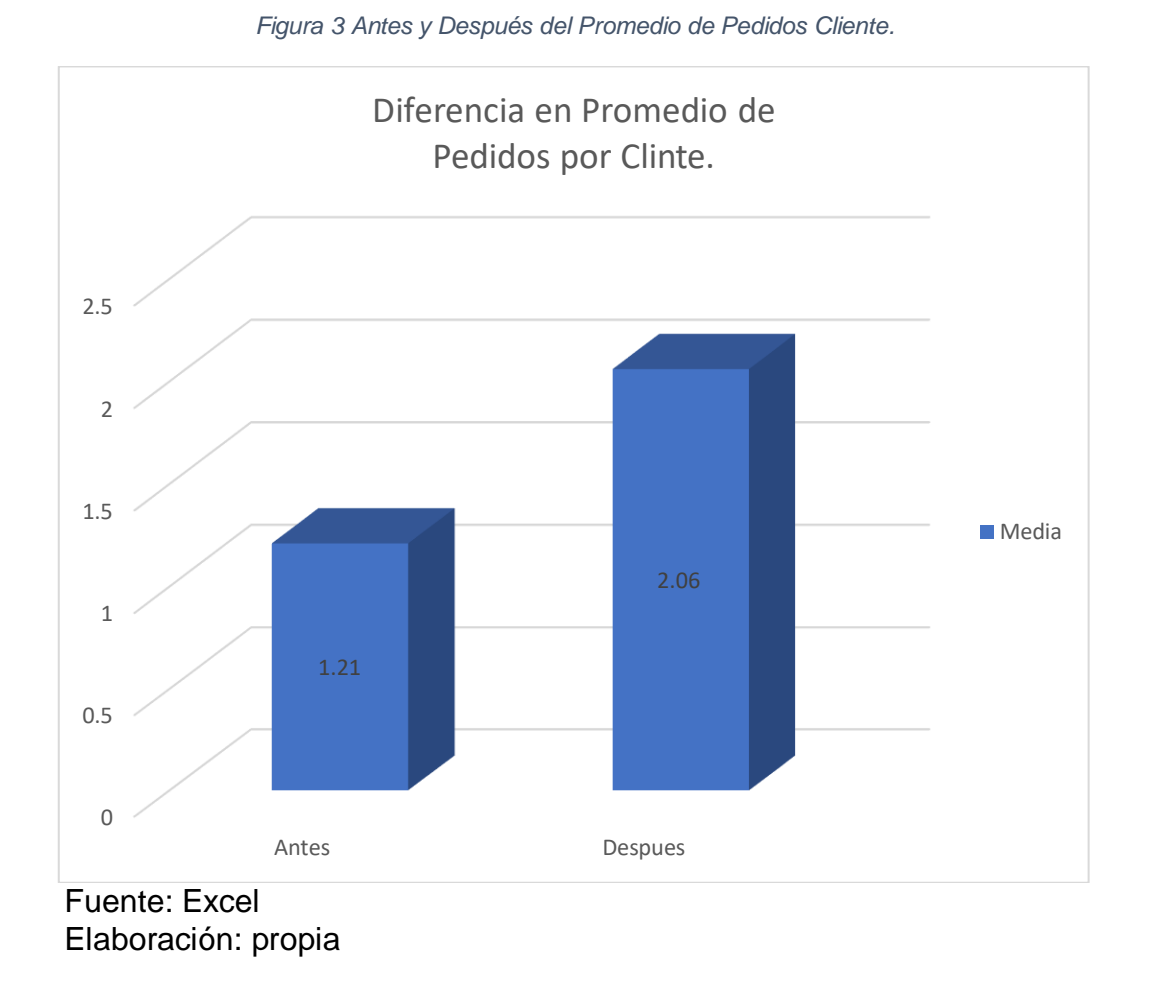

De acuerdo con la figura N° 3, se puede observar que antes de la implementación del sistema tuvieron un promedio de 1,21 % de pedidos y luego de la implementación del sistema tuvieron un promedio de 2,06 % de pedidos lo cual representa un crecimiento de 70 % en el promedio de pedidos por cliente de la compañía EASI SAC.

Y por consiguiente el indicador tiempo promedio de atención al cliente, en la cual veremos los siguientes resultados en la siguiente tabla descriptivo N° 5.

<span id="page-22-0"></span>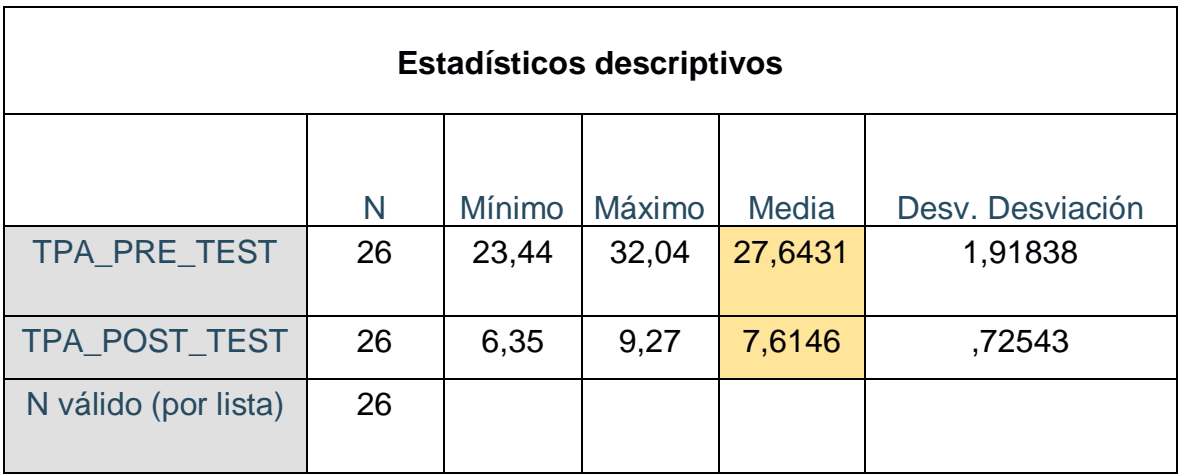

*Tabla 5 estadístico descriptivo de Tiempo Promedio de Atención*

Fuente: Resultado del IBM SPSS 25. Elaboración Propia.

Y para el indicador Tiempo Promedio de Atención al Cliente, el resultado obtenido en el pre test para la media fue de 27,6431 %, así mismo el resultado obtenido en el post test, en la media es de 7,6146 %, y la mínima en el pre test fue de 23.44 % y en el post test fue de 6,35 %; y con respecto al máximo en el pre test fue 32.04 % y en el post test fue de 9,27 %; Se puede observar una variación entre el anterior y el posterior del uso de sistema web. En relación a la variación en el Pre Test se consiguió 1,91838 % y en el Post Test la desviación fue de 0,72543 %.

De acuerdo con la figura N° 4, se puede observar que antes de la implementación del sistema, realizaban la atención en un promedio de 27.64 minutos y luego de la implementación del sistema, realizaban la atención en un promedio de 7.61 minutos, lo cual representa una disminución en el tiempo de atención al cliente y una mejora de 72.47 % en el indicador tiempo promedio de atención al cliente.

<span id="page-23-0"></span>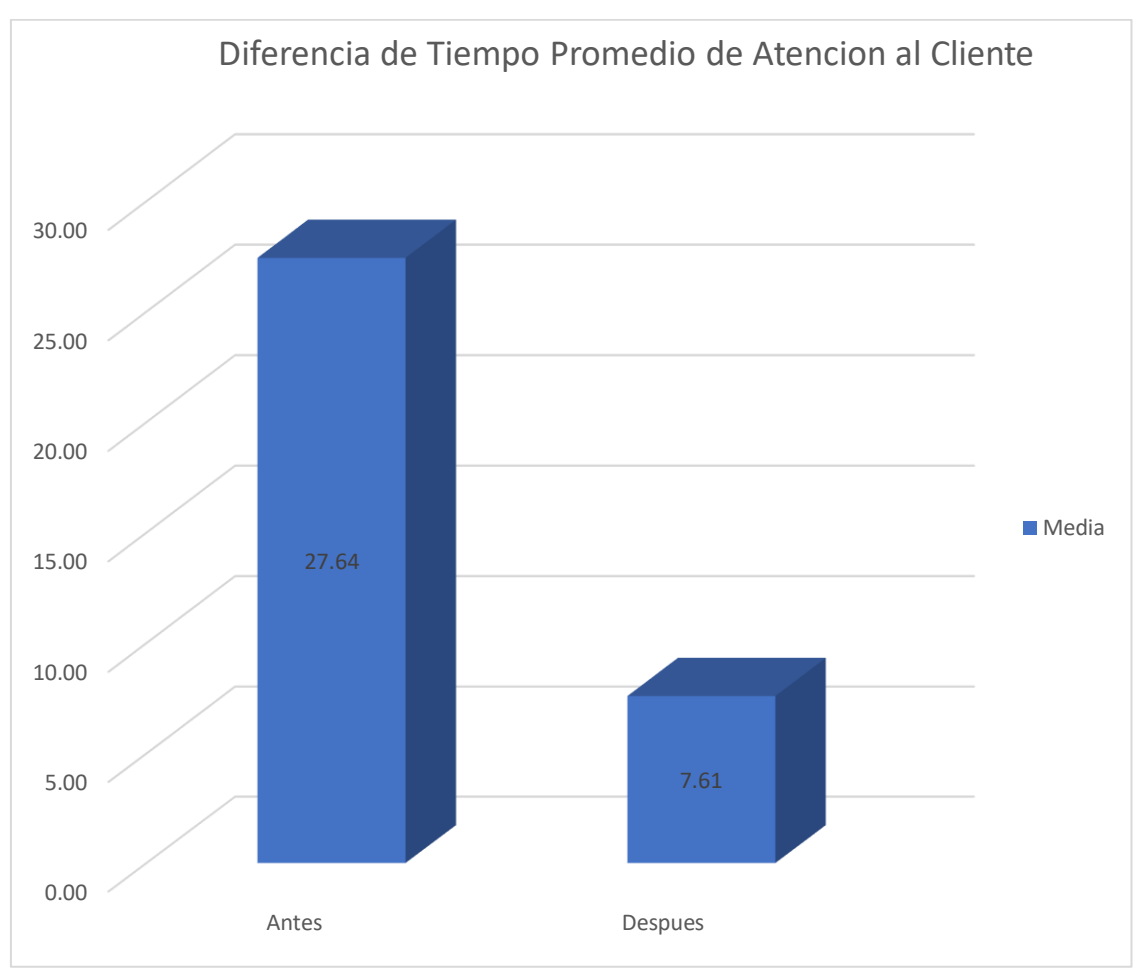

*Figura 4 Antes y Después de Tiempo Promedio Atención al Cliente.*

Fuente: Estadísticos Descriptivos TPAC Elaboración: Propia

### **Análisis Inferencial.**

Para determinar si las muestras en los indicadores correspondientes son paramétricas o no son paramétricas, se realizó la siguiente medición:

*Tabla 6 prueba de normalidad de incremento en la Gestión de Ventas*

<span id="page-24-0"></span>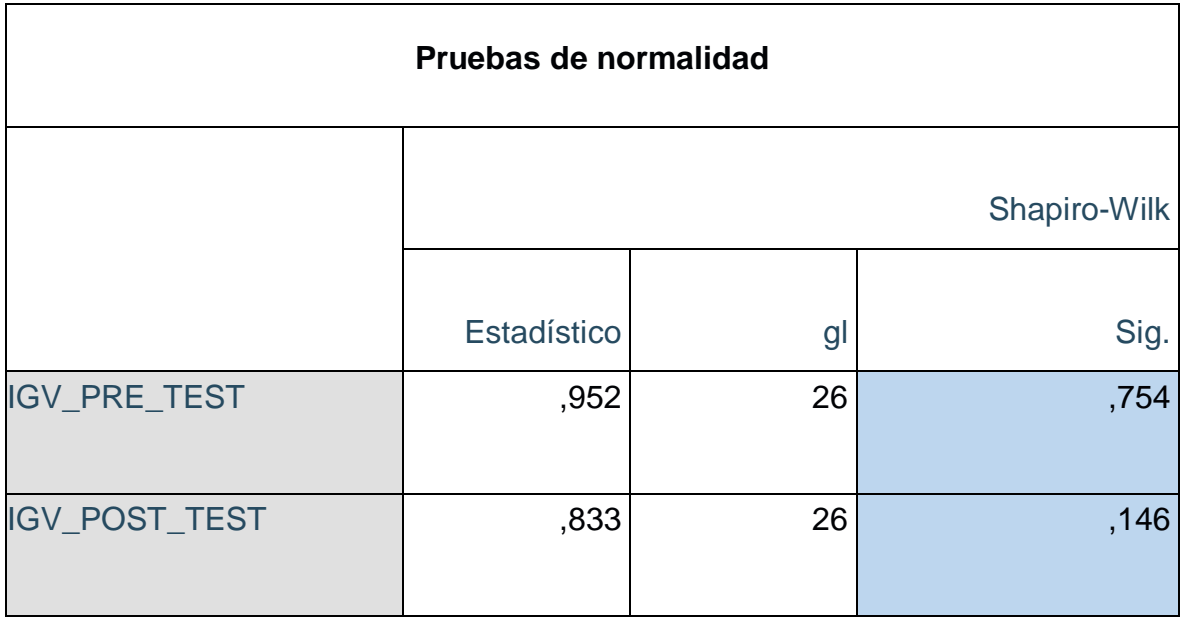

Fuente: Guía de observación Numero de Pedidos. Elaboración: SPSS v25

Se obtuvo los siguientes resultados, en el incremento de Gestión de Ventas en el Pre Test, 0,754 y en incremento de Gestión de Ventas en el Post TEST es de 0,146; siendo ambos resultados mayores a Sig. > 0.05; por consiguientes los datos provienen de una distribución normal. Como se visualiza en la tabla N° 6.

Para el indicador Promedio de pedidos por cliente en PRE\_TEST Se obtuvo los siguientes resultados, de 0,179 y en el POST\_TEST fue de 0,551; siendo ambos resultados mayores a Sig. > 0.05; por consiguientes los datos provienen de una la distribución normal. Como se muestra en la siguiente tabla N° 7

*Tabla 7 prueba de normalidad para promedio de pedidos por Cliente*

<span id="page-25-0"></span>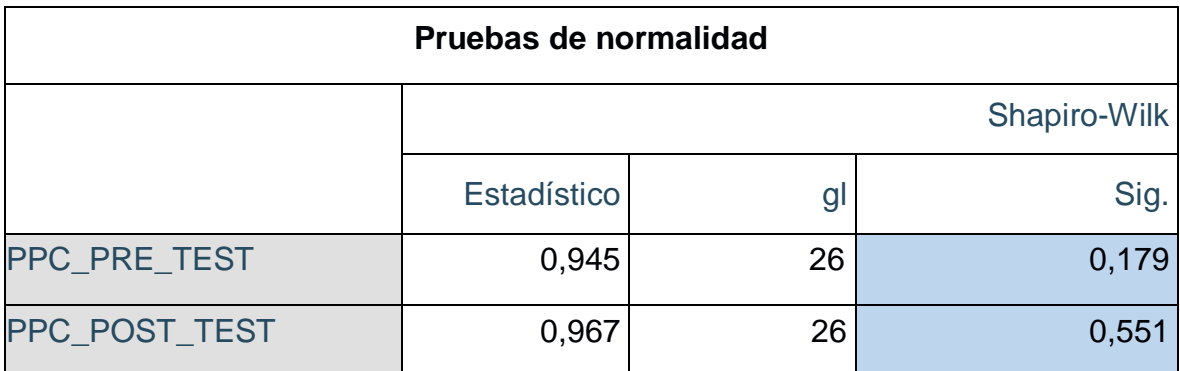

Fuente: Guía de observación Numero de Pedidos. Elaboración: SPSS v25

Y para el indicador de Tiempo Promedio de Atención al cliente se obtuvo los siguientes resultados, en el Pre Test, fue de 0,533 y en el Post Test fue de 0,429; ambos resultados fueron mayores a 0.05; por consiguientes los datos provienen de una distribución normal. Como podemos ver en la siguiente tabla N° 8

*Tabla 8 Prueba de normalidad Tiempo Promedio de Atención*

<span id="page-25-1"></span>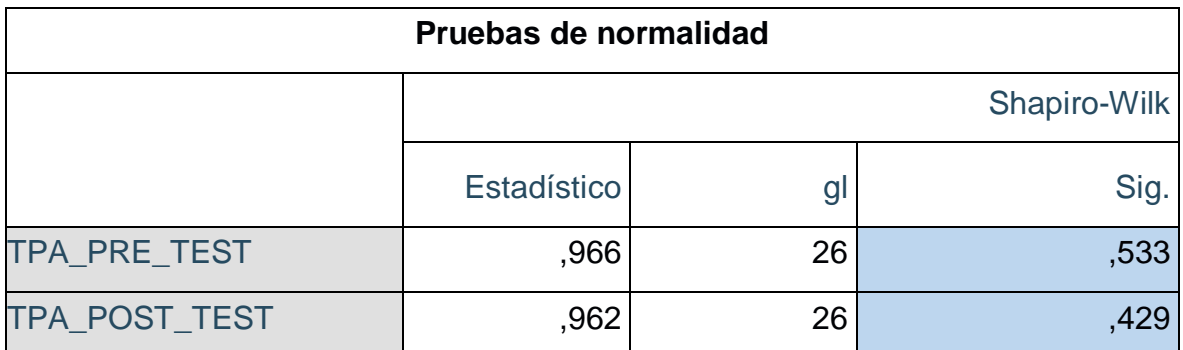

Fuente: Guía de observación Numero de Pedidos. Elaboración: SPSS v25

### **PRUEBA DE HIPOTESIS**

### **HIPOTESIS DE INVESTIGACION 1**

Hipótesis General (HG): El Sistema Web incrementa en la Gestión de ventas de la compañía EASI SAC.

Variables:

IGVa: El Sistema Web incremento en la Gestión de ventas de la compañía EASI SAC. antes de la implementación del sistema.

IGV<sub>d</sub>: El Sistema Web incremento en la Gestión de ventas de la compañía EASI SAC. después de la implementación del sistema.

Hipótesis Nula: El sistema web no incremento en la gestión de ventas de compañía EASI SAC.

$$
H1_o: IGV_a = IGV_d
$$

Hipótesis Alterna: El sistema web incremento en la gestión de ventas de compañía EASI SAC.

sobre el indicador Incremento de la Gestión de Ventas, fue la siguiente:

<span id="page-26-0"></span>

| Prueba de muestras emparejadas |                 |            |            |          |                     |            |           |    |             |  |  |
|--------------------------------|-----------------|------------|------------|----------|---------------------|------------|-----------|----|-------------|--|--|
| Diferencias emparejadas        |                 |            |            |          |                     |            |           |    |             |  |  |
|                                |                 |            |            |          | 95% de intervalo de |            |           |    |             |  |  |
|                                |                 |            |            | Desv.    | confianza de la     |            |           |    | Sig.        |  |  |
|                                |                 |            | Desv.      | Error    | diferencia          |            |           | gl | (bilateral) |  |  |
|                                |                 | Media      | Desviación | promedio | <b>Inferior</b>     | Superior   |           |    |             |  |  |
| Par                            | IGV_PRE -       | $-26,6000$ | 2,701851   | 1,208305 | $-29,95479$         | $-23,2452$ | $-22.014$ | 25 | ,000        |  |  |
|                                | <b>IGV POST</b> |            |            |          |                     |            |           |    |             |  |  |

*Tabla 9 Prueba T Student Incremento de Gestión de Ventas*

Fuente: SSPS 25 Elaboración: propia

Conclusión estadística: dado que p<0.5, se rechaza la hipótesis nula y se acepta la hipótesis alterna, evidencia que el sistema web Incremento la gestión de ventas en la compañía EASI SAC.

#### H1a:  $IGV_a < IGV_d$

*Figura 5 Región Critica indicador 1*

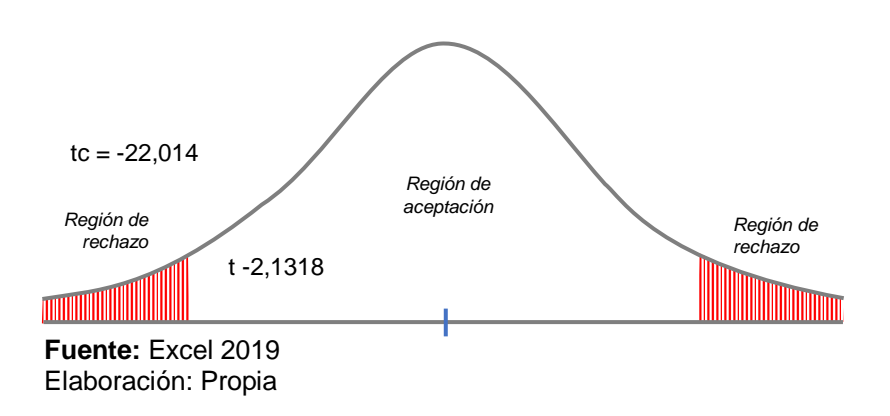

**Interpretación:** Al conocer tc es igual -22.014, siendo mayor a -2.740 que se encuentra en la zona de rechazo, entonces se acepta la Hipótesis alterna (H<sub>a</sub>) y se rechaza la nula  $(H<sub>0</sub>)$ 

#### **HIPOTESIS DE INVESTIGACION 2**

Hipótesis Especifica 2 (HE2): El Sistema Web incrementa el promedio de pedidos por cliente en la gestión de ventas de la compañía EASI SAC.

Variables:

PPCa: Promedio de Pedidos por Cliente antes de la implementación del sistema.

PPC<sub>d</sub>: Promedio de Pedidos por Cliente después de la implementación del sistema.

Hipótesis Nula (H1<sub>0</sub>): El sistema web no incrementa el promedio de pedidos por cliente en la gestión de ventas de la compañía EASI SAC.

$$
H2_o: PPC_a = PPC_d
$$

Hipótesis Alternativa (H1a): El sistema web incrementa el promedio de pedidos por cliente en la gestión de ventas de la compañía EASI SAC.

$$
H2a:PPC_a < PPC_d
$$

La prueba tomada en T Student sobre el indicador promedio de pedidos por cliente, fue la siguiente:

<span id="page-28-0"></span>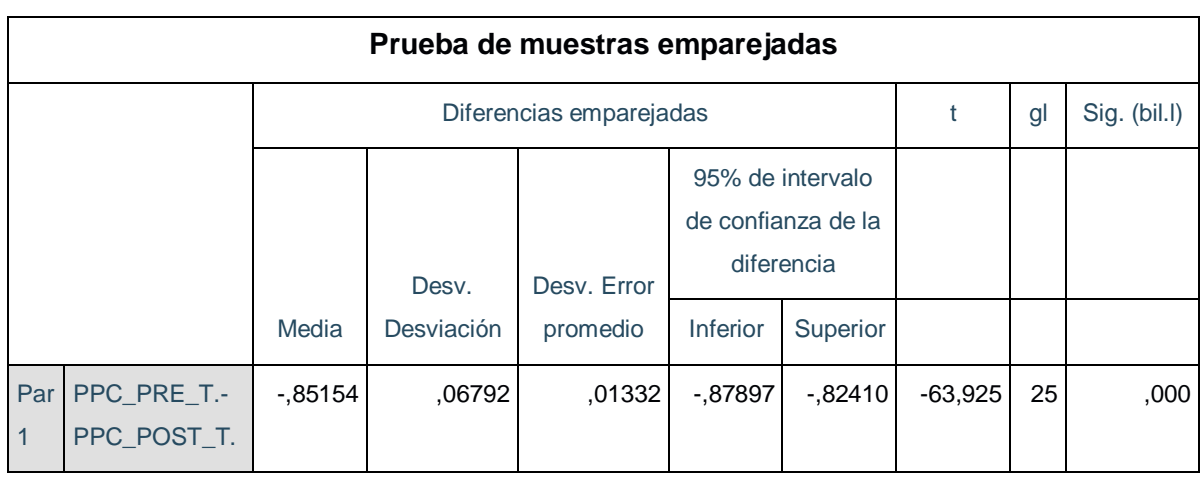

#### *Tabla 10 Prueba de T Student para Promedio de Pedido por Cliente*

 Fuente: Resultados del IBM SPSS 25 Elaboración Propia

Conclusión estadística: dado que p<0.5, se rechaza la hipótesis nula y se acepta la hipótesis alterna, evidencia que el sistema web mejora la gestión de ventas en el promedio de pedidos por cliente en la compañía EASI SAC.

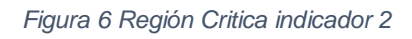

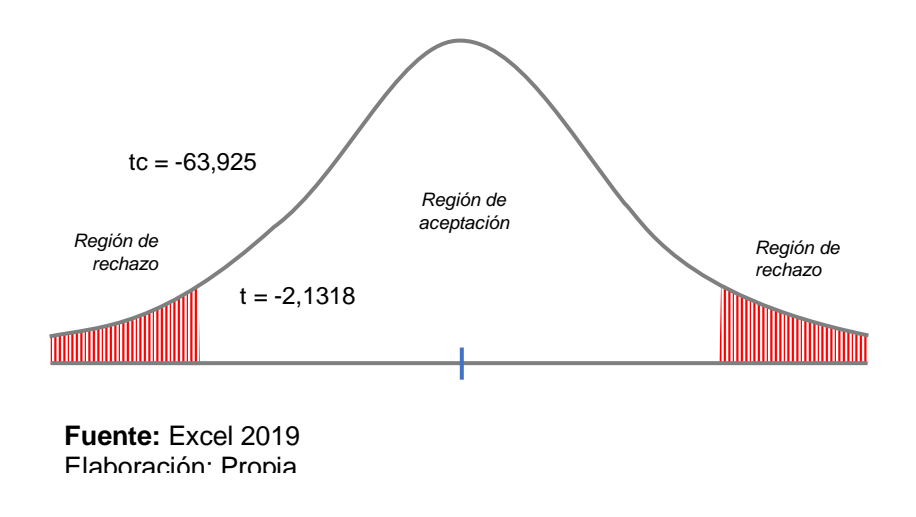

**Interpretación:** Al conocer tc es igual -63.925, siendo mayor a -2.1318 que se encuentra en la zona de rechazo, entonces se acepta la Hipótesis alterna (Ha) y se rechaza la nula  $(H<sub>0</sub>)$ 

# **HIPÓTESIS DE INVESTIGACIÓN 3.**

Hipótesis Especifica 3 (HE3): El Sistema Web mejora el tiempo promedio de atención al cliente de la compañía EASI SAC.

Variables:

TPAa: Tiempo Promedio de Atención al Cliente anterior de la implantación del sistema.

TPAd: Tiempo Promedio de Atención al Cliente posterior de la implantación del sistema.

Hipótesis Nula (H1<sub>o</sub>): El Sistema Web no mejora el tiempo promedio de atención al cliente de la compañía EASI SAC.

$$
H1_0: TPA_a = TPA_d
$$

Hipótesis Alternativa (H1a): El Sistema Web mejora el tiempo promedio de atención al cliente de la compañía EASI SAC.

H1a: TPA<sub>a</sub> < TPA<sub>d</sub> Para el indicador de Tiempo de atención al cliente, se logró el siguiente resultado.

<span id="page-29-0"></span>

| Prueba de muestras emparejadas |                                 |          |            |                |                                                      |          |        |    |                     |  |  |  |
|--------------------------------|---------------------------------|----------|------------|----------------|------------------------------------------------------|----------|--------|----|---------------------|--|--|--|
|                                | Diferencias emparejadas         |          |            |                |                                                      |          | t      | gl | Sig.<br>(bilateral) |  |  |  |
|                                |                                 |          | Desv.      | Desv.<br>Error | 95% de intervalo de<br>confianza de la<br>diferencia |          |        |    |                     |  |  |  |
|                                |                                 | Media    | Desviación | promedio       | <b>Inferior</b>                                      | Superior |        |    |                     |  |  |  |
| Par<br>$\mathbf{1}$            | TPA_PRE_TEST -<br>TPA_POST_TEST | 19,65346 | 1,80449    | .35389         | 18,92461                                             | 20,3823  | 55,536 | 25 | .000                |  |  |  |

*Tabla 11 Prueba de T Student para el indicador Tiempo Promedio de Atencion*

Fuente: Resultado del IBM SPSS Elaboración Propia.

Conclusión estadística: dado que p<0.5, se rechaza la hipótesis nula y se acepta la hipótesis alterna, evidencia que el sistema web mejora la gestión de ventas en el Tiempo promedio de Atención al cliente en la compañía EASI SAC.

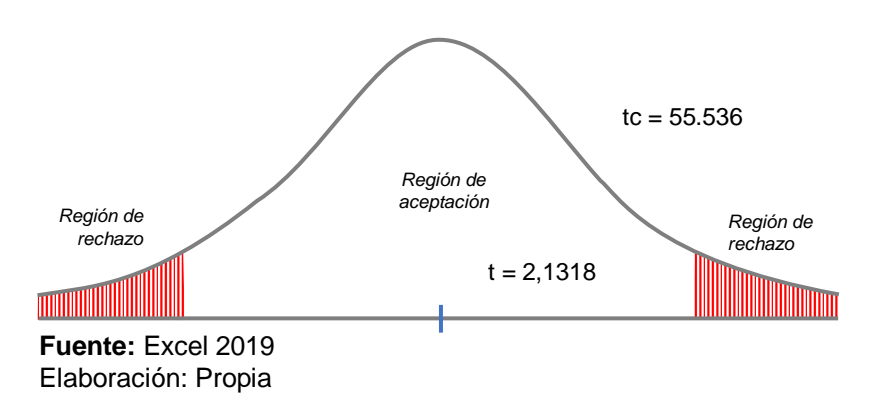

*Figura 7 Región Critica indicador 3*

**Interpretación:** Al conocer tc es igual 55.536, siendo mayor a 2.1318 que se encuentra en la zona de rechazo, entonces se acepta la Hipótesis alterna (Ha) y se rechaza la nula (H<sub>0</sub>)

## <span id="page-31-0"></span>**V. DISCUSIÓN**

El propósito de esta investigación fue mejorar la gestión de ventas en la compañía EASI SAC. para esto se recolecto los datos en la ficha de registro en la primera fase de pre test, mediante la entrevista a los encargados.

Los resultados obtenidos se contrastan con algunos antecedentes, de los indicadores son: gestión de ventas, Promedio De Pedidos De Los Clientes y tiempo promedio de atención a los clientes.

**Contrastación del indicador I: Gestión de Ventas:** según (Cahuana, 2018), elaboro un sistema web para mejorar la gestión de ventas de la botica André, que tenía la problemática de demora en la atención al cliente y la falta de verificación en el stock de productos, realizo un análisis a una población de 331 clientes y registrándolos en 20 fichas de registro. Utilizando la investigación cuantitativa, diseño experimental, y trabajo en los lenguajes de PHP, base de datos MySQL, obteniendo los resultados de análisis antes de la implementación de 68.30 % y con la implementación de 91.45 %, lo que indica una mejora de 23.15 %.

Por otro lado, la investigación realizada en la compañía EASI SAC, en la gestión de ventas, que tenía una problemática en la gestión de ventas, por la demora en atención, la cual generaba disminución de clientes, se realizó el estudio en una población de 320 clientes, y la muestra tomado fue de 26 pedidos, la investigación utilizada fue cuantitativa, diseño pre experimental, y se utilizó lenguaje PHP, base de datos MySql, obteniendo los resultados en promedio de 36 pedidos antes de la implementación del sistema en la gestión de ventas y luego de la implementación del sistema en la gestión de ventas de la compañía EASI SAC. se obtuvo en promedio, 64 pedidos lo cual representa un crecimiento de 28 pedidos en promedio de 65 % en la gestión de venta de la compañía EAI SC.

Esto nos indica que ambos proyectos obtuvieron crecimiento significativo en la gestión de ventas de ambas empresas.

**Contrastación del indicador II: Promedio de Pedidos por Cliente:** según (Vargas, 2017), implemento un sistema web para la empresa Calzatec, en el área de ventas con el objetivo de influenciar en el promedio de pedidos por clientes.

Encontrando la problemática que no estaba automatizado, el registro era manual y la población estudiada era de 77 pedidos, utilizando la investigación cuantitativa, el diseño Pre experimental, En esta investigación se obtuvo como resultado que el sistema web de una media antes de la implementación del sistema fue de 1.18 y la media después de la implementación del sistema fue de 1.27, dando un crecimiento del 0.9 veces, esto equivale a un crecimiento en el promedio de pedidos por cliente. Por otro lado, nuestra investigación realizada, con el objetivo de Determinar cómo influye el sistema web en el promedio de pedidos en la gestión de ventas.

realizamos la comparación con nuestro sistema que antes de la implementación del sistema fue de una media de 1.21 equivalente al 100% y después de la implementación de la aplicación sistema brindando una media de 2.06 equivalente al 170 % dando un crecimiento de 70 % por la tanto, hay evidencia de que el sistema web mejoro el promedio de pedidos por cliente, de acuerdo a los resultados dados en ambas investigaciones se entiende que creció porcentualmente en las ventas.

**Contrastación del indicador III: Tiempo Promedio de Atención al Cliente:** Por otro lado (Palacios, 2018), propuso un sistema web en la empresa Yomiqui Sac. El cual encontró el problema de la empresa era que se tomaba mucho tiempo en realizar el proceso de venta por que realizaban sus registros manualmente y la falta de kardex, que le indique el stock de productos restantes y tuvo como objetivo reducir los tiempos de atención utilizo la investigación cuantitativa, diseño pre experimental, y la muestra fue de 369 pedidos, con los siguientes resultados antes de la implementación de sistema web fue de 230.89 minutos que equivale al 100 % luego de la implementación del sistema se obtuvo 168.52 minutos, que viene a ser una reducción de 62.37 minutos, equivalente a 72.99 %.

Por nuestra parte obtuvimos los siguientes resultados antes de la implementación del sistema web fue de 27.64 minutos en atención al cliente, que equivale al 100 % y luego de la implementación del sistema se obtuvo 7.61 minutos en atención al cliente, que equivale al 27.53 % logrando una reducción de en la atención en el tiempo de 20.03 minutos en atención al cliente, equivale al 72.47 %, en ambos resultados nos indicó que ambos sistemas propuestos cumplieron con los objetivos de disminuir el tiempo de atención al cliente.

La investigación se dio en la compañía EASI SAC. y se utilizó las tecnologías modernas que se pueden usar en beneficio para ayudar a mejorar la atención de pedidos al cliente y disminuir la atención al cliente, la cual fue apoyada por varios autores, a nivel nacional e internacional, también se apoyó de otras fuentes de información, así como libros, artículos de revistas y texto en línea, las cuales están previamente citados en párrafos anteriores.

Los indicadores planteados en la compañía fueron aceptados ya que ayudarían a mejorar la gestión de ventas resolviendo algunos inconvenientes que se presentaban en la compañía. con la investigación realizando las pruebas de test para así poder conseguir la confiabilidad de los indicadores, toda la investigación fue realizada en el año 2020, luego se realizó el pre test y post test, utilizando solo 5 días debido a que esta cantidad era la adecuada para utilización de la fórmula para los dos indicadores y finalizando probar la hipótesis de investigación luego de implementar el sistema web para la gestión en la gestión de ventas.

El software utilizado en la presente investigación fue lenguaje de programación PHP, por que trae bibliotecas incorporadas y como base de datos utilizamos a MySQL y como servidor web usamos, XAMMP que es de libre disposición, y esta sostenido por APACHE. También usamos UML, como herramienta para construir y documentar los principios que tenga el trabajo.

De esta manera se cotejaron, los antecedentes descubiertos y nombrados en el marco teórico, que se encuentra en el capítulo II, además se sacó las conclusiones satisfactorias, como se ven los resultados en el capítulo IV, describe su relevancia de la investigación en nuestro entorno.

## <span id="page-34-0"></span>**VI. CONCLUSIONES**

Se consiguió modernizar la gestión de ventas en la compañía EASI SAC. implementando un sistema web respetando los siguientes puntos:

- 1. Se obtuvo el progreso en el área de gestión de ventas aplicando el uso de un sistema web y se logró conseguir la mejora y modernización y obteniendo muy buenos resultados. Se obtuvo un crecimiento de un 65 % en la gestión de ventas de la compañía EASI SAC. logrando así el resultado propuesto.
- 2. Se obtuvo el progreso del promedio de pedidos por clientes, con el uso del sistema web, ya que logra progresar el promedio de pedidos por cliente en la compañía EASI SAC. teniendo un promedio de mejora la gestión de ventas en un 70 %. de acuerdo a los resultados dados en ambas investigaciones se entiende que creció porcentualmente en las ventas.
- 3. Se obtuvo el progreso del promedio de pedidos por clientes, con el uso del sistema web, ya que logra progresar el promedio de pedidos por cliente en la compañía EASI SAC. teniendo un promedio de mejora la gestión de ventas en un 70 %. de acuerdo a los resultados dados en ambas investigaciones se entiende que creció porcentualmente en las ventas.
- 4. Se obtuvo el progreso en el tiempo promedio de atención al cliente con la implementación del sistema web, ya que se logra progresar el tiempo en la atención al cliente en la compañía EASI SAC. en un promedio de atención más rápido de 72.47%, asimismo reflejándose en la satisfacción de los clientes, consiguiendo así el logro de objetivos expuesto.
- 5. Mediante la implementación del sistema web, se logro una satisfacion en los clientes, gracias a la mejoría en el tiempo de atención al cliente, la facilidad del stock de productos, la capacitación en el personal para el buen manejo del

sistema, todo ello conllevo a la obtención de más clientes y que regresen más seguido, generando así mas ingreso a la empresa, ya que era el objetivo principal, mejorar el promedio de pedido por clientes y disminuir el tiempo de atención a ellos.

# <span id="page-35-0"></span>**VII. RECOMENDACIONES**

Tras realizar la investigación, se considera que se tiene que seguir automatizando, y se recomienda elegir una página E Commerce, a fin de que los clientes tengan a su alcance todos los productos de la empresa. Así facilitar el crecimiento de la Compañía.

- Se recomienda capacitar al personal que harán el uso del sistema, con las respectivas restricciones de la categoría, para el buen uso y manejo del sistema web y para el beneficio de la compañía EASI SAC.
- También se recomienda encuestar a los clientes para medir el grado de satisfacción con los servicios obtenidos de la compañía EASI SAC. y así realizar las mejoras continuas.
- Se recomienda supervisar y analizar el tiempo de efectuado en la atención al cliente, para verificar el buen uso del sistema y acuerdo a los resultados se les brinde un entrenamiento adicional.
- En cuanto al sistema se recomienda planificar un tiempo de mantenimiento preventivo, para evitar inconvenientes en el momento de la atención a los clientes de la compañía EASI SAC.
### Referencía

*A web application for sample size and power calculation in case-control microbiome studies.*  **Mattiello, Federico, y otros. 2016.** 13, Oxford, Inglaterra : Oxford University Press, 2016, Vol. 32, págs. p 2038–2040. ISSN 1367-4803.

**Aduviri, Patricia. 2016.** Repositorio de la Universidad Mayor de San Andrés, La Paz - Bolivia. [En línea] 2016. https://repositorio.umsa.bo/bitstream/handle/123456789/9987/T.3231.pdf.

*agile methodologies development software verification.* **Wadhwa, Manoj y Sharma, Nidhi. 2015.** 4, Haryana ,India : Krishi Sanskriti Publications, 2015, Advances in Computer Science and Information Technology (ACSIT), Vol. 2, págs. 370-374. ISSN: 2393-9915.

**Baena, Guillermina. 2014.** *Metodologia de la Investigacion.* tihuaca : Grupo Editorial Patria, 2014. Vol. 1 Edicion. 978-607-744-003-1.

**Cahuana, Joaquin. 2018.** "SISTEMA WEB PARA EL PROCESO DE VENTA EN LA BOTICA ANDRE". *Repositorio de la UCV.* [En línea] 2018. [Citado el: 15 de 12 de 2020.] https://hdl.handle.net/20.500.12692/18693.

**Castellano, Luis. 2017.** Tecnicas de Observacíon. *Metodología de la Investigación.* [En línea] 03 de 2017. [Citado el: 08 de 10 de 2020.]

https://lcmetodologiainvestigacion.wordpress.com/2017/03/02/tecnica-deobservacion/#:~:text=La%20t%C3%A9cnica%20de%20observaci%C3%B3n%20es%20una%20t%C3 %A9cnica%20de,obtener%20determinada%20informaci%C3%B3n%20necesaria%20para%20una% 20investigaci%C3%B3n%20%.

**Das, M y Shareef, j. 2019.** REVIEW OF METRICS EXTRACTION TOOL USING UML. *International Journal of Advence Reserch in computer Science.* [En línea] april de 2019. [Citado el: 10 de 11 de 2020.] https://doi.org/10.26483/ijarcs.v10i2.6390. 0976-5697.

**Diaz, Melina. 2017.** fuegoYamana. *Por qué tu negocio debe tener una aplicación Web o de escritorio.* [En línea] 28 de abril de 2017. [Citado el: 12 de setiembre de 2020.] https://www.fuegoyamana.com/blog/aplicacion-web-o-de-escritorio-para-tu-negocio/.

*Empleo de lenguaje de programación PHP y base de datos MY SQL para la elaboracion de una aplicación web para la mejora academico en intituciones educativas.* **Lara, Italo y Cruz, Cristian. 2018.** 36, Puyo : Emudet, 2018, Revista Atlante, Vol. 3. ISSN: 1989-4155.

**García, Cristina, y otros. 2013.** EL CLIENTE SOCIAL, el retos de la atención al cliente en el universo de las redes sociales. [En línea] Profit, 2013. [Citado el: 12 de 11 de 2020.] https://books.google.com.pe/books?id=4Y8mAAAAQBAJ&lpg=PT60&dq=tiempo%20DE%20ATEN CION%20AL%20CLIENTE&hl=es&pg=PT4#v=onepage&q=tiempo%20DE%20ATENCION%20AL%20C LIENTE&f=true. 9788415735496.

**GUILLERMO, Ronald Alexander y GAMBOA CRUZADO, Javier. 2017.** IMPLEMENTACIÓN DE UN SISTEMA WEB PARA LAS VENTAS EN LA EMPRESA ONE TO ONE CONTACT SOLUTIONS. *REPOSITORIO USIL.* [En línea] 2017. [Citado el: 20 de 9 de 2020.] http://repositorio.usil.edu.pe/handle/USIL/2764.

**Hernandez, Roberto, y otros. 2014.** Metodologia de la investigacion. [En línea] 2014. [Citado el: 21 de 09 de 2020.]

https://docs.google.com/viewer?a=v&pid=sites&srcid=ZGVmYXVsdGRvbWFpbnxjb250YWR1cmlh cHVibGljYTk5MDUxMHxneDo0NmMxMTY0NzkxNzliZmYw. 978-1-4562-2396-0.

*HTML5 and openness in mobile platforms.* **Schrock, Andrew Richard. 2014.** 6, London,UK : Continuum, 2014, Vol. 28, pág. pp. 820. ISSN 10304312.

**ICART ISERN, Maria Teresa, y otros. 2015.** *Como elabora y presentar un proyecto de investigacion, una tesina y una tesis.* Barcelona, España : I Ediciones, 2015. pág. 254. 978-84-475- 3598-9.

**Icart, M. Teresa, FUENTESAZ GALLEGO, Carmen y PULPON SEGURA, Anna M. 2006.** *ELABORACION Y PRESENTACION DE UN PROYECTO DE INVESTIGACION Y UNA TESINA.* Barcelona : UBe Salut Publica, 1, 2006.

**Kintonova, Aliya y otros. 2019.** Revistas dilemas Comtemporaneos: educacion, politica, valores. *Modelado y automatizacion de procesos de negocios de una pequeña empresa en el ejemplo de un restaurante.* [En línea] 10 de 2019. [Citado el: 19 de 12 de 2020.] http://www.dilemascontemporaneoseducacionpoliticayvalores.com/. VII.

**Kromann, Frank. 2018.** Google Libro. [En línea] 29 de Noviembre de 2018. [Citado el: 02 de Diciembre de 2020.] ISBN 1430260440.

**Kumari, Puman y Nandal, Rainu. 2017.** Resear Paper OnWebsite Development Optimization Using Xammpp/PHP,. *International Journal of Advance Research in Computer Science.* [En línea] 2017. [Citado el: 10 de 11 de 2020.] https://doi.org/10.26483/ijarcs.v8i5.3792. 0976-5697.

**Kumari, Punam y Nandal, Rainu. 2017.** IJRASET. [En línea] 2017. [Citado el: 10 de Diciembre de 2020.] http://www.ijarcs.info/index.php/Ijarcs/article/view/3792. ISSN : 0976-5697.

**Lescano, emilio. 2017.** Sistema Web de comercializacion para mejorar la gestion de los clientes en una distribuidora de pollos. *Repositorio de UCV.* [En línea] 2017. [Citado el: 21 de 9 de 2020.] https://hdl.handle.net/20.500.12692/9851.

**Lizama, Paulina; Boccardo, Giorgio;. 2014.** *Guia de Asociacion entre variables (Pearson y Sperman).* Santiago, Chile : Ayudantia Estadistica I 2014, 2014.

**LOPEZ MELÉNDEZ, HEISSEN FELINO. 2018.** "SISTEMA WEB, UTILIZANDO DRUPAL Y METODOLOGÍAS ÁGILES, PARA LA EMISION DE CERTIFICADOS DE CALIBRACION EN LA EMPRESA EQUIPUS SAC. [En línea] 2018. [Citado el: 20 de 09 de 2020.] http://repositorio.autonoma.edu.pe/bitstream/AUTONOMA/880/1/Lopez%20Melendez%2C%20 Heissen%20Felino.pdf.

**Lopez, Heissen Felipe. 2018.** "Sistema Web, Utilizando DRUPAL Y Metodologia Ágiles, para emiciones de Certificados de Calibracion en la EMPRESA EQUIPUS SAC. *repositorio de la universidad Autonoma del Perú.* [En línea] 2018. [Citado el: 20 de 09 de 2020.] http://repositorio.autonoma.edu.pe/bitstream/AUTONOMA/880/1/Lopez%20Melendez%2C%20 Heissen%20Felino.pdf.

**Marck, w. Johnston, Greg W. Marshall. 2016.** Sales Force Managenet: Leadership, Innovation, Technology. [En línea] 2016. [Citado el: 2 de 10 de 2020.] https://books.google.es/books?id=sGz7CwAAQBAJ&lpg=PP1&hl=es&pg=PP1#v=onepage&q&f=fal se. 1317359992, 9781317359999.

**Martínez, Juan Ferrer. 2014.** *Implementaciión de Aplicaciones Web.* madrid : Ra-Ma, 2014.

**MARTINEZ, Vilanova; MARTINEZ, Rafael. 2013.** *LOS CIEN ERRORES EN EL PROCESO DE VENTA.*  Madrid : ESIC, 2013. pág. 122. Vol. 1 edicion. 97884735690026.

**MAYER, Guillermo. 2020.** conoce como obtener el muestreo de tu estudio de mercado, sin tanto rollo. *block de luminos Marquet.* [En línea] 13 de marzo de 2020. [Citado el: 20 de 10 de 2020.] https://luminos.com.mx/marketing/el-secreto-para-calcular-la-muestra-de-un-estudio-demercado/.

*Métodos óptimos para determinar validez de contenido.* **URRUTIA EGAÑA, Marcela, y otros. 2014.** 3, Santiago, Chile : Educación Médica Superior, 2014, Vol. 28, págs. pp 547-558. ISSN 1561- 2902.

**Osama, S Islam. 2017.** System Analysis and Design for a Business. *Development Management System Based on Saudi Arabia Market.* [En línea] 2017. [Citado el: 20 de 12 de 2020.] https://doi.org/10.5281/zenodo.1155302.

**PALACIOS OBESO, Jose Luis. 2018.** Sistema Web para mejorar la gestion Comercial de la empresa YOMIQUI SAC. [En línea] 2018. [Citado el: 20 de 09 de 2020.] https://hdl.handle.net/20.500.12692/36598.

**Palacios, Jose Luis. 2018.** Sistema Web para mejorar la gestion Comercial de la empresa YOMIQUI SAC. [En línea] 2018. [Citado el: 20 de 09 de 2020.] https://hdl.handle.net/20.500.12692/36598.

**Pallo, Jorge Omar. 2016.** Desarrollar un sistema web, que permita la gestión y administración de inventarios, aplicando nuevas tecnologías de Framework de desarrollo para la empresa Gamyx Music. [En línea] 2016. [Citado el: 6 de 10 de 2020.] https://repositorio.uisrael.edu.ec/handle/47000/1187.

**Pamies, Dolors Seto. 2006.** *De la Calidad de Servicio ala Fidelidad del cliente.* s.l. : Ilustrada, 2006. 8473563719, 9788473563710.

**Pérez, Oscar. 2018.** Blog NextUp. *Problema en el area comercial que te impiden incrementar ventas.* [En línea] 19 de febrero de 2018. [Citado el: 12 de setiembre de 2020.] https://blog.nextup.com.mx/problemas-en-el-area-comercial-que-te-impiden-incrementarventas.

**Puente, Wilson. 2019.** Tecnicas de Investigación. *Portal de Relaciones Publicas RRPPNET.* [En línea] 2019. [Citado el: 15 de 09 de 2020.]

http://www.rrppnet.com.ar/tecnicasdeinvestigacion.htm?fbclid=IwAR1zcXtt7f1A2d6v1.

**Qi, Huang. 2014.** Analisis y Diseño de Caching avanzado de soluciones para la web moderna. [En línea] 2014. [Citado el: 5 de 10 de 2020.]

https://ecommons.cornell.edu/bitstream/handle/1813/38907/qh35.pdf?sequence=1&isAllowed= y.

**Ramos, Alicia y Ramos Martin, Jesús. 2014.** Aplicaciones Web 2° edición. [En línea] 2014. [Citado el: 1 de 10 de 2020.]

https://books.google.com.pe/books?id=43G6AwAAQBAJ&lpg=PP1&dq=LIBRO%20DE%20que%20 es%20SISTEMA%20WEB&hl=es&pg=PR5#v=onepage&q&f=false. 978-84-283-9875-6.

**RAMOS, Liz. 2013.** SISTEMA WEB DEADMINISTRACIÓNDE VENTAS,BASADO EN LA GESTION DE PROCESOS DE NEGOCIOS CASO: EMPFRESA DE MUEBLES ARTEMOBILE. [En línea] 2013. [Citado el: 27 de 09 de 2020.]

https://repositorio.umsa.bo/xmlui/bitstream/handle/123456789/7806/T.2757.pdf?sequence=1&i sAllowed=y.

**Ronzón, Jose. 2017.** DESARROLLO DE SISTEMA WEB PARA VENTA DE LIBROS POR INTERNET EN LA BIBLIOTECA. *REVISTA HITOS DE CIENCIAS ECONÓMICO ADMINISTRATIVAS.* [En línea] 24 de 02 de 2017. [Citado el: 7 de 10 de 2020.] https://revistas.ujat.mx/index.php/hitos/article/view/1744.

**SALAZAR, y Otros. 2018.** SRUM VERSUS XP: SIMILITUDES Y DIFERENCIAS. *Revista Tecnologia Investigacion y Academia.* [En línea] Diciembre de 2018. [Citado el: 6 de octubre de 2020.] https://revistas.udistrital.edu.co/ojs/index.php/tia. 2344-8288.

**Thomas N Ingram, Raymond W. LaForge , Charles H. Schwepker , Michael R Williams. 2015.** Sales Management: Analysis and Decision Making. [En línea] 2015. 1317460286, 9781317460282.

*Thou Shalt Not Depend on Me.* **LAUINGER, TOBIAS, CHAABANE, ABDELBERI y WILSON, CHRISTO . 2018.** 6, New York, NY, United States : Communications of the ACM, 2018, Vol. 61, págs. pp 41-47. ISSN:1547-9897.

**Valdes, Pau. 2019.** proceso de venta: ¿que es y como funciona? *Academia Concepto del Inbound Marqueteing.* [En línea] 25 de abril de 2019. https://www.inboundcycle.com/proceso-de-ventaque-es-y-como-

funciona#:~:text=El%20proceso%20de%20venta%20es,o%20servicio%20de%20la%20compa%C3 %B1%C3%ADa..

**Vargas, Jefferson Jair. 2017.** "SISTEMA WEB PARA EL PROCESO DE VENTA EN LA EMPRESA CALZATEC E.I.R.L.". *repositorio UCV.* [En línea] 2017. [Citado el: 22 de 12 de 2020.] https://hdl.handle.net/20.500.12692/1833.

**Vargas, Jefferson. 2017.** sistema Web para el proceso de Venta en la empresa Calzatc EIRL. *repositorio digital institucional de la UCV.* [En línea] 2017. [Citado el: 19 de 12 de 2020|.] Disponible: https://hdl.handle.net/20.500.12692/1833.

*Web-based Laboratory control Using HTML5.* **ZHONGCHENG, LEI, WENSHAN, HU y ZHOU, HONG. 2015.** 7, Wuhan, China : International Journal of Online Engineering, 2015, Vol. 12, págs. p18-23. ISSN:1868-1646.

**Zatwarnick, Krzysztof. 2020.** Two-level fuzzy-neural load distribution strategy in cloud- based web system. [En línea] 2020. [Citado el: 01 de octubre de 2020.] https://doi.org/10.1186/s13677-020- 00179-6.

**Zavalaga Vigo, Dann Josse. 2018.** Sistema web para el proceso de venta del comercio hiccahua. [En línea] 2018. https://hdl.handle.net/20.500.12692/22205.

**Zeyuan, Bo Cui. 2020.** Investigación sobre el sistema de gestión de archivos electrónicos para estudiantes de bajo costo en un entorno de alta concurrencia. *Información electrónica y comunicación de emergencia (ICEIEC).* [En línea] 2020. [Citado el: 4 de 11 de 2020.] https://ieeexplore.ieee.org/stamp/stamp.jsp?tp=&arnumber=9152351&isnumber=9152211. 10.1109/ICEIEC49280.2020.9152351..

**Zne-Jung Lee, Huang-Mei He, Zhi-Yong Su, Yi Chen, Jia-Ying Xiao, Jing-Chao Yang,. 2020.** "Diseño de un acuario en línea con un sistema de recomendación inteligente". *congreso internacional de cibernetica y sistema inteligente (ICORIS).* [En línea] 22 de 08 de 2020. [Citado el: 4 de 11 de 2020.]

https://ieeexplore.ieee.org/stamp/stamp.jsp?tp=&arnumber=8874912&isnumber=8874868.

**ANEXOS**

#### *Anexos 1 Matriz de consistencia*

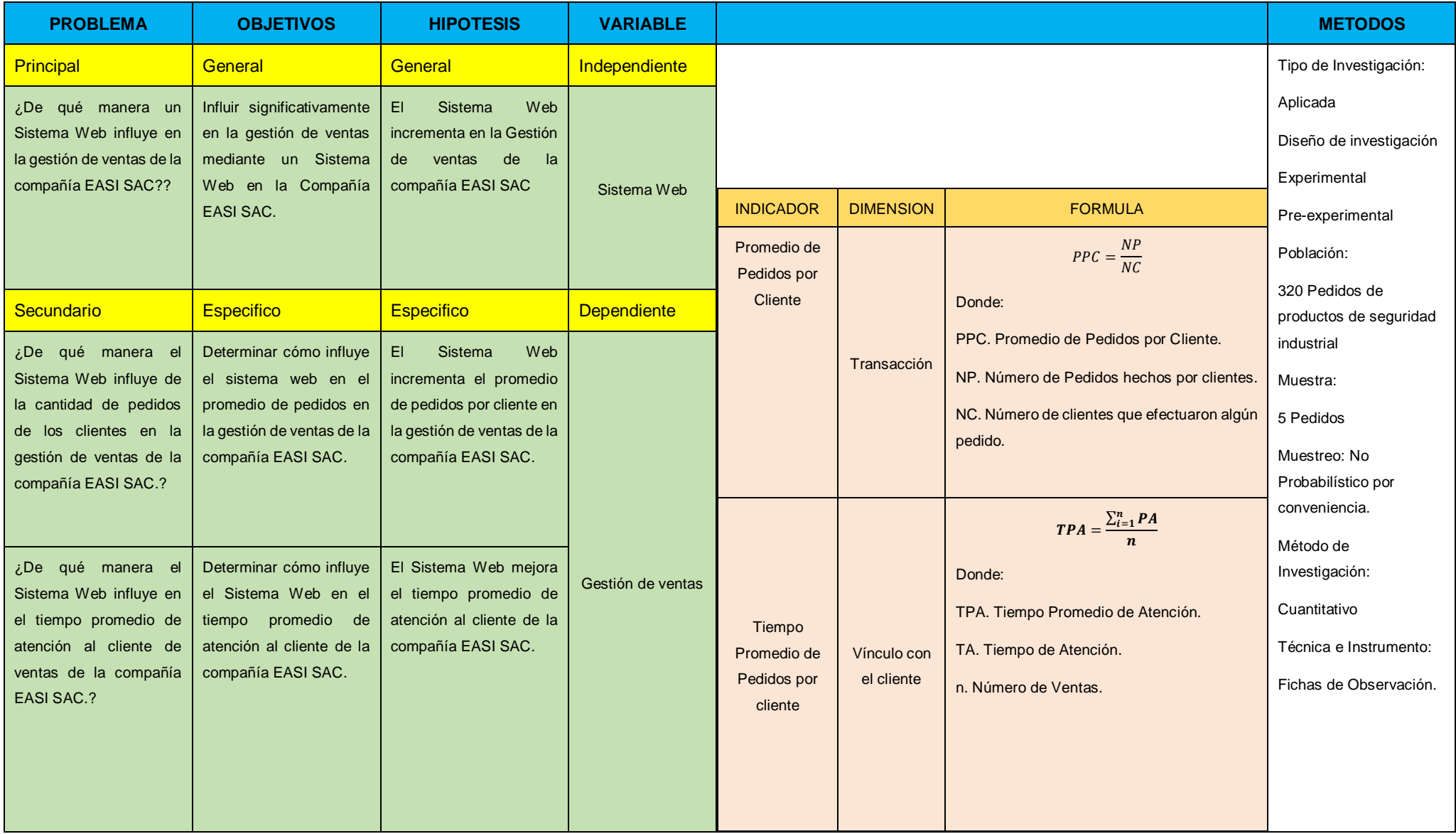

*Fuente: Capitulo II Metodología*

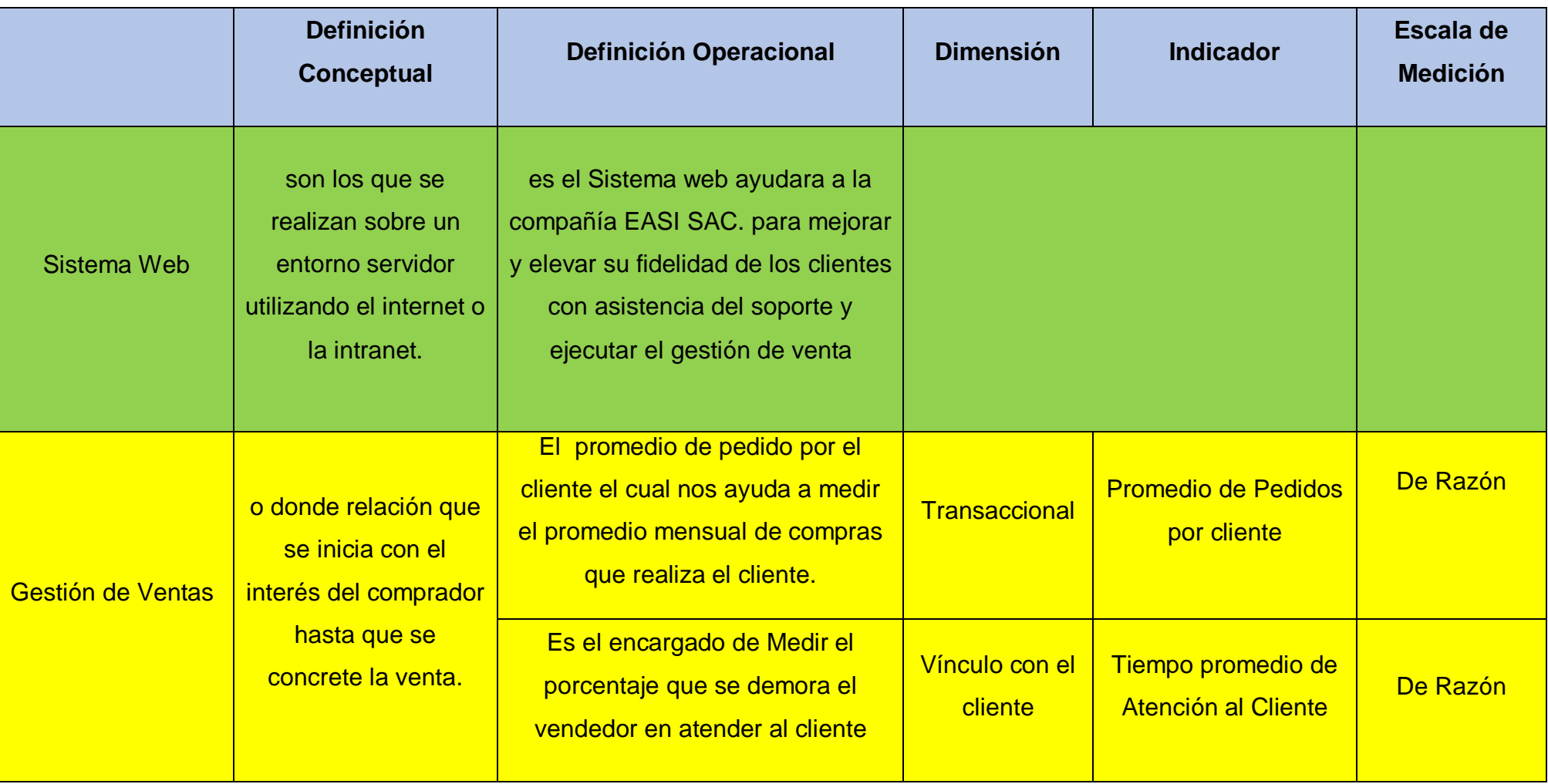

*Fuente: Capitulo II Metodología Elaboración Propia*

#### CARTA DE AUTORIZACION PARA LA REALIZACION Y APLICACIÓN DEL **INSTRUMENTO**

"SISTEMA WEB PARA LA GESTION DE VENTAS DE LA COMPAÑIA EASI SAC."

Ing. BRAYAN CHARLES ARBIETO MARTINEZ Subgerente de la empresa EASI SAC. Lima, 15 de enero del 2020

#### **CERTIFICA:**

Por medio del presente documento, Yo Brayan Charles Arbieto Martínez, identificado con DNI. Nº 16345252 y representante legal de la compañía EASI SAC. autorizo a Depaz Rodríguez, Paulino Raúl; identificado con DNI. 10380036, a realizar la investigación titulada "SISTEMA WEB PARA LA GESTION DE VENTAS DE LA COMPAÑÍA EASI SAC." realizar el uso de las fichas de in<mark>vestigación y</mark> buscar la mejora gracias a la aplicación en nuestra compañía.

Atentamente,

Lima, 16 de septiembre de 2020

**EVALUACION Y ASESORIA EN** SEGURIDAD INDUSTRIAL S.A.C. Ing. Bryan Charles Arbieto Martinez **SUB GERENTE** RUC. 20604811172

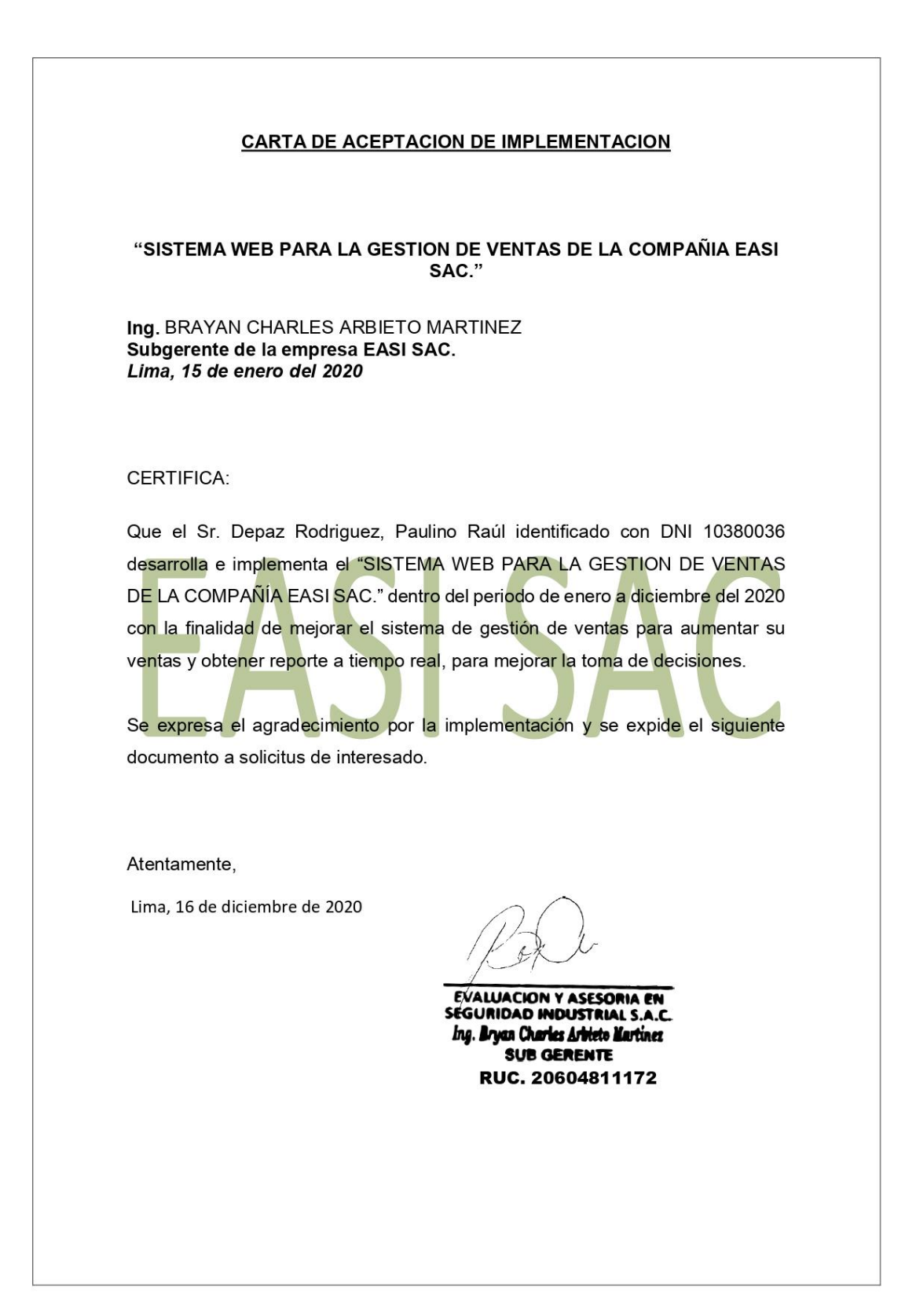

Lima, 17 de diciembre de 2020

Señora:

#### Dra. Lily Doris Salazar Chávez

Directora de la Escuela de Ingeniería de Sistemas

Universidad César Vallejo

PRESENTE. -

#### **ASUNTO: CONFORMIDAD DEL SISTEMA**

Es grato dirigirme a usted para saludarlo cordialmente en nombre de la Empresa EASI SAC, que me honro en dirigir y a la vez, hacer de su conocimiento que el señor Depaz Rodríguez Paulino Raul, estudiante de la experiencia curricular de Practicas Pre Profesionales Terminales II de la carrera de INGENIERIA DE SISTEMAS de vuestra casa de estudios, aplicó en nuestra institución sus conocimientos e investigaciones del caso y entre otras actividades, desarrolló el proyecto "SISTEMA WEB PARA LA GESTION DE VENTAS DE LA COMPAÑÍA EASI SAC."; el cual fue instalado en esta dependencia para las pruebas respectivas de su funcionamiento, así como también la provisión del código fuente y la base de datos del sistema.

En tal sentido, hago de su conocimiento que el señor Depaz Rodríguez Paulino Raul, ha culminado satisfactoriamente su periodo de prácticas pre-profesionales. Por lo que estamos ofreciendo la CONFORMIDAD Y ACEPTACION DEL SISTEMA desarrollado de acuerdo al compromiso definido.

Sin otro particular, quedo de Ud.

Atentamente,

**EVALUACION Y ASESORIA EN** SEGURIDAD INDUSTRIAL S.A.C. Ing. Bryan Charles Arbieto Martinez **SUB GERENTE** 

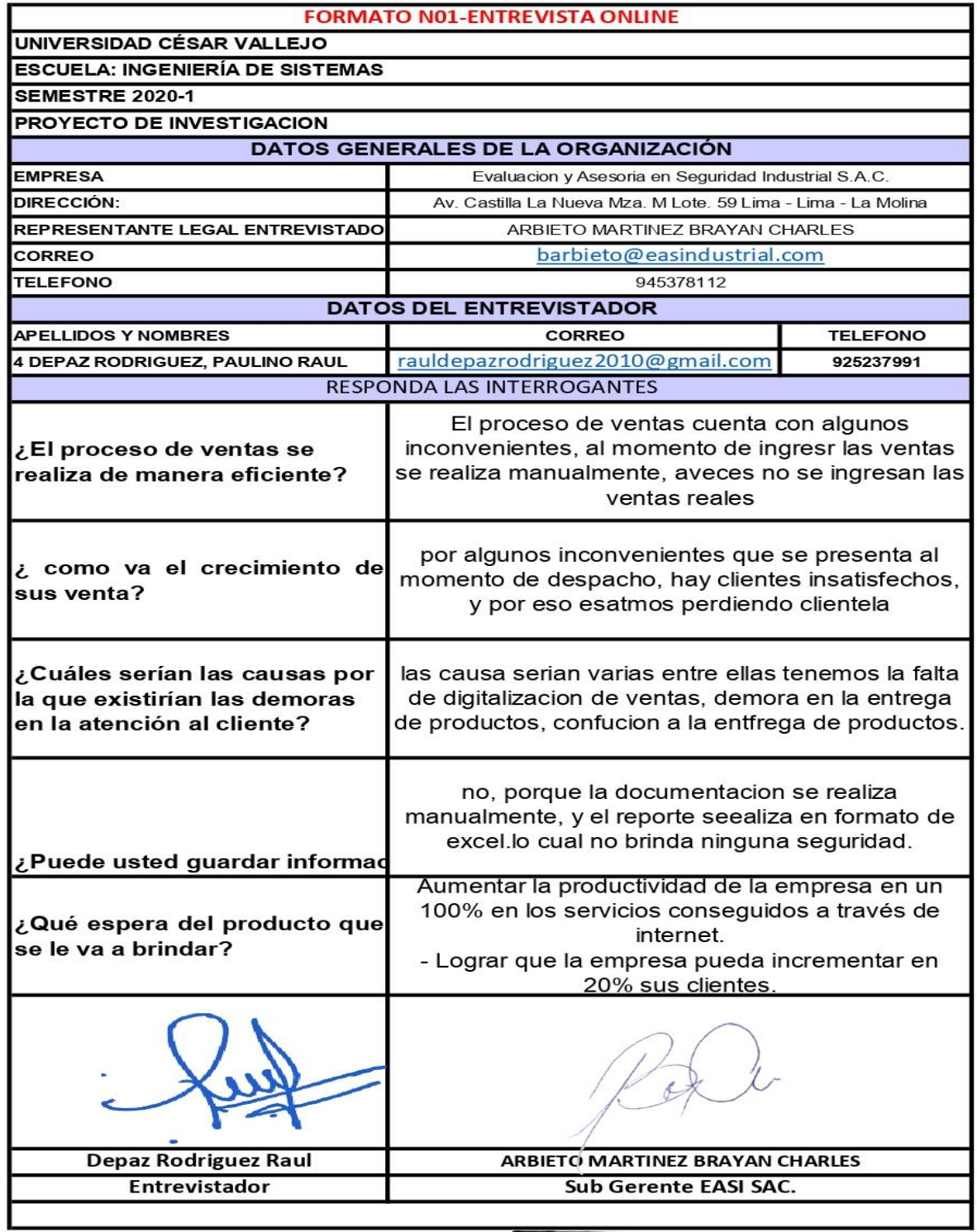

# EVALUACION Y ASESORIA EN SEGURIDAD INDUSTRIAL S.A.C. Ing. Bryan Charles Article Nartinez<br>SUB GERENTE

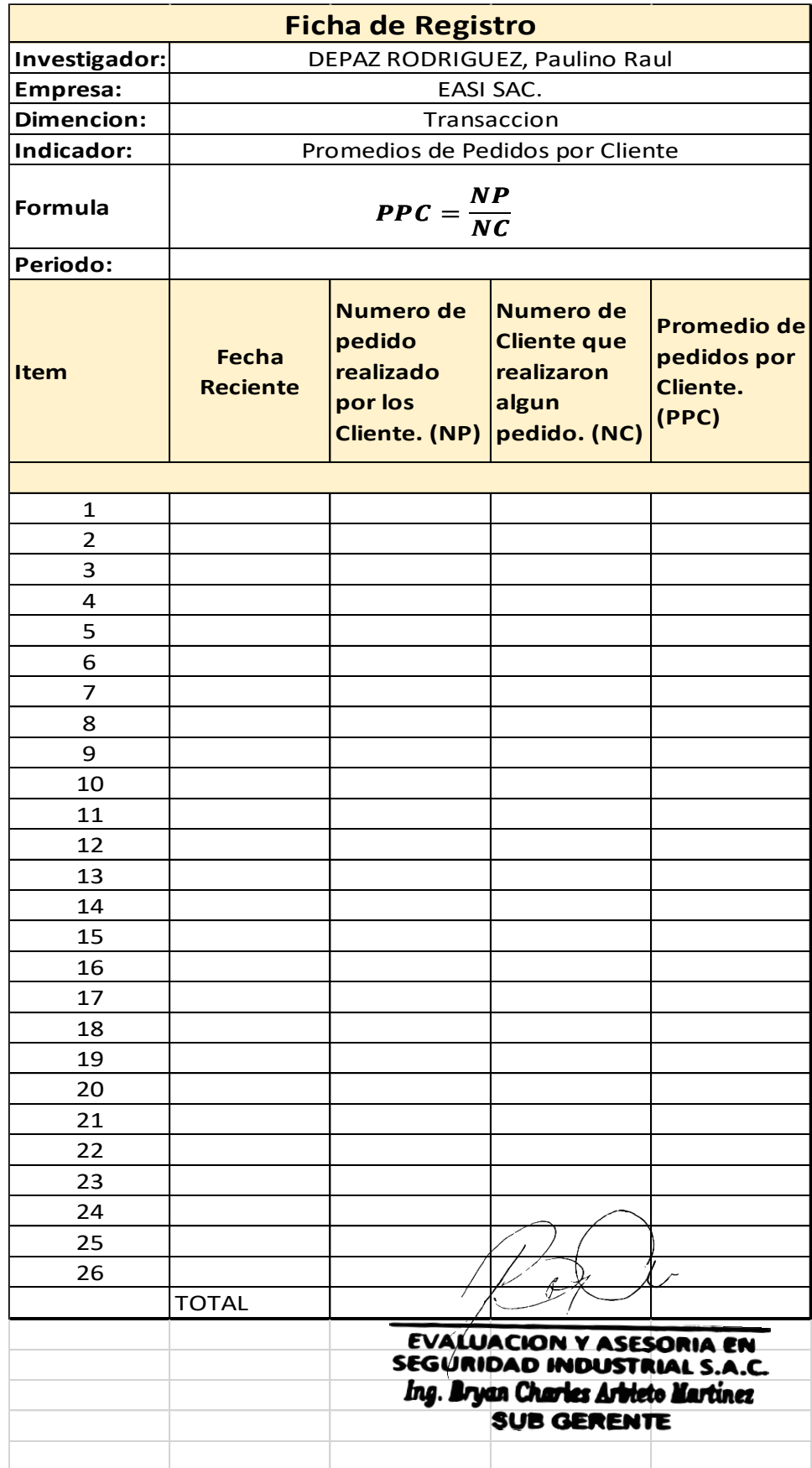

#### *Anexos 7 Herramientas de Investigación*

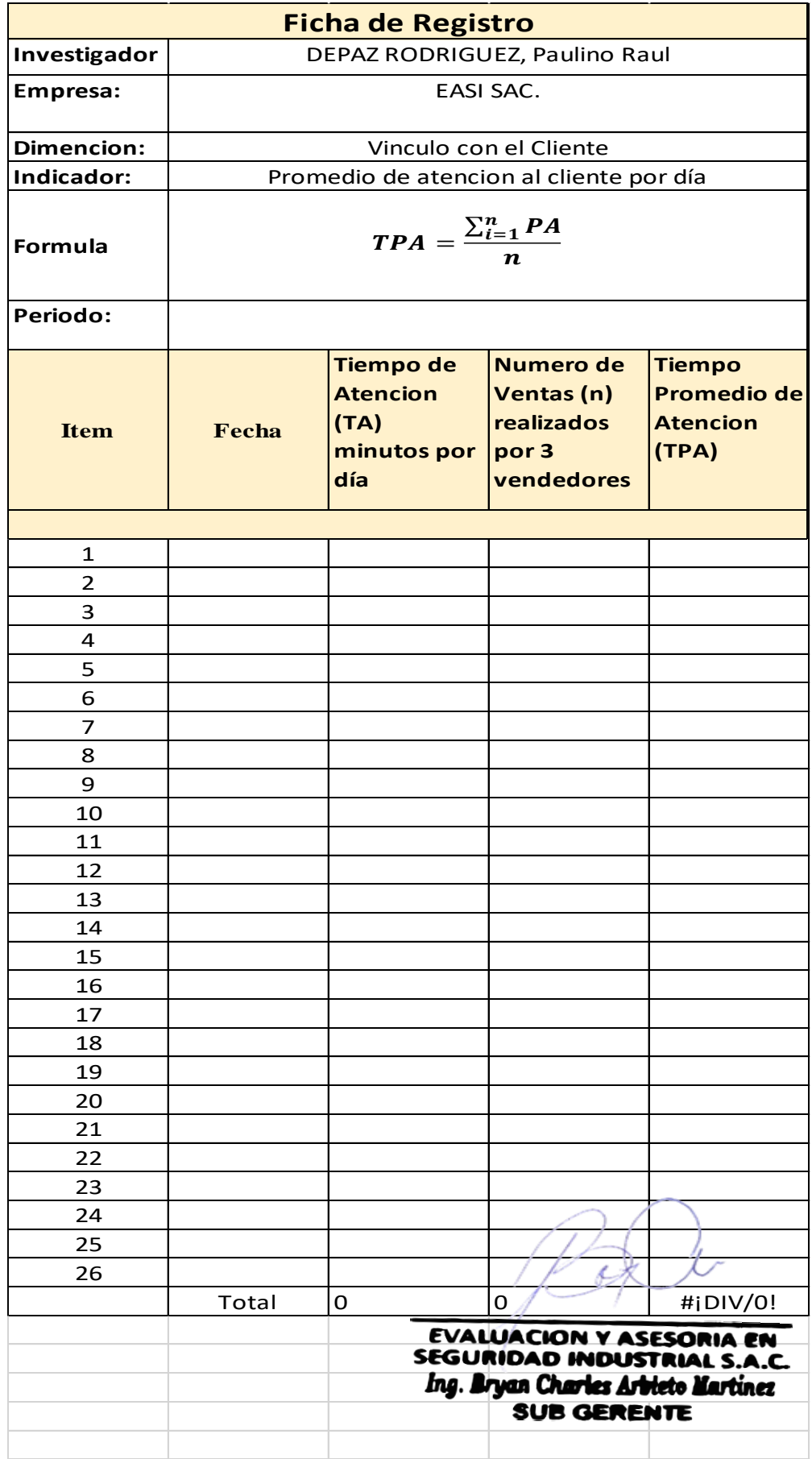

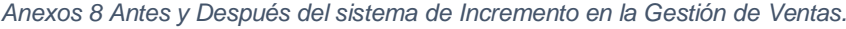

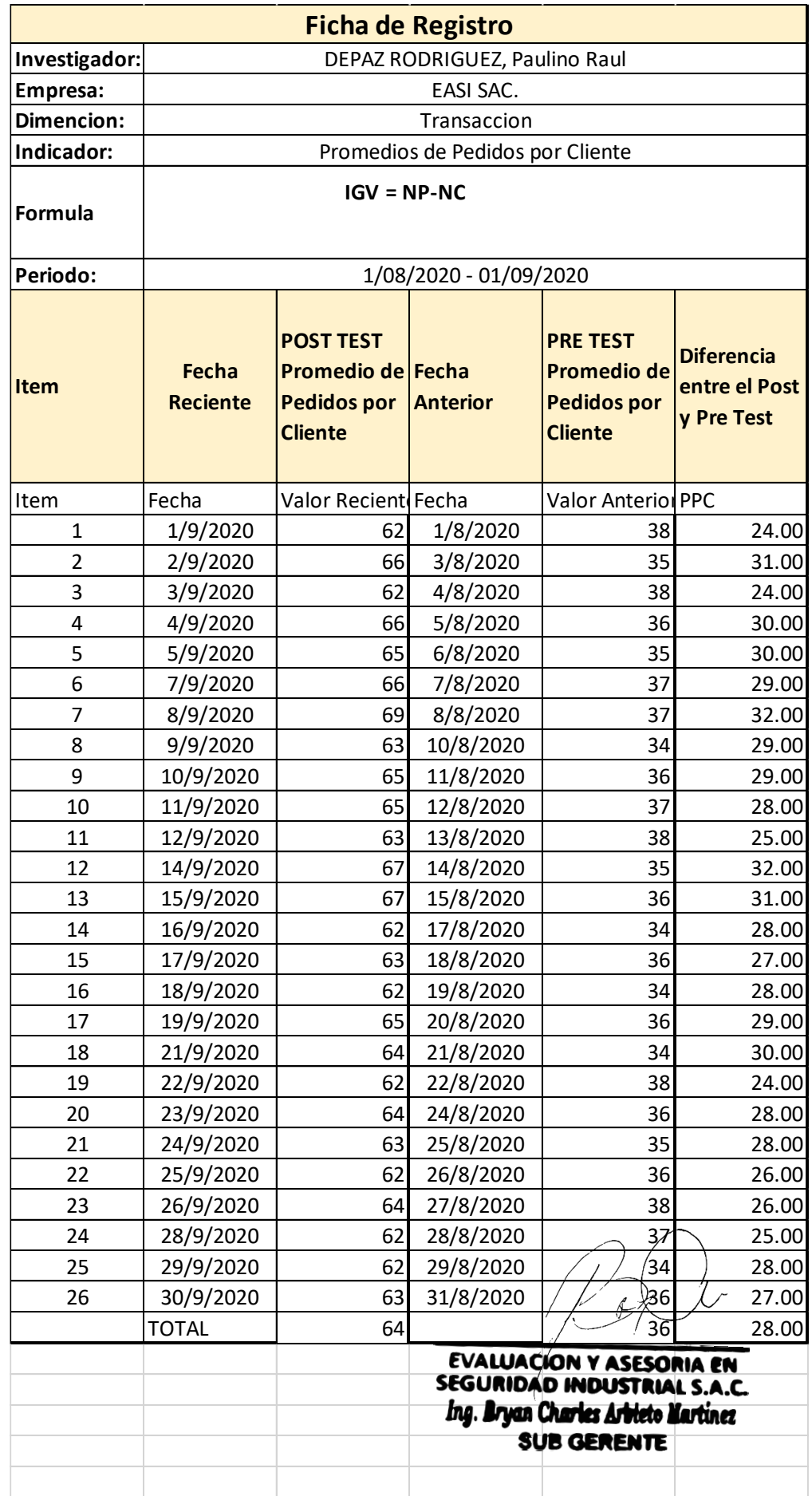

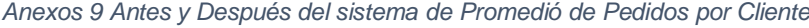

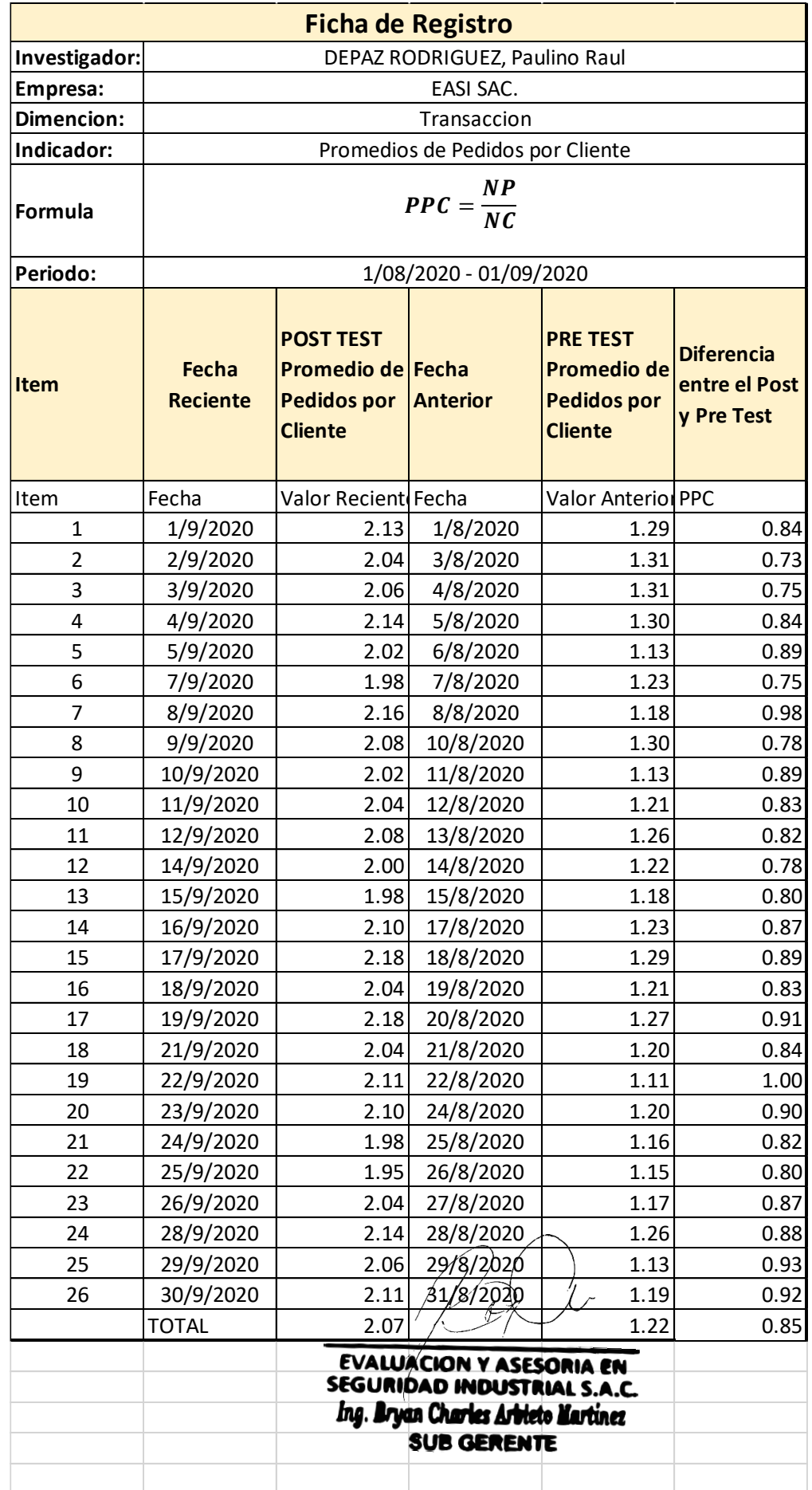

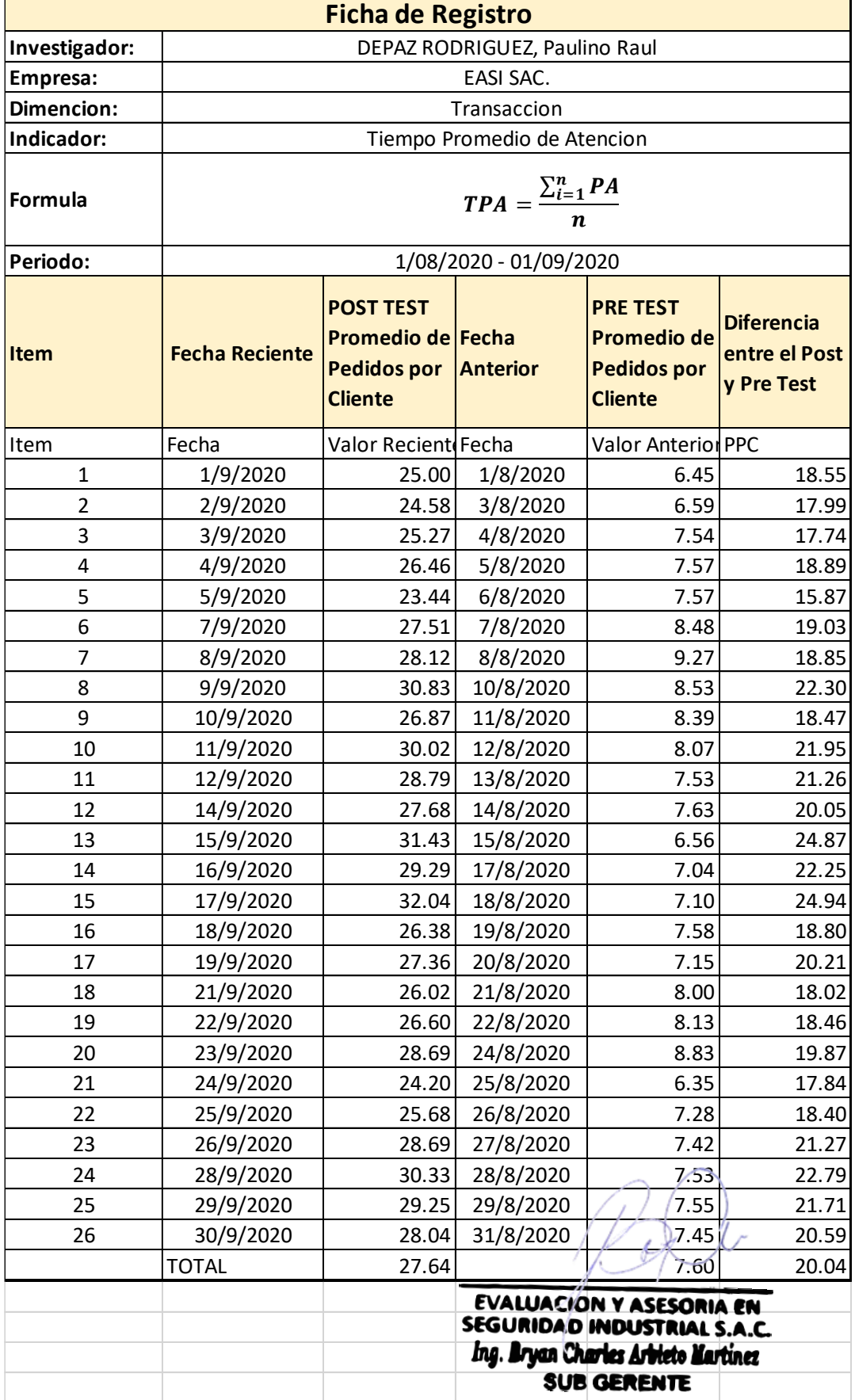

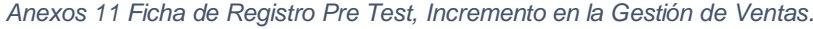

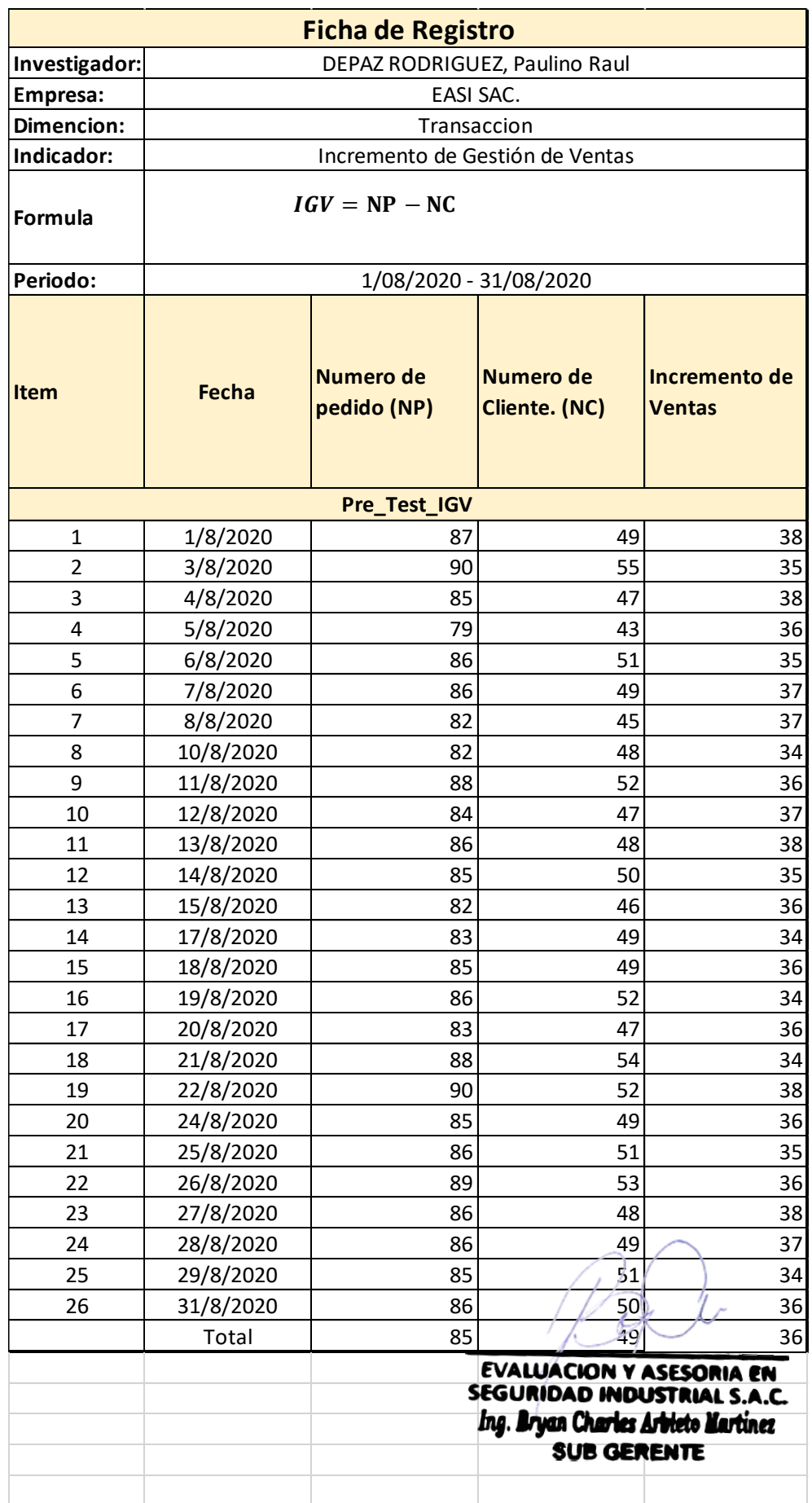

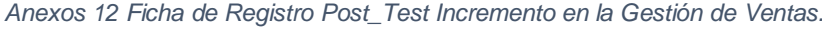

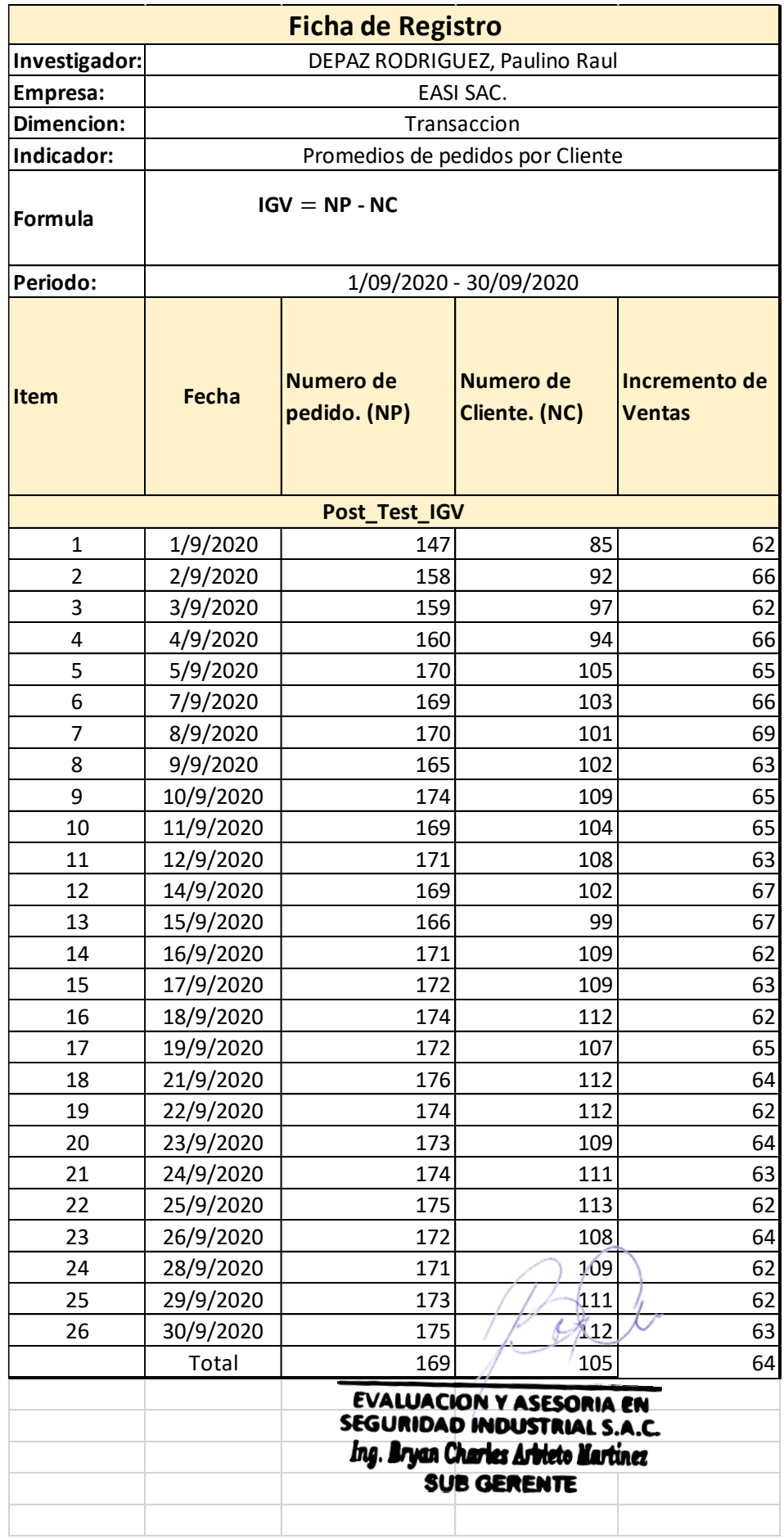

### *Anexos 13 Ficha de Registro Pre Test, Promedio de Pedido por Cliente*

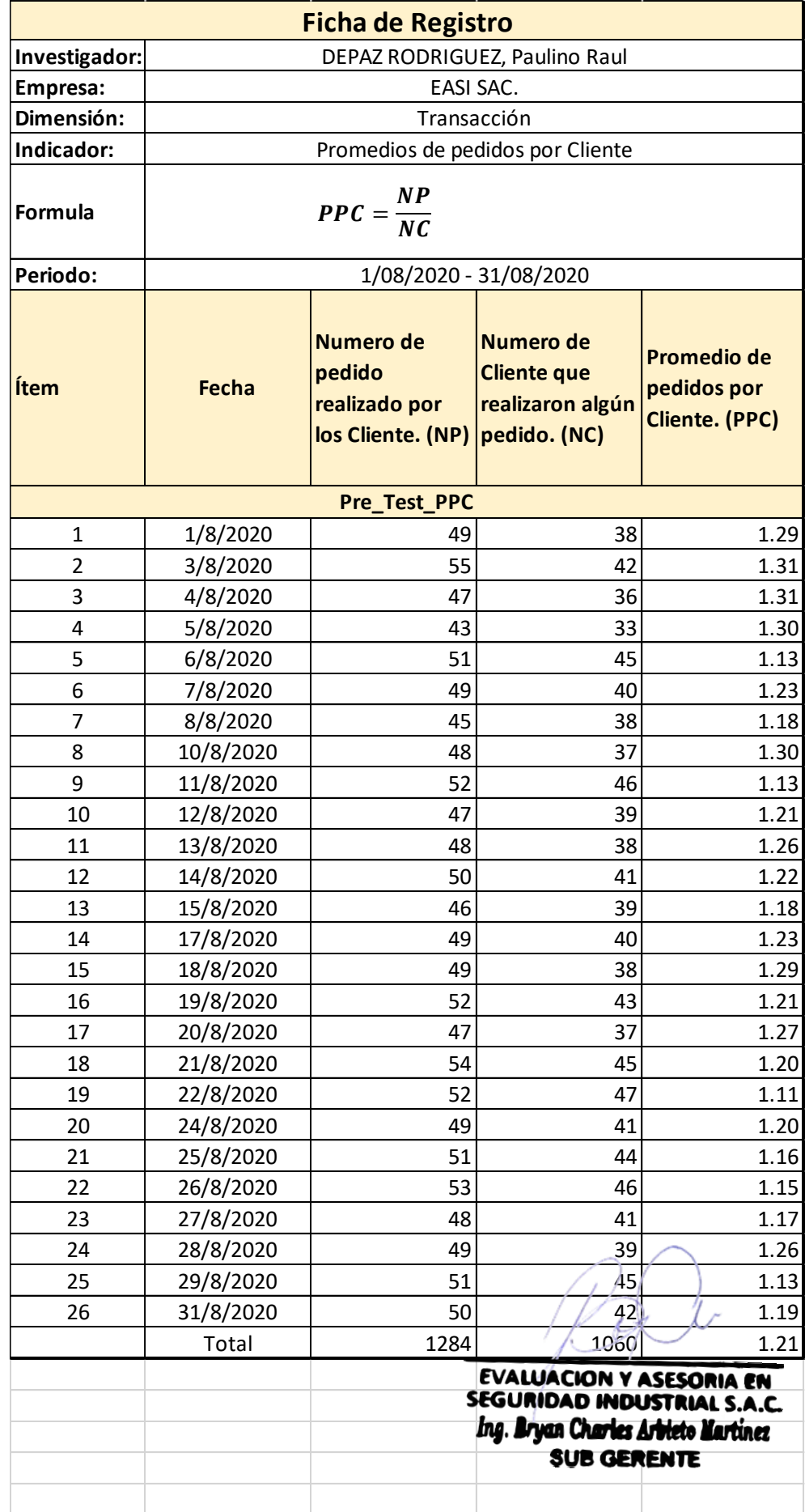

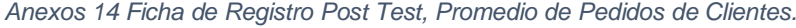

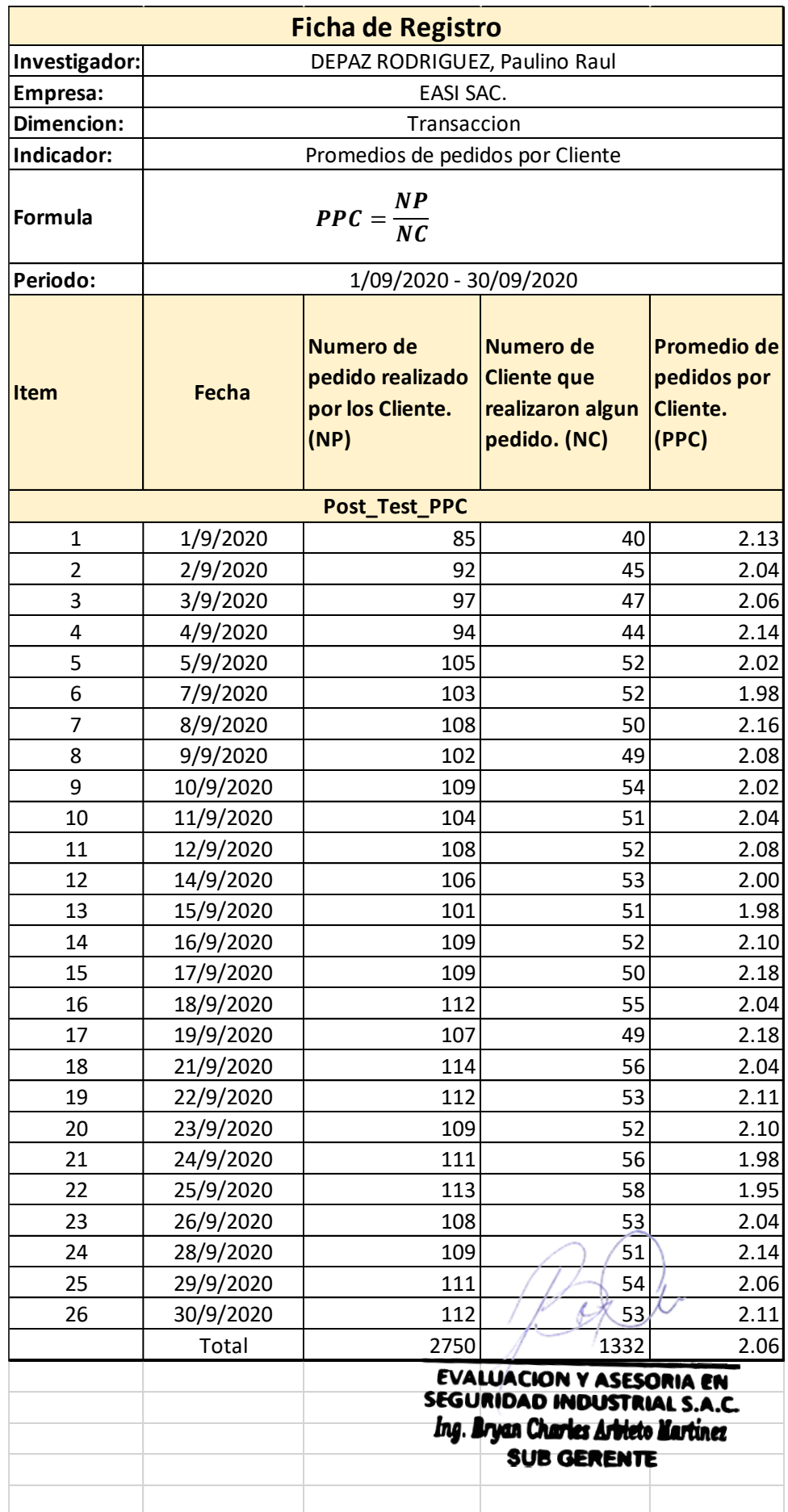

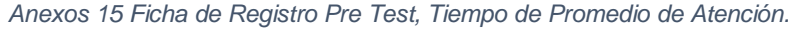

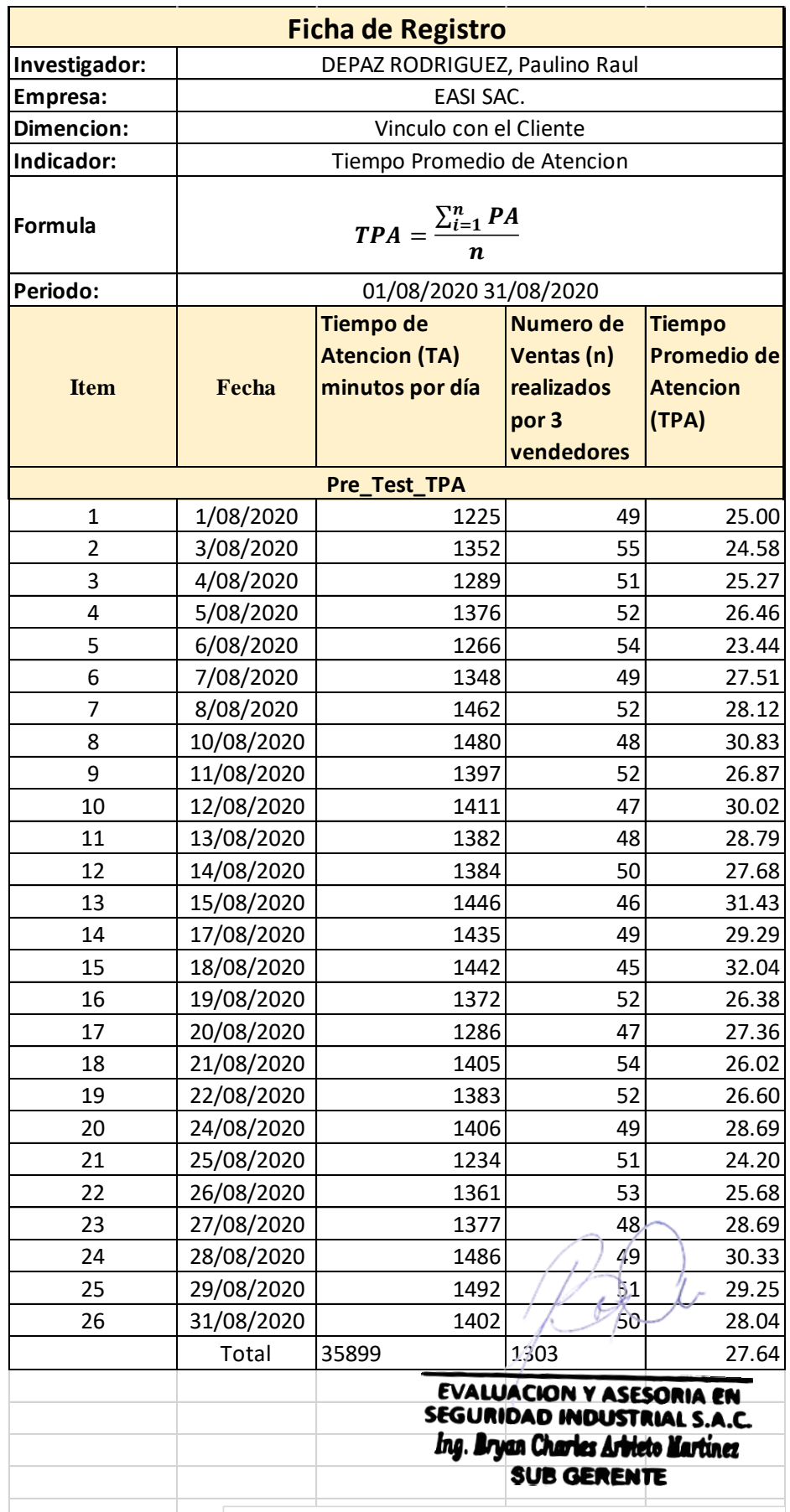

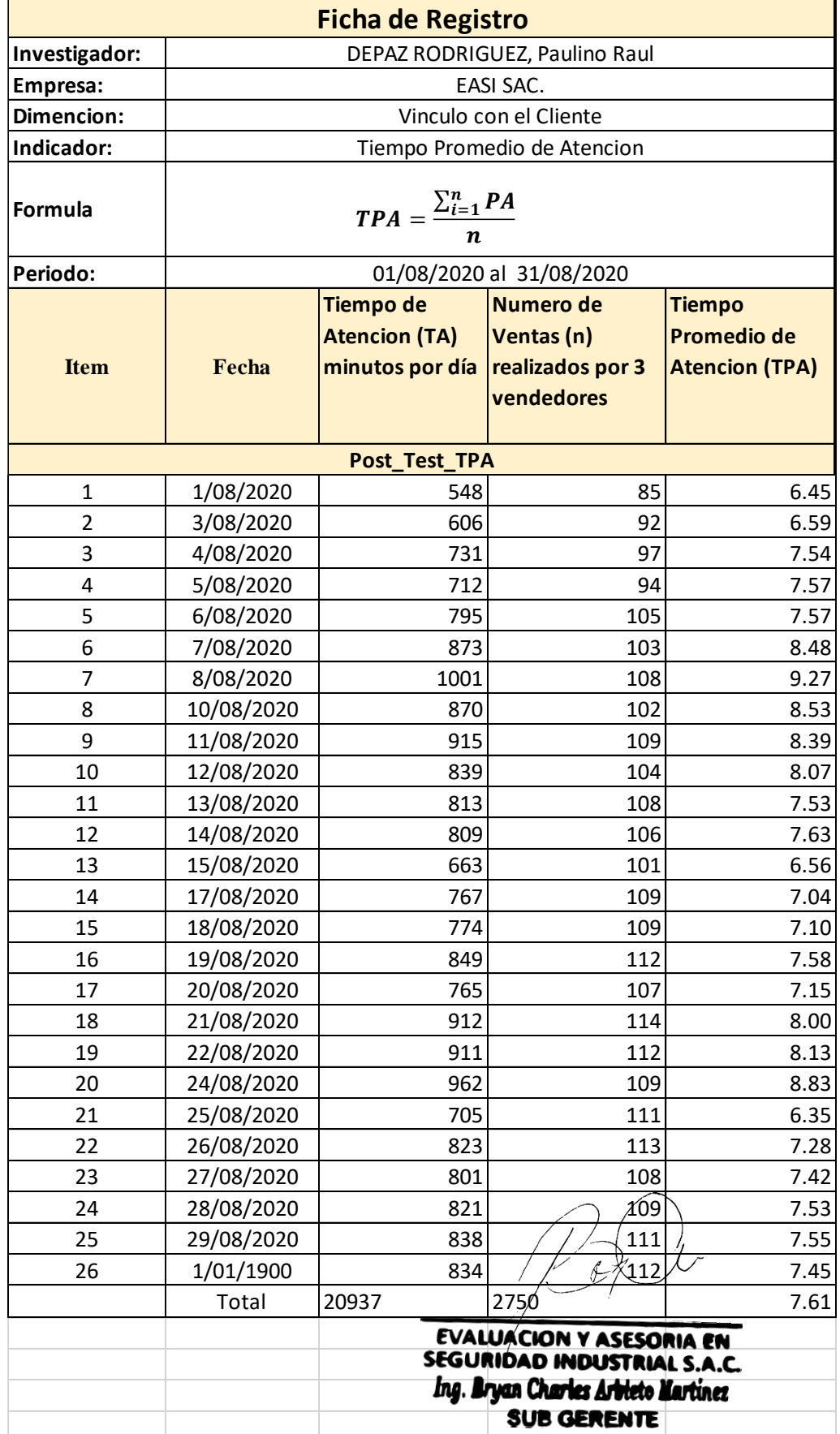

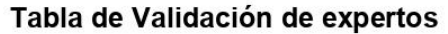

Apellidos y Nombres del Experto: ACUÑA MELENDEZ, María

Titulo y/o Grado: Magister Fecha: 27/12/2020

Universidad: Universidad Cesar Vallejo sede Lima Norte

### **TITULO DE LA TESIS**

Sistema Web Aplicado en el Proceso de Ventas para la Compañía EASI SAC. Mediante la tabla de evaluación usted tiene la facultad de calificación los Ítem marcando en las columnas indicando el valor del puntaje merecido, luego indicara sus sugerencias con la finalidad de mejorar.

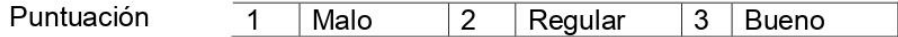

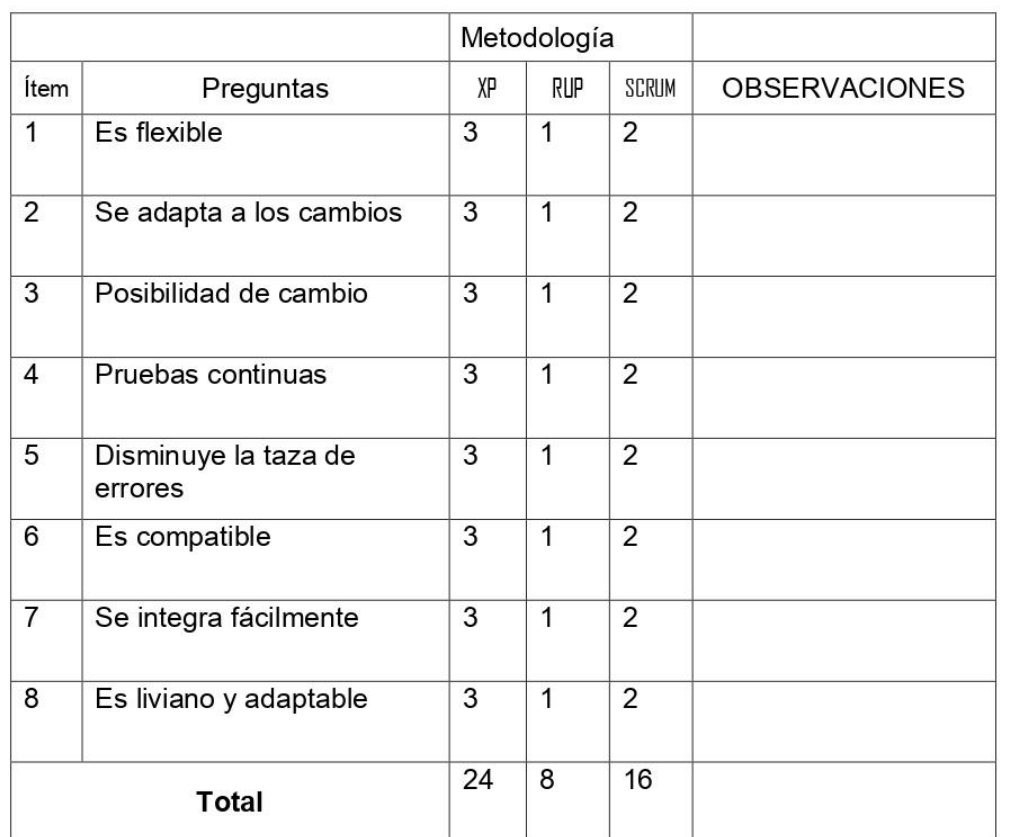

Sugerencia: La metodología es aplicable

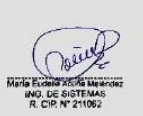

Firma de Experto:

### ACUÑA MELENDEZ, María

Sistema Web Aplicado en el Proceso de Ventas para la Compañía EASI SAC. Usted tiene la facultad de calificación los Ítem mediante la tabla de evaluación marcando SI O NO en las columnas, le solicitamos que nos brinde su sugerencia con la finalidad de realizar alguna mejora.

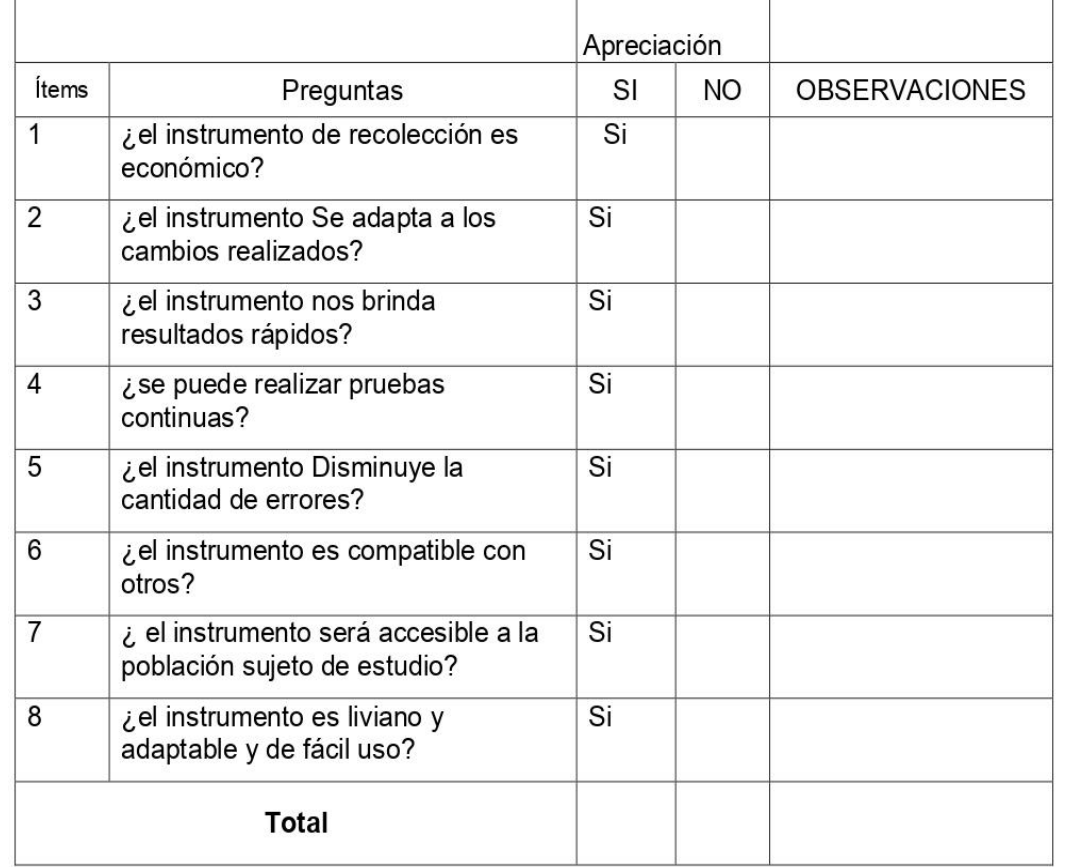

Sugerencia: \_\_\_\_\_El instrumento es aplicable

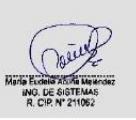

Firma de Experto:

### ACUÑA MELENDEZ, Maria

#### Tabla de Validación de expertos

Apellidos y Nombres del Experto: Vásquez Valencia, Yesenia del Rosario Titulo y/o Grado: \_INGENIERA DE SISTEMAS/ DOCTORA EN EDUCACIÓN Universidad: Universidad Cesar Vallejo sede Lima Norte

**TITULO DE LA TESIS** 

Sistema Web Aplicado en el Proceso de Ventas para la Compañía EASI SAC. Usted tiene la facultad de calificación los Ítem mediante la tabla de evaluación marcando en las columnas indicando el valor del puntaje merecido, luego indicara sus sugerencias con la finalidad de mejorar.

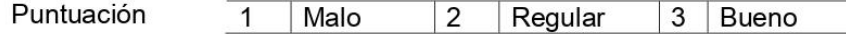

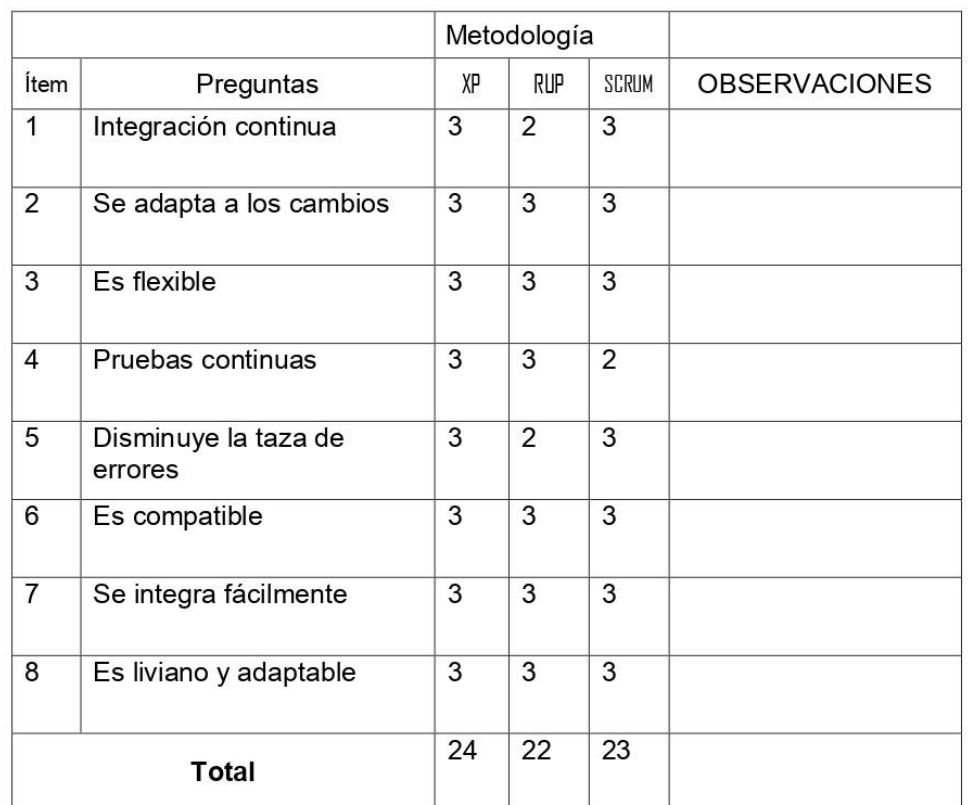

Sugerencia: William Communication Communication Communication Communication Communication Communication Communication

Firma de Experto:

Vásquez Valencia, Yesenia del Rosario

### **TITULO DE LA TESIS**

Sistema Web Aplicado en el Proceso de Ventas para la Compañía EASI SAC. Usted tiene la facultad de calificación los Ítem mediante la tabla de evaluación marcando SI O NO en las columnas, le solicitamos que nos brinde su sugerencia con la finalidad de realizar alguna mejora.

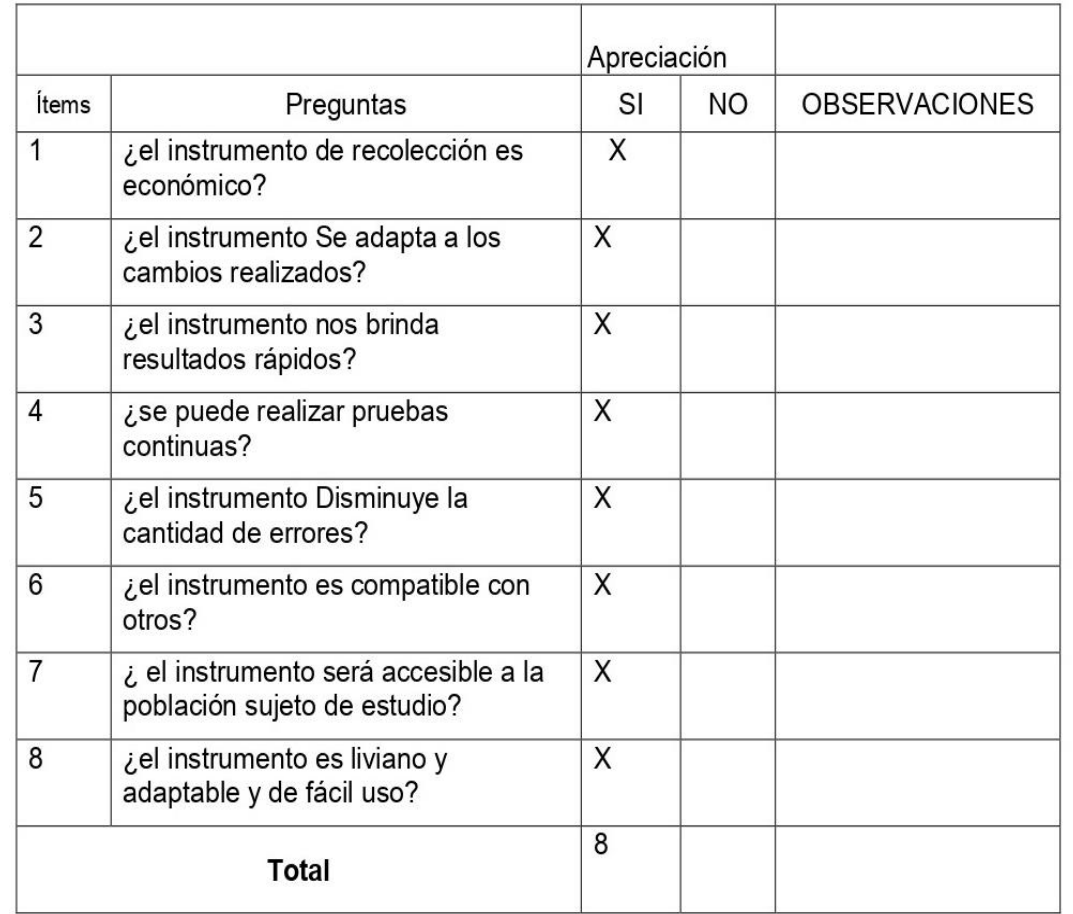

Sugerencia: View Marian Contractor

Firma de Experto: ell.

#### *Anexos 21 Tabla de la Confiabilidad del Instrumento*

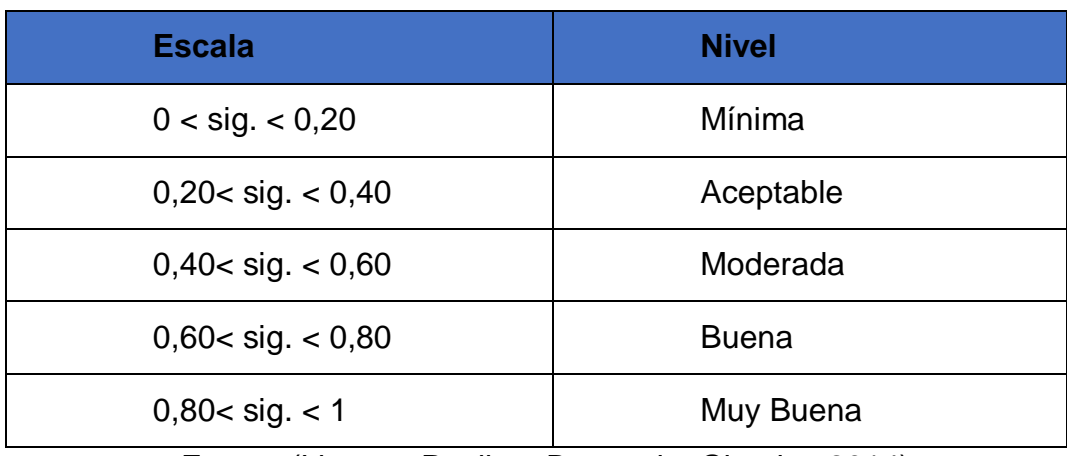

Fuente (Lizama, Paulina; Boccardo, Giorgio;, 2014)

## TABLA DE FRECUENCIAS

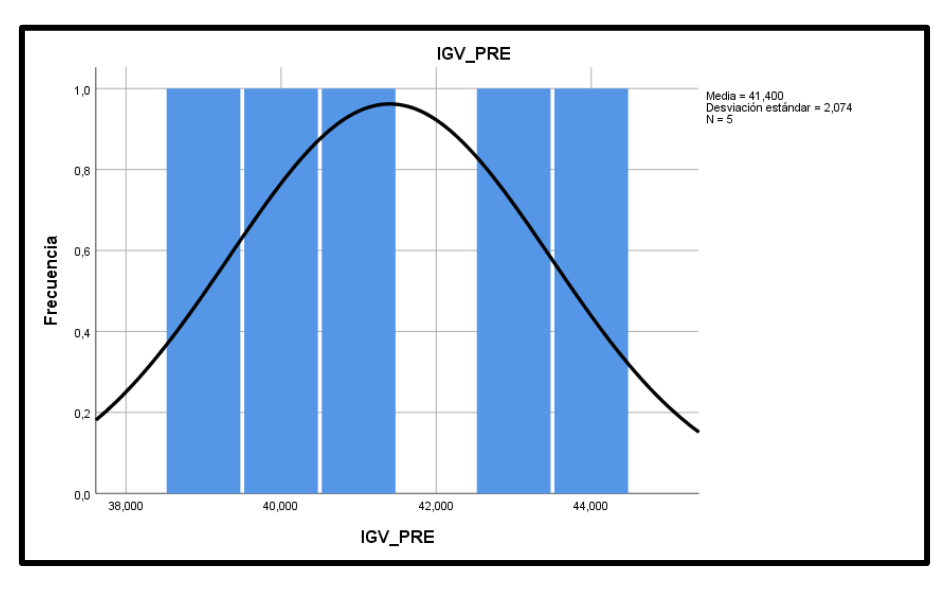

*Anexos 22 tabla de frecuencia IGV Pre Test*

#### *Anexos 23 tabla de frecuencia IGV Post\_Test*

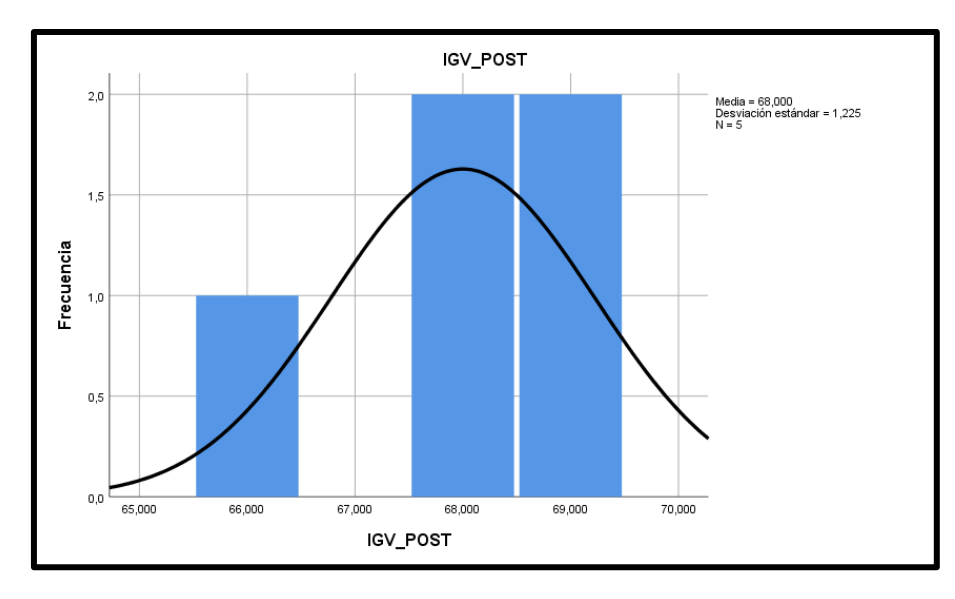

*Anexos 24 tabla de frecuencia PPC Pre Test*

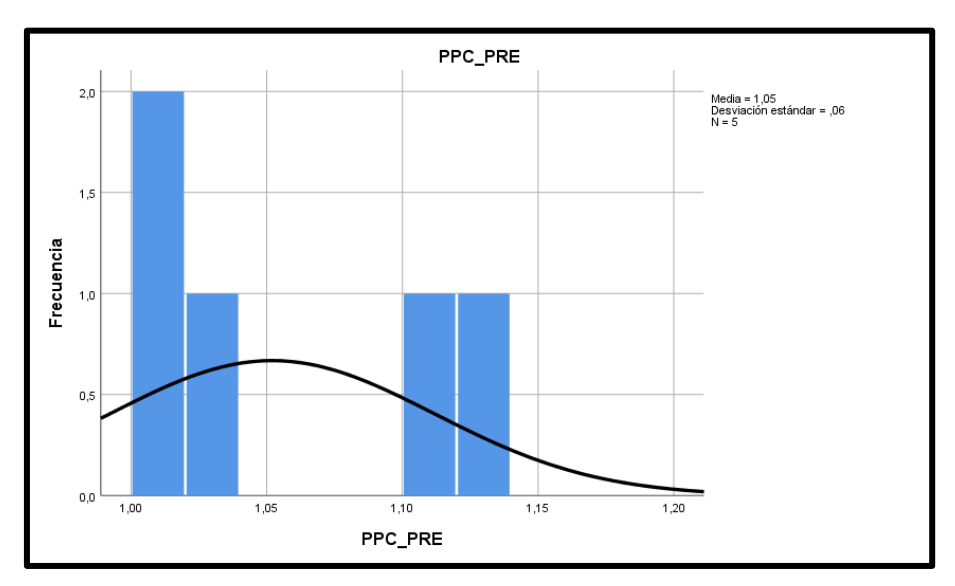

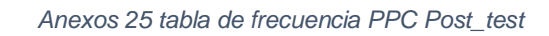

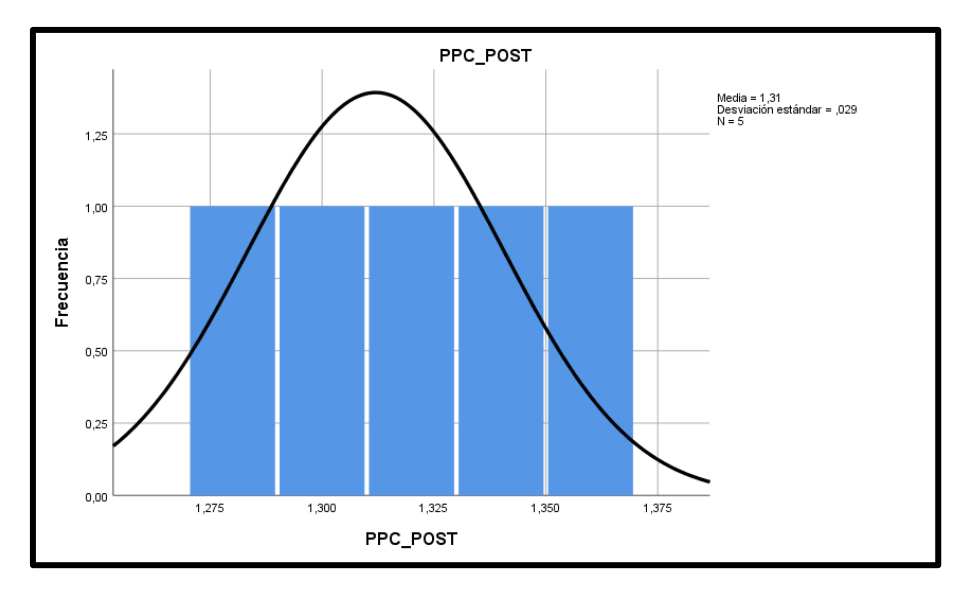

*Anexos 26 tabla de frecuencia TPA Pre Test*

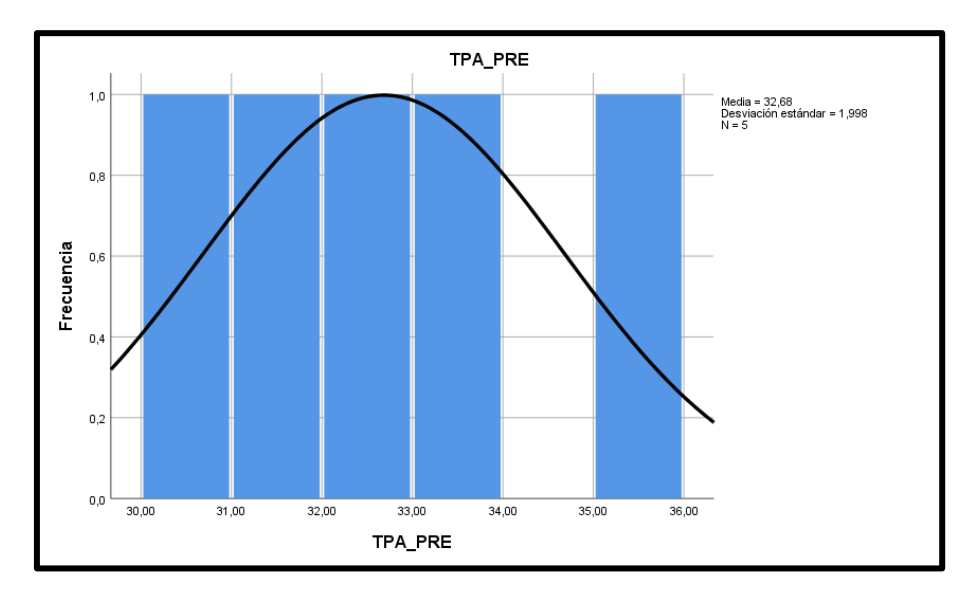

*Anexos 27 tabla de frecuencia TPA Post\_Test*

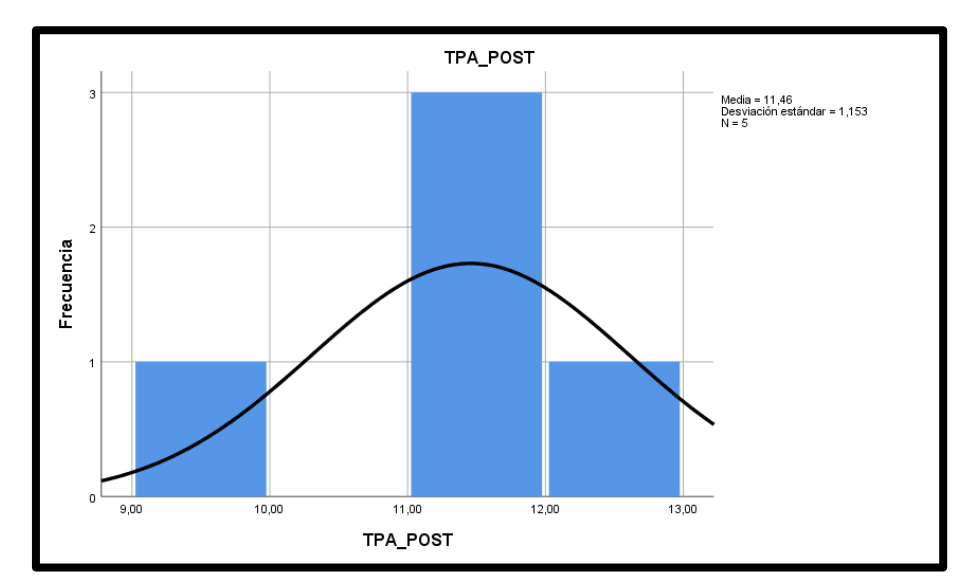

#### *Anexos 28 Diagrama Flujo de Ventas*

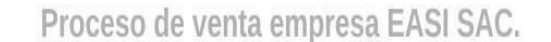

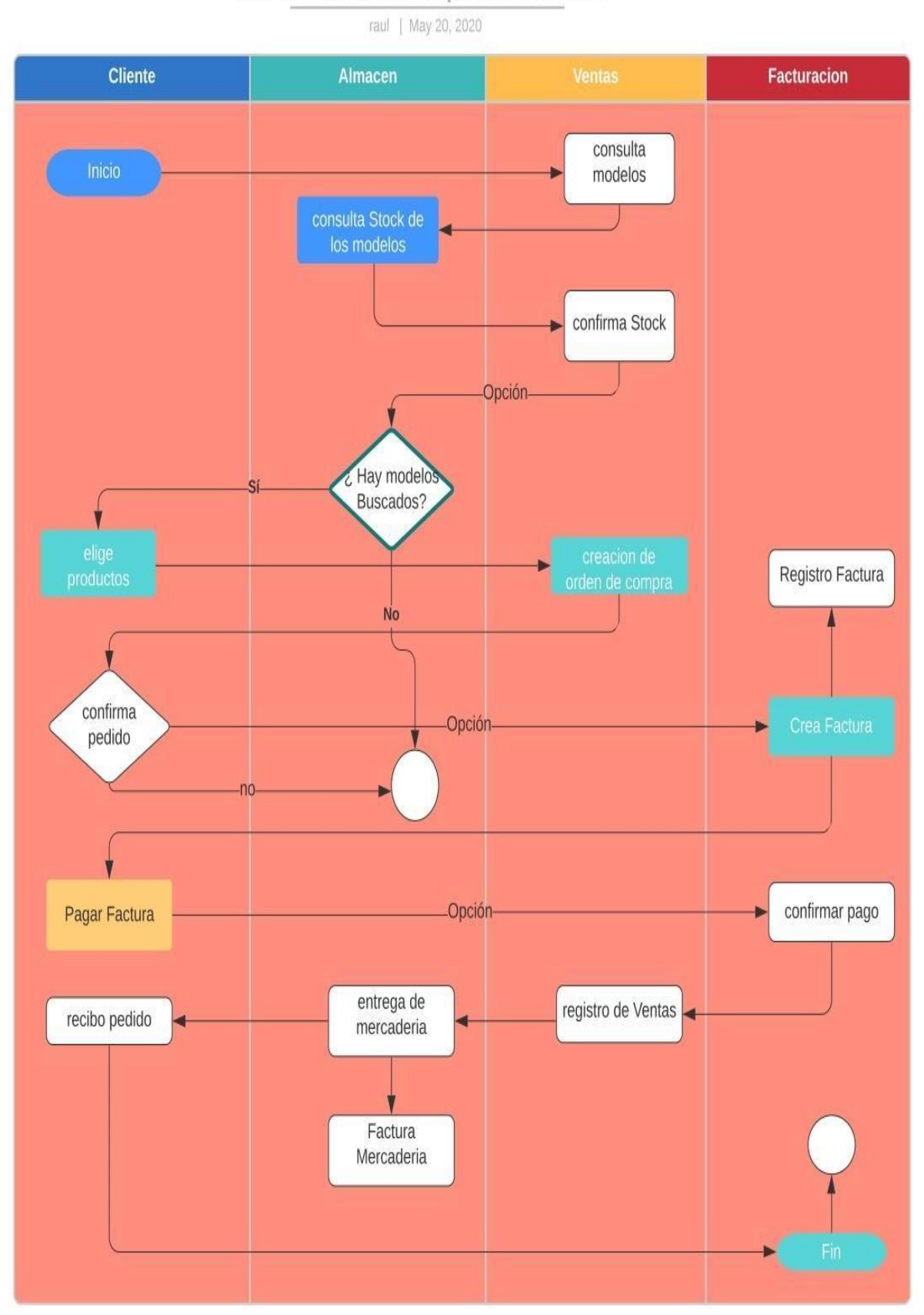

Anexo N° 27 : Desarrollo de la metodología XP (Extreme Programming)

### Planificación

Iniciaremos en la primera etapa de desarrollo del software XP (Extreme Programming), con la manera actual de trabajar es mediante casos de usuario y requisitos del sistema Web, que nos definen en las tareas para desarrollar e implementar el sistema web, y a través de tarjetas de tareas, finalizar el plan de entrega. El plan tendrá iteraciones para implementar el proyecto.

### 1.1 Clasificación e identificación de roles

Identificar todos los roles que interactuarán con el sistema y luego clasificarlos en categorías y subcategorías de participantes, lo que lo convierte en una mejor organización para acceder a la información del sistema y, por lo tanto, un mejor control y monitoreo del sistema.

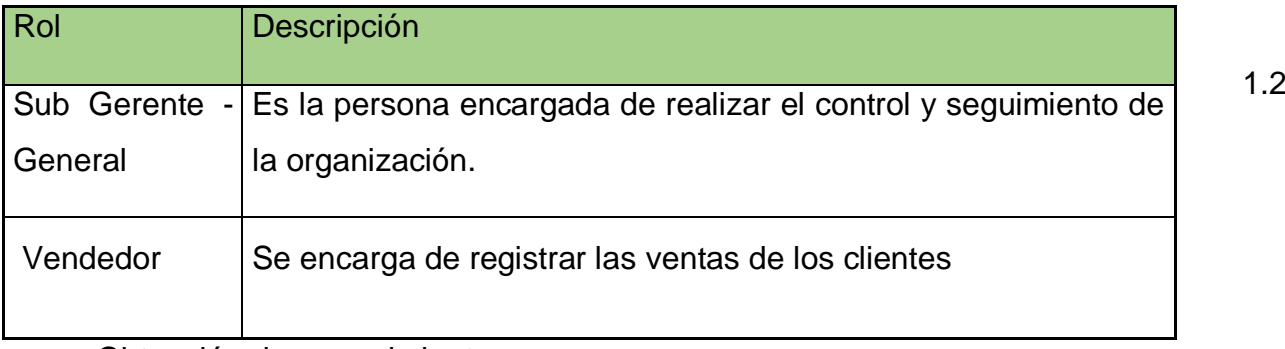

Obtención de requerimientos

Se muestra cada requisito puntualizado por el cliente y los posteriores usuarios del sistema:

**Contacto directo con el vendedor:** según los privilegios que se le otorgue. El sistema debe proporcionar un contacto directo con el vendedor de la compañía,

**Registrar ventas:** Las ventas se deben registrar cada vez que se realizar una venta de algún producto

### **Registra datos de ingreso de productos:**

El gerente -administrador, debe registrar todo ingreso de productos nuevos o reposición de productos faltantes.

**Registra información de productos nuevos para la** compañía**:** El gerente – administrador debe registrar el ingreso de información de productos nuevos, generándoles un nuevo código.

**Vendedor:** Todas las ventas realizadas por el vendedor se deben registrar y almacenadas.

**Software amigable al usuario:** el sistema tiene que ser de fácil uso y adaptación para el usuario.

### 1.3 Historias de usuario y tarjetas de tarea

Lo primero que se tiene que hacer en el proyecto que sigue la metodología XP, debe puntualizar un caso de usuario con el cliente. Los casos de usuario y los casos de uso tienen el mismo propósito, pero son diferentes: Consiste en realizar entre 3-4 líneas escritas por el cliente en un lenguaje no técnico, sin demasiado énfasis en los detalles, se utiliza para calcular el tiempo de desarrollo de la aplicación. (Aduviri, 2016).

### **Tarjeta de tarea**

Las historias de usuario se dividen en varias tareas de ingeniería, que describen las actividades que se realizarán en cada historia de usuario. Se plantea de esta manera como se gráfica y se coloca cada dato.

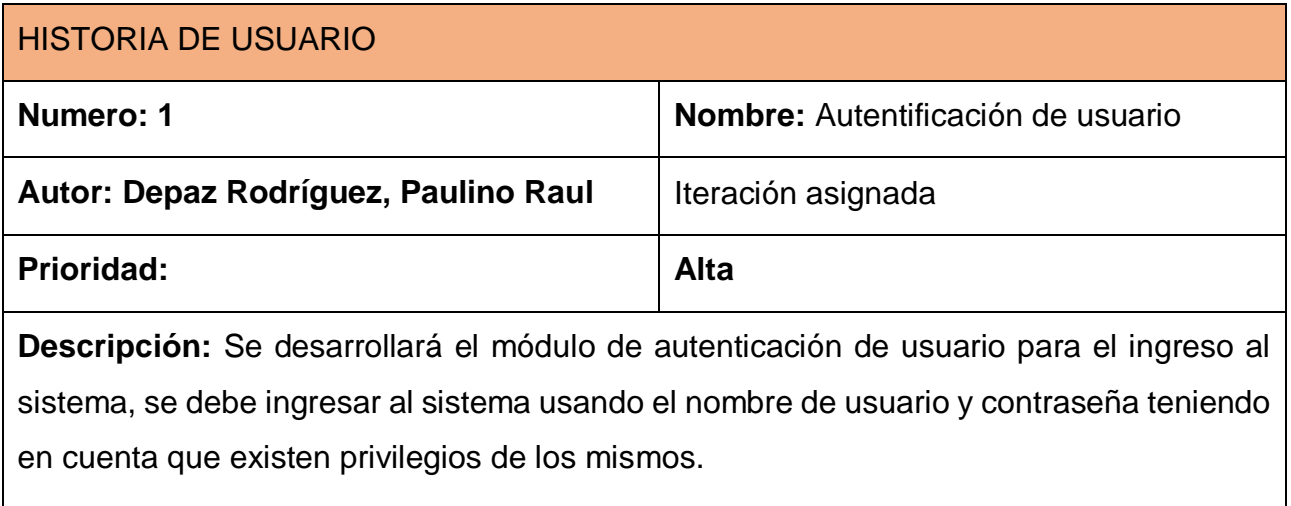

### TAREA

**Número de tarea:** 1.1 **Número de Historia:** 1

**Nombre de Tarea:** Desarrollo de módulo de introducción nombre de usuario y contraseña del usuario.

**Tipo de Tarea:** Desarrollo

Programador Responsable: Depaz Rodríguez, Paulino Raul

**Descripción:** Se desarrolla una interfaz el cual será la página principal antes de poder utilizar el sistema, el usuario y la contraseña.

### TAREA

**Número de tarea:** 1.2 **Número de Historia:** 1

**Nombre de Tarea:** Desarrollo de módulo de introducción nombre de usuario y contraseña del usuario.

**Tipo de Tarea:** Diseño

Programador Responsable: Depaz Rodríguez, Paulino Raul

**Descripción:** Se desarrolla una interfaz el cual será la página principal antes de poder utilizar el sistema, el usuario y la contraseña.

### TAREA

**Número de tarea:** 1.3 **Número de Historia:** 1 **Nombre de Tarea:** Validación de datos introducidos. **Tipo de Tarea:** Validación Programador Responsable: Depaz Rodríguez, Paulino Raul **Descripción:** Una vez registrada los campos se presionará el botón iniciar sección para ingresar al menú principal del sistema, en caso de haber ingresado algún dato

que no corresponda al usuario se mostrara un mensaje de "lo sentimos usted es un Usuario no Registrado por el sistema".

### **Historia de usuario y tareas - Usuario:**

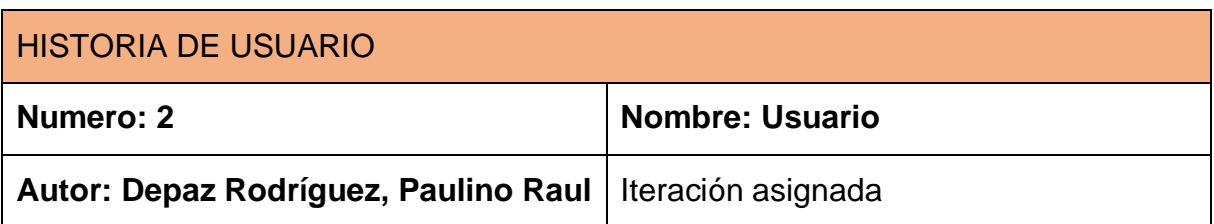

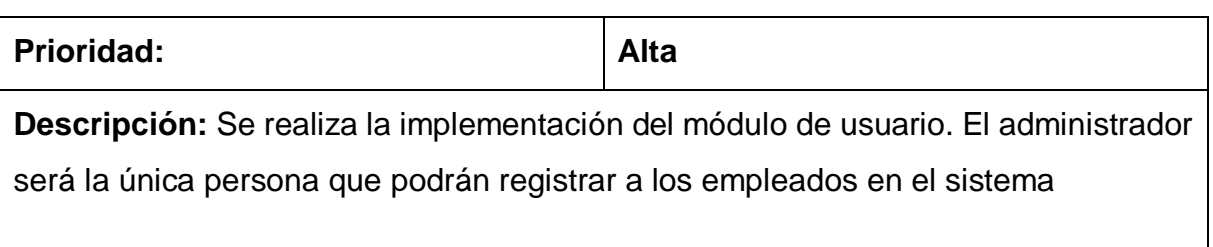

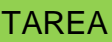

**Número de tarea:** 2.1 **Número de Historia:** 2

**Nombre de Tarea:** Desarrollo del módulo de Usuario.

**Tipo de Tarea:** Desarrollo

Programador Responsable: Depaz Rodríguez, Paulino Raul

**Descripción:** Realizar el módulo de registro de empleados, donde los empleados tendrán un código de empleado o DNI, nombre, apellidos.

### TAREA

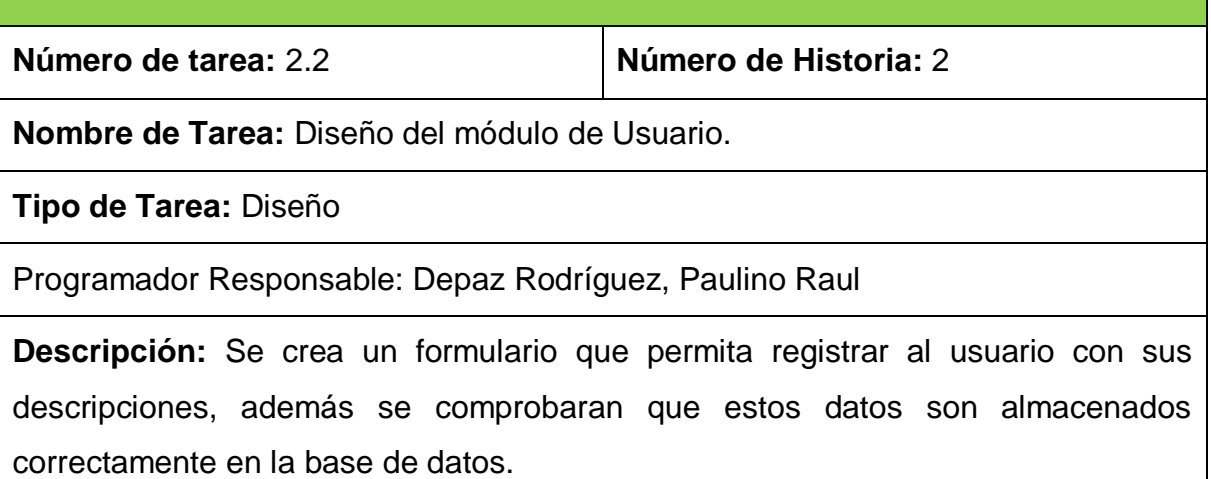

### TAREA

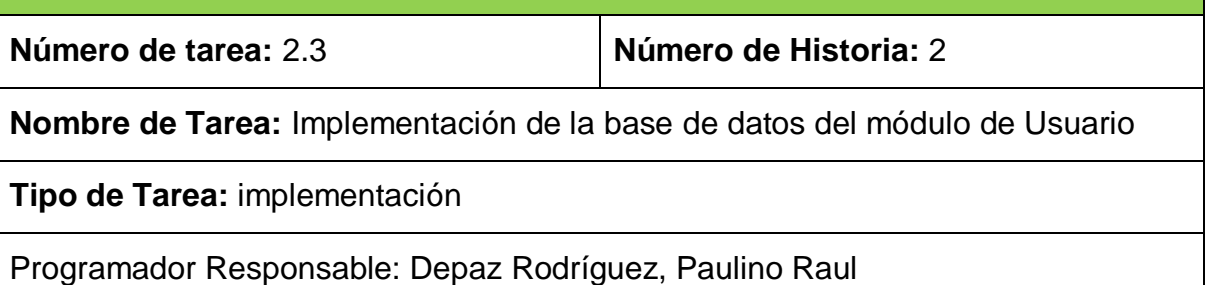

**Descripción:** Se implementará las clases necesarias para el registro de los usuarios, el código necesario para altas, bajas y modificaciones en la base de datos.

## **Historia de usuario y tareas – Proveedores**

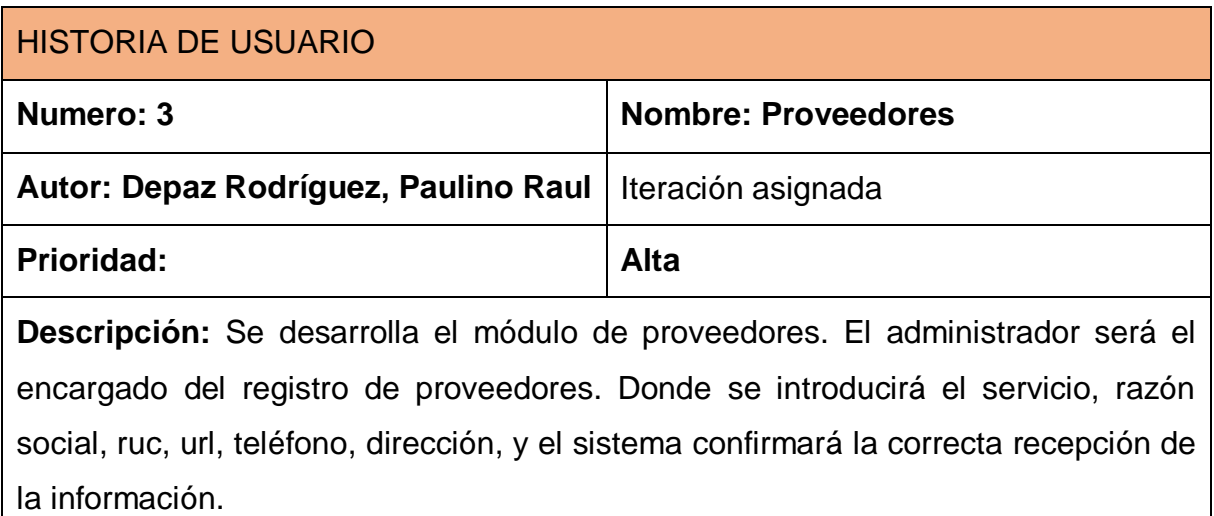

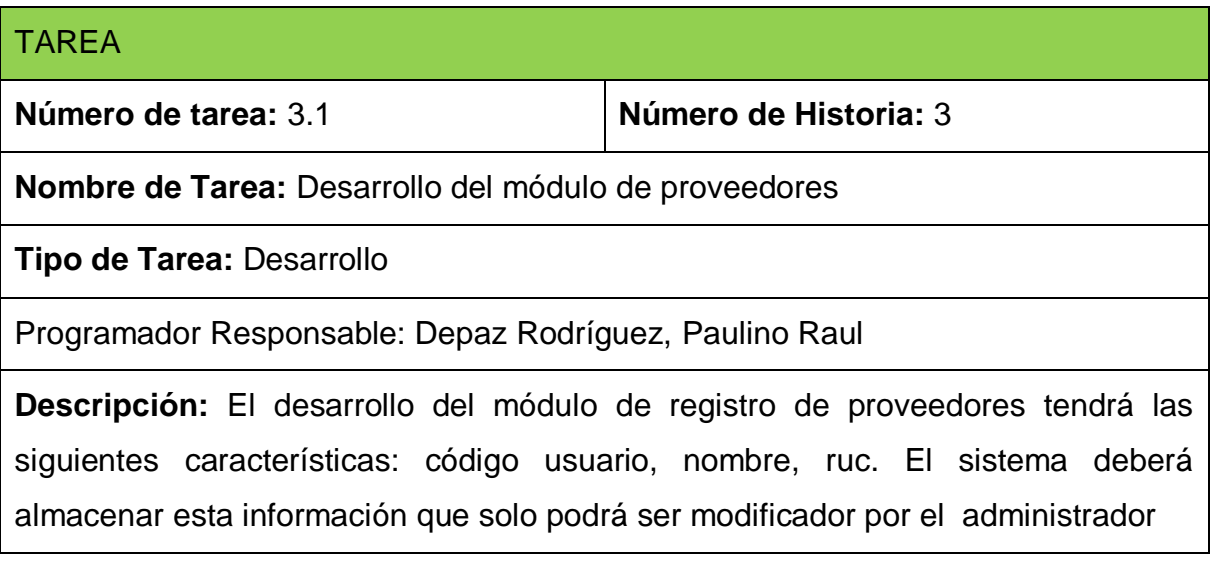

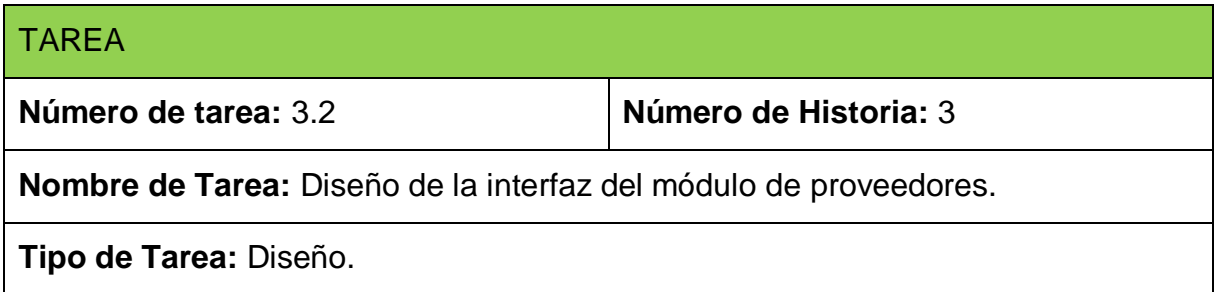
Programador Responsable: Depaz Rodríguez, Paulino Raul

**Descripción:** Se creará el formulario que permita introducir el nombre del proveedores, con toda la descripción además el diseño de la interfaz del módulo de registro de producto deberá tener un entorno sencillo y amigable.

## **Historia de usuario y tareas –Producto**

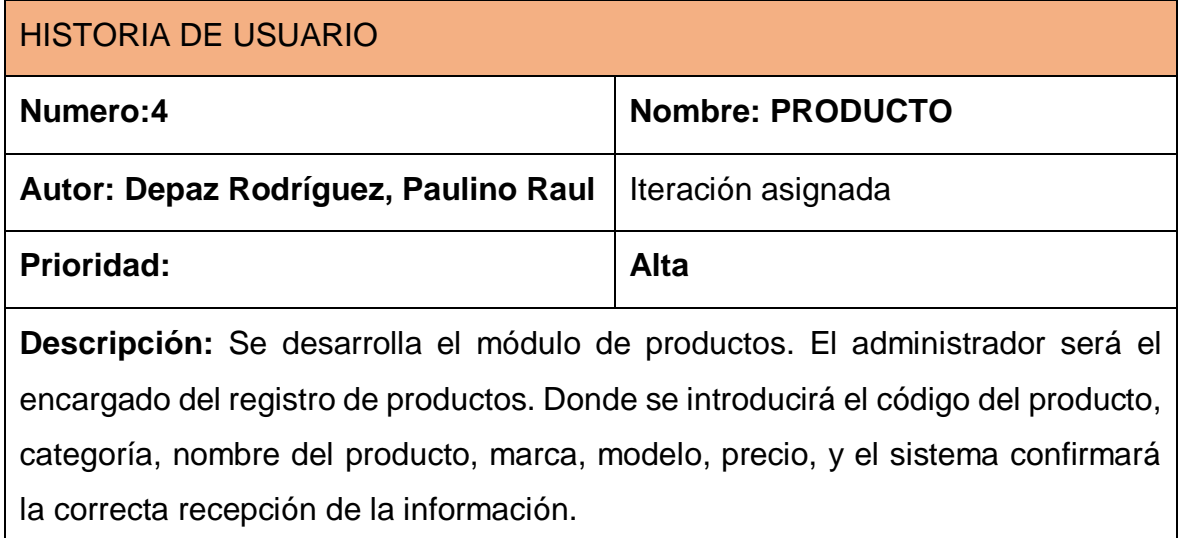

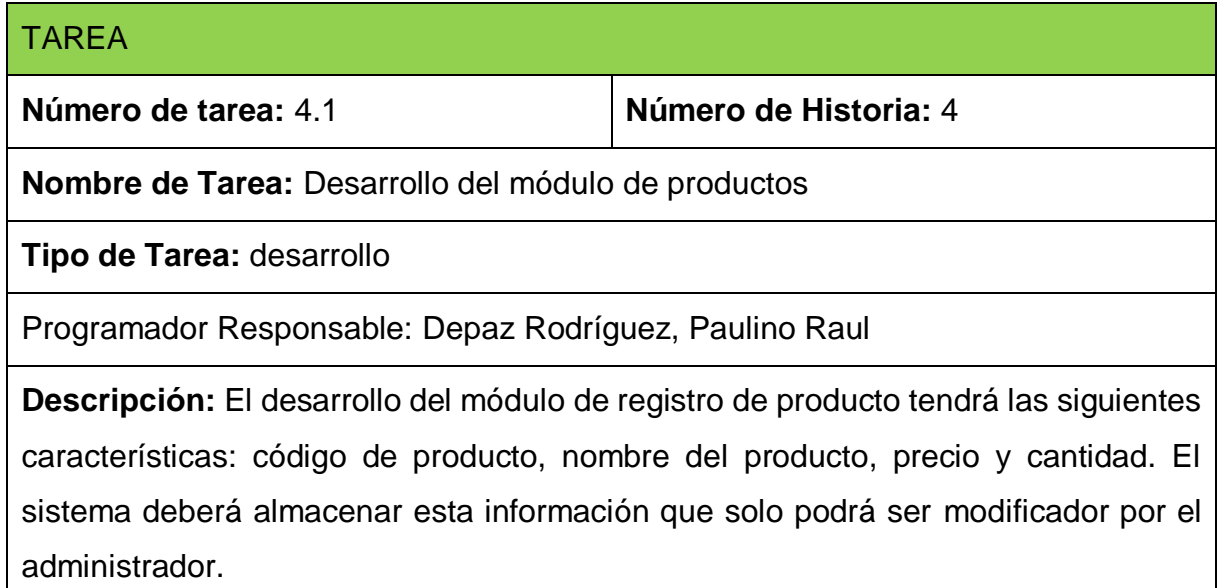

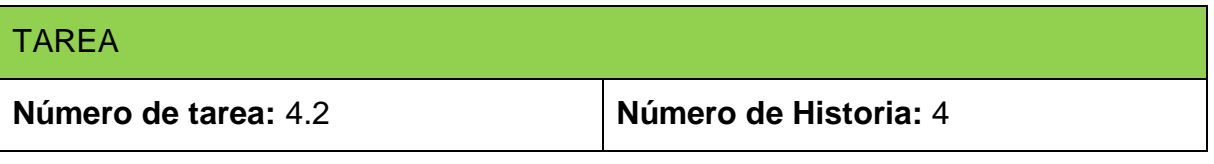

**Nombre de Tarea:** Diseño de la interfaz del módulo de productos

**Tipo de Tarea:** Diseño

Programador Responsable: Depaz Rodríguez, Paulino Raul

**Descripción:** Se creará el formulario que permita introducir el nombre del producto, con toda la descripción además el diseño de la interfaz del módulo de registro de producto deberá tener un entorno sencillo y amigable.

# TAREA

**Número de tarea:** 4.3 **Número de Historia:** 4

**Nombre de Tarea:** Implementación de la base de datos del módulo de Productos

**Tipo de Tarea:** implementación

Programador Responsable: Depaz Rodríguez, Paulino Raul

**Descripción:** Se implementará la base de datos de registro de productos, los mismos que la compañía ofrece a los clientes.

# **Historia de usuario y tareas – Ventas**

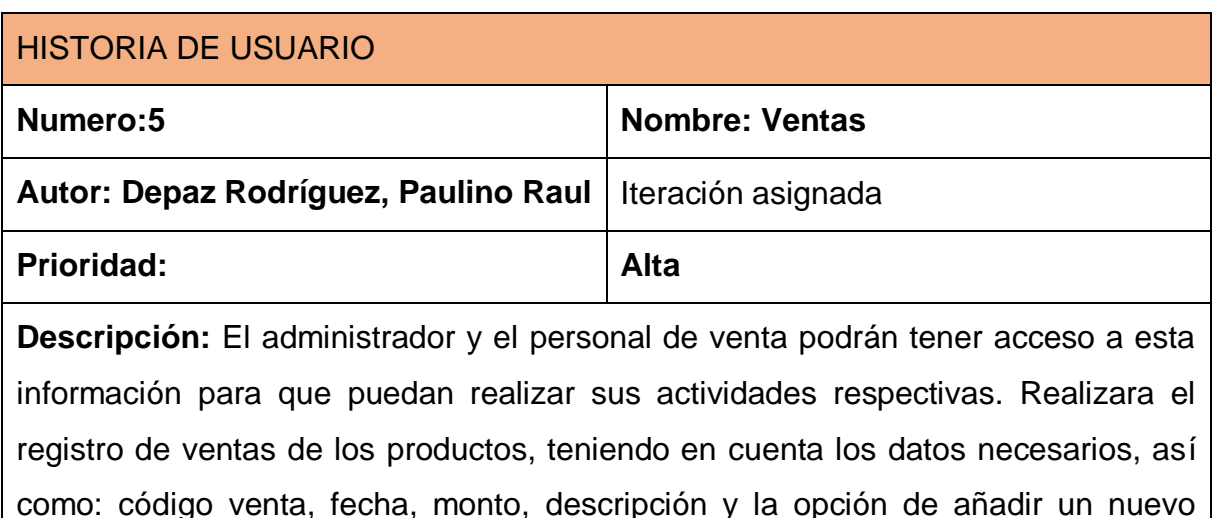

producto

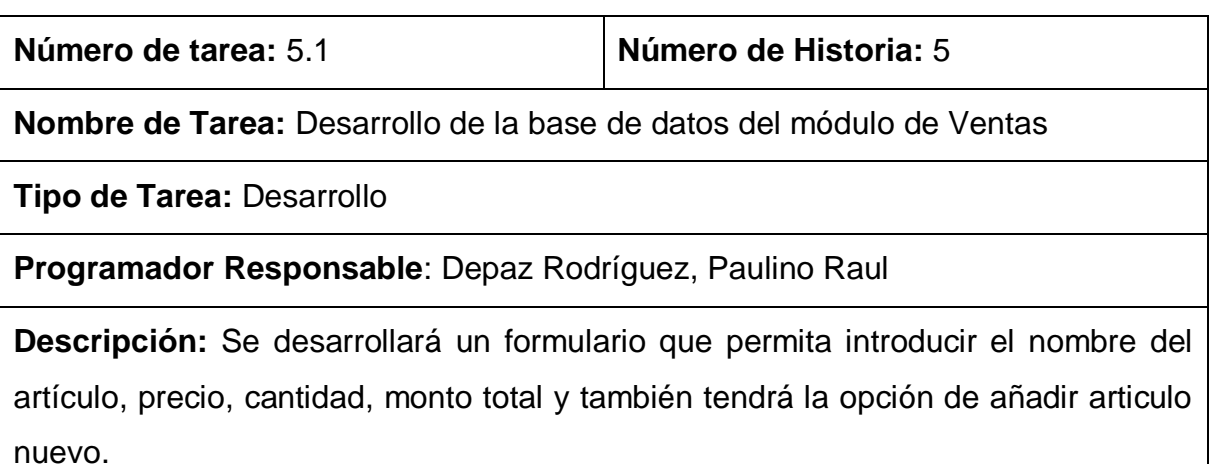

## $\pm$  A<sub>R</sub> $\pm$

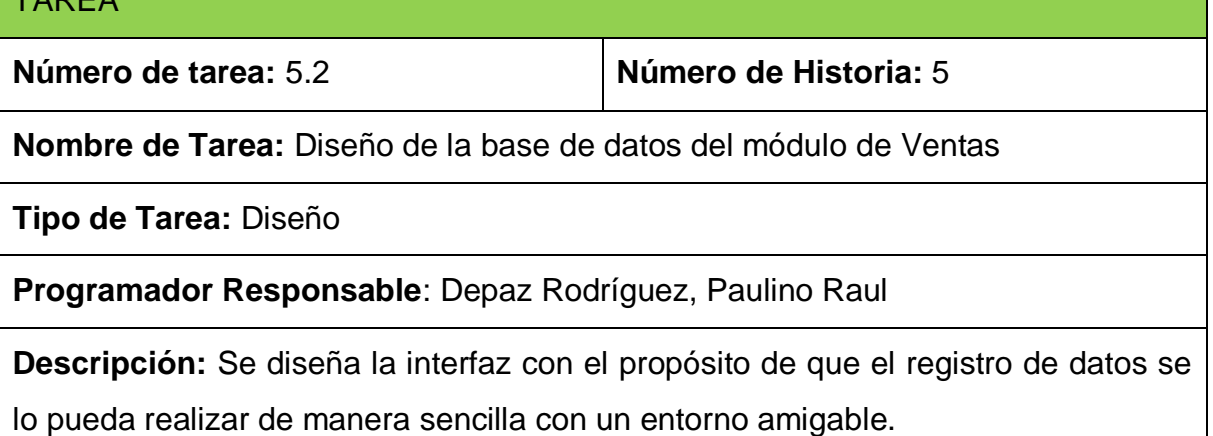

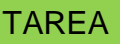

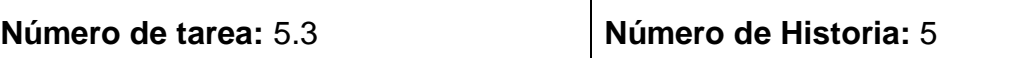

**Nombre de Tarea:** Implementación de la base de datos del módulo de Ventas

**Tipo de Tarea:** Implementación

**Programador Responsable**: Depaz Rodríguez, Paulino Raul

**Descripción:** El sistema tendrá una opción de reportes en el cual se de gran ayuda para el administrador para tener información actual de la cantidad de productos vendidos

# **Historia de usuario y tareas – Compras**

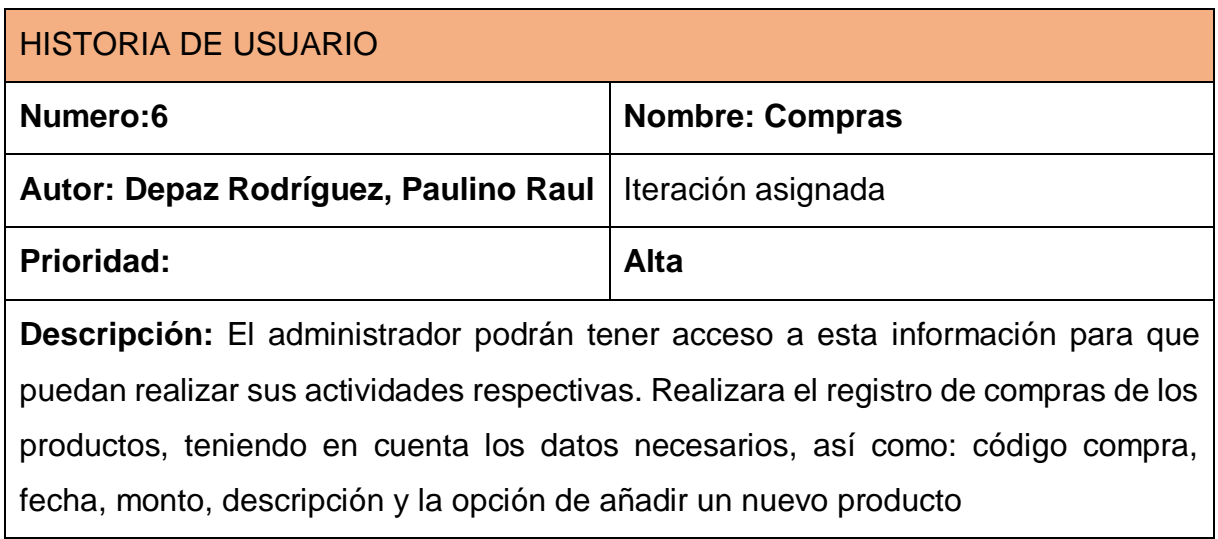

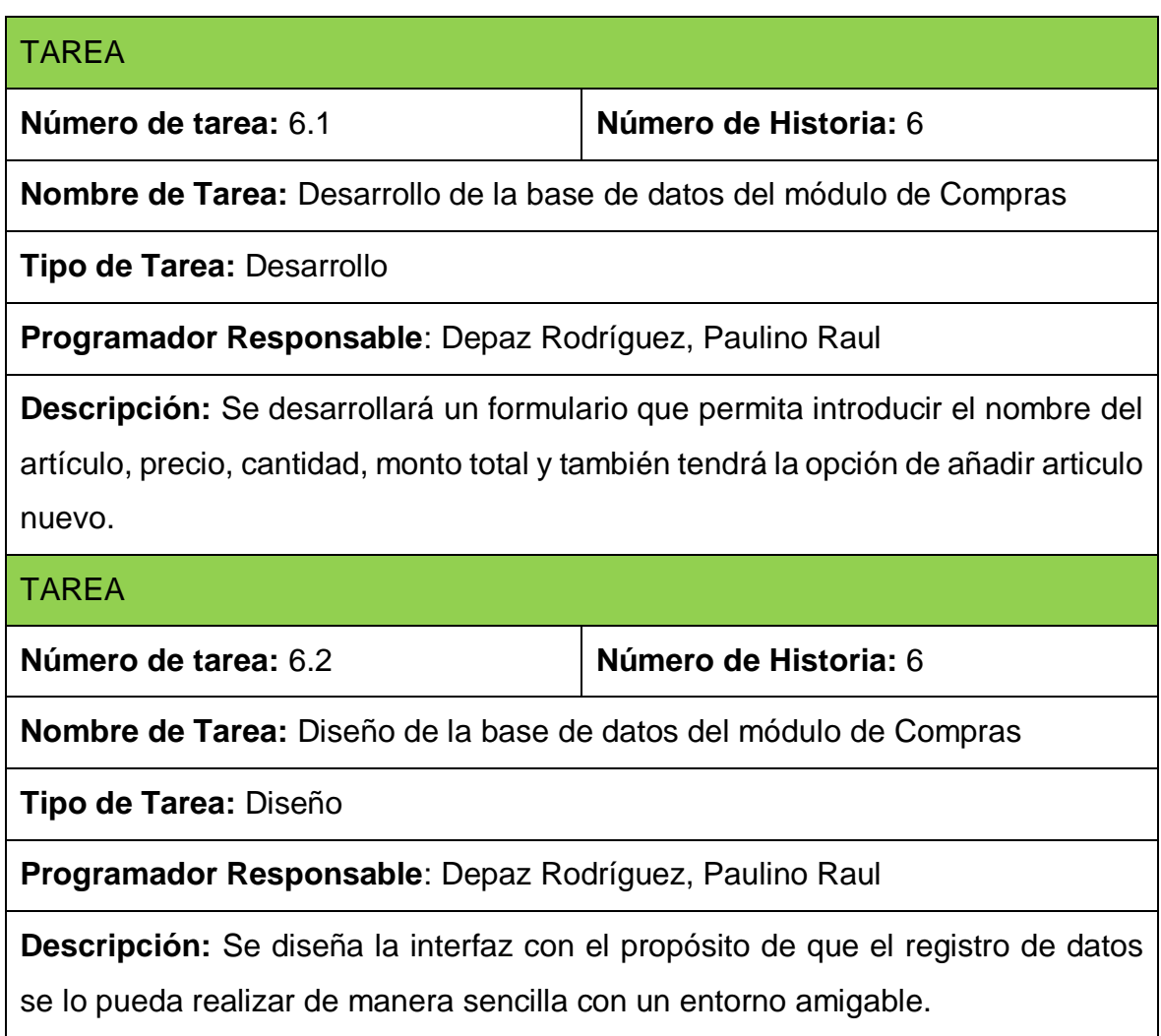

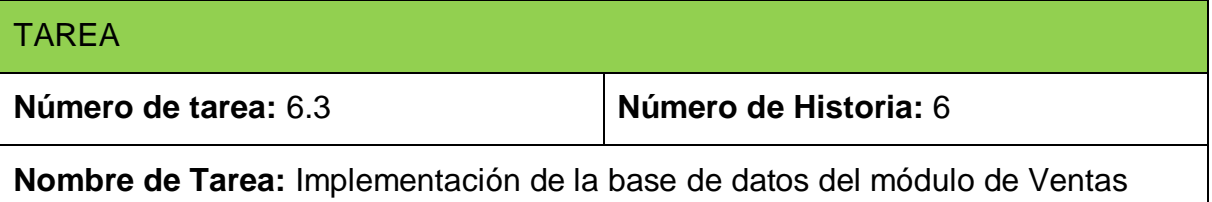

**Tipo de Tarea:** Implementación

**Programador Responsable**: Depaz Rodríguez, Paulino Raul

**Descripción:** El sistema tendrá una opción de reportes en el cual se de gran ayuda para el administrador para tener información actual de la cantidad de productos en Stock.

# **Resumen de las Historias de Usuario y su implementación.**

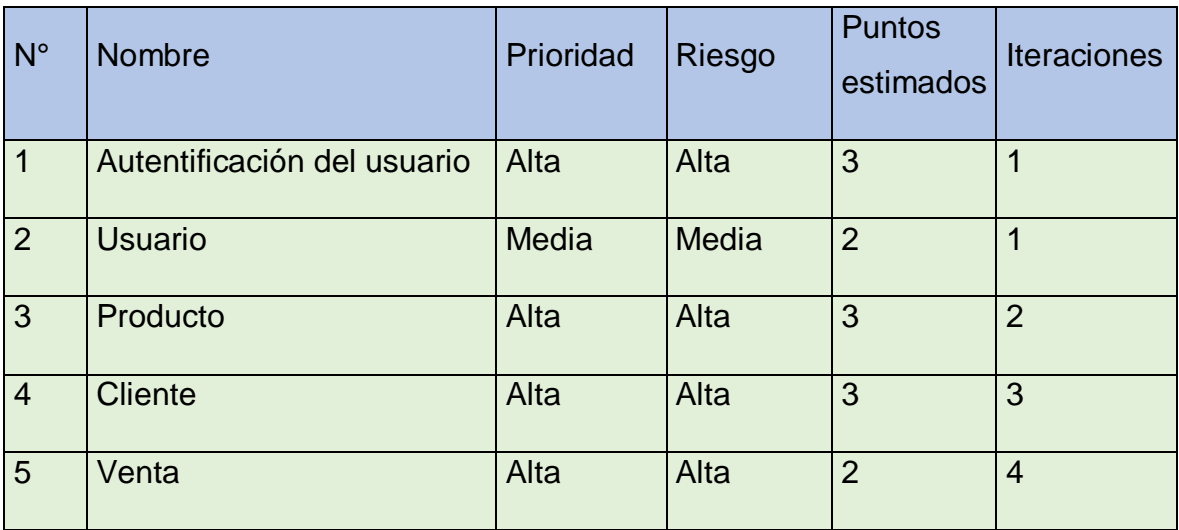

Plan de entregas

las historias de usuario, se creó un plan de entregas que incluye las historias de usuario que se crearán para cada versión del programa y las fechas de lanzamiento de esas versiones.

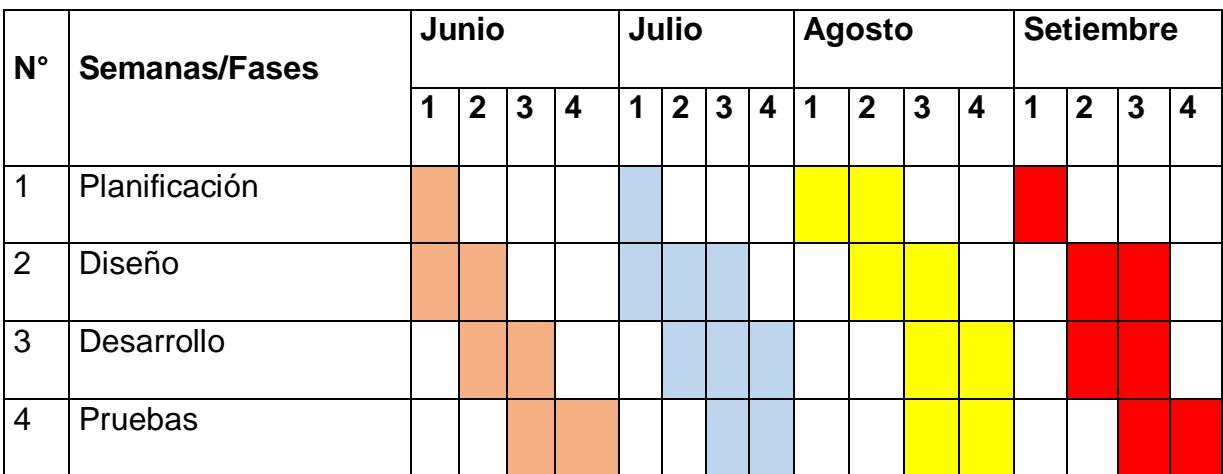

#### Plan de iteración

la metodología X.P. se realiza haciendo iteraciones de aproximadamente 1 a 3 semanas. Para cada iteración, se define un módulo para el historial de usuario que se implementará y el producto se entrega al final de cada iteración. Él producto debe pasar la prueba de aceptación establecida por el cliente para cumplir con los requisitos

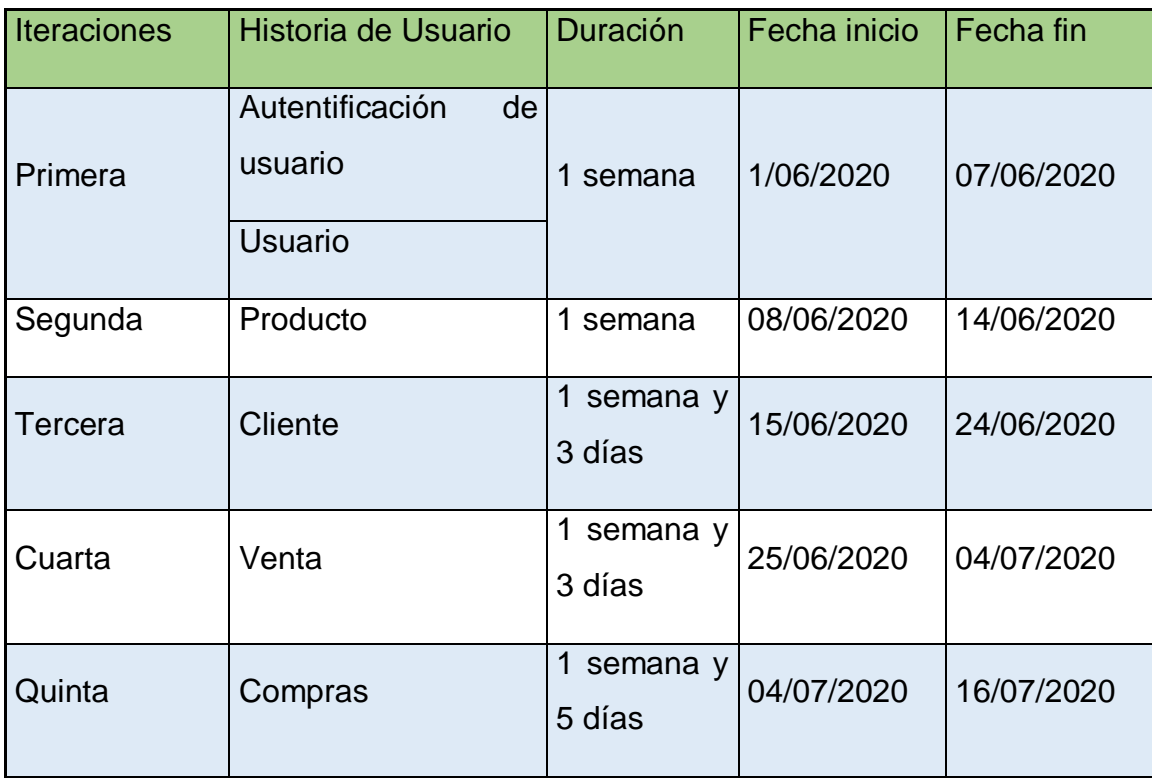

Elaboración: Propia

Diseño

En esta fase se presentará diseños simples como sugiere la metodología XP. Para una mejor comprensión de la funcionalidad del sistema y el diseño debe ser sencillo y amigable.

#### Modelo estructural

El modelo de Datos es la representación de todas las tablas de Entidad- Relación a utilizar en el presente proyecto, la misma que se plasma en las siguientes figuras a continuación.

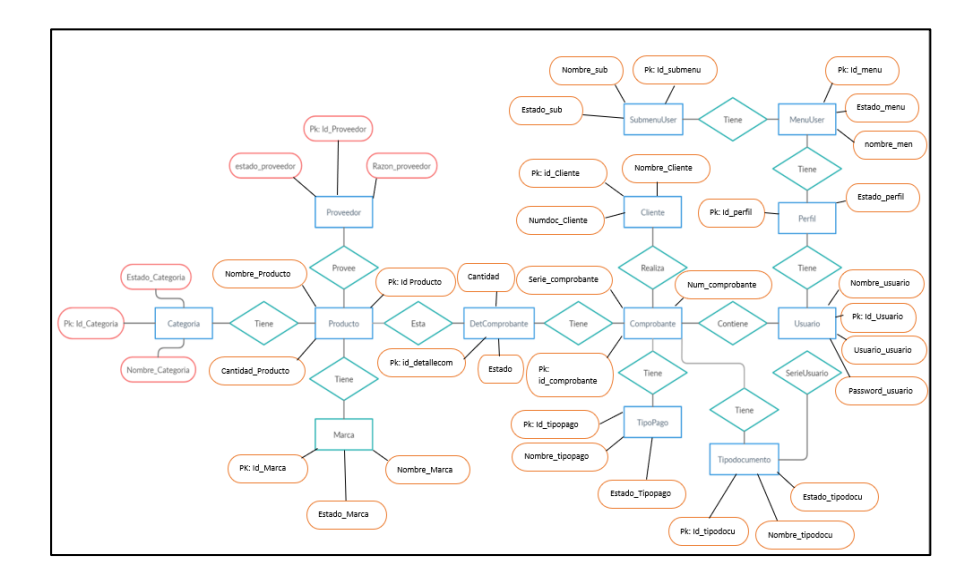

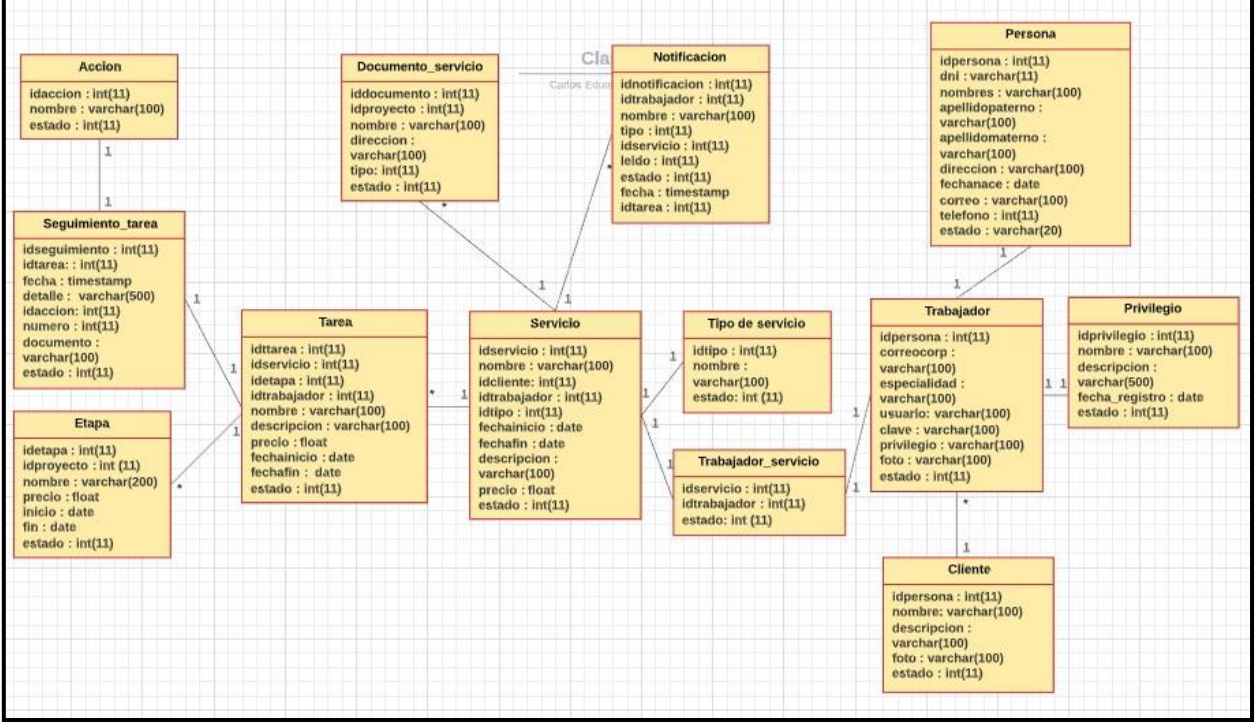

Primera iteración

Entre los requisitos de la metodología XP tenemos el modelo de presentación que vendría a ser la representación de los diagramas de hipertexto de forma visual, al igual que se presentan las Tarjetas CRC.

Tarjeta CRC

Se mostrará las tarjetas C.R.C de las clases de Autentificación de usuario y usuario.

Clase Autentificación de Usuario.

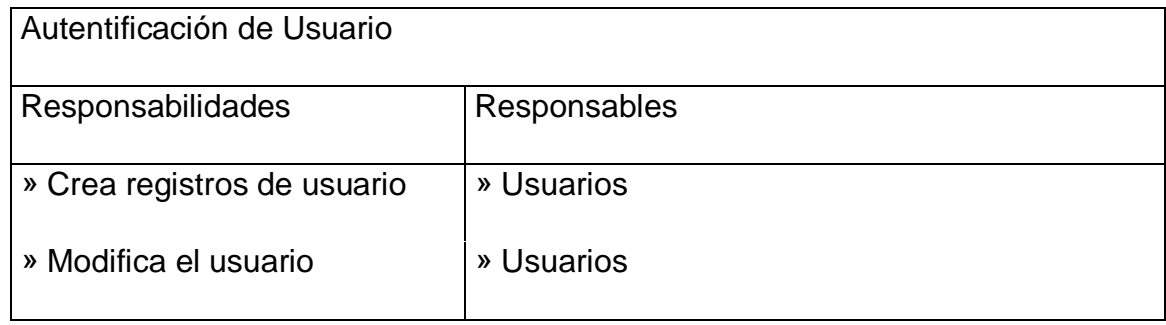

Clase Usuario

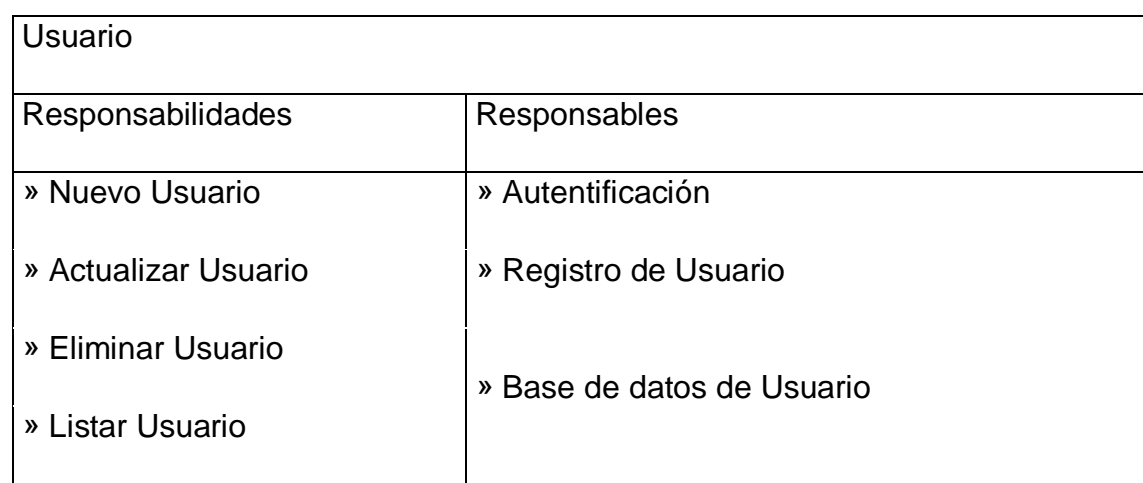

Modelo presentación:

La pantalla de Autentificación de Usuario hace referencia al acceso del sistema previo registro.

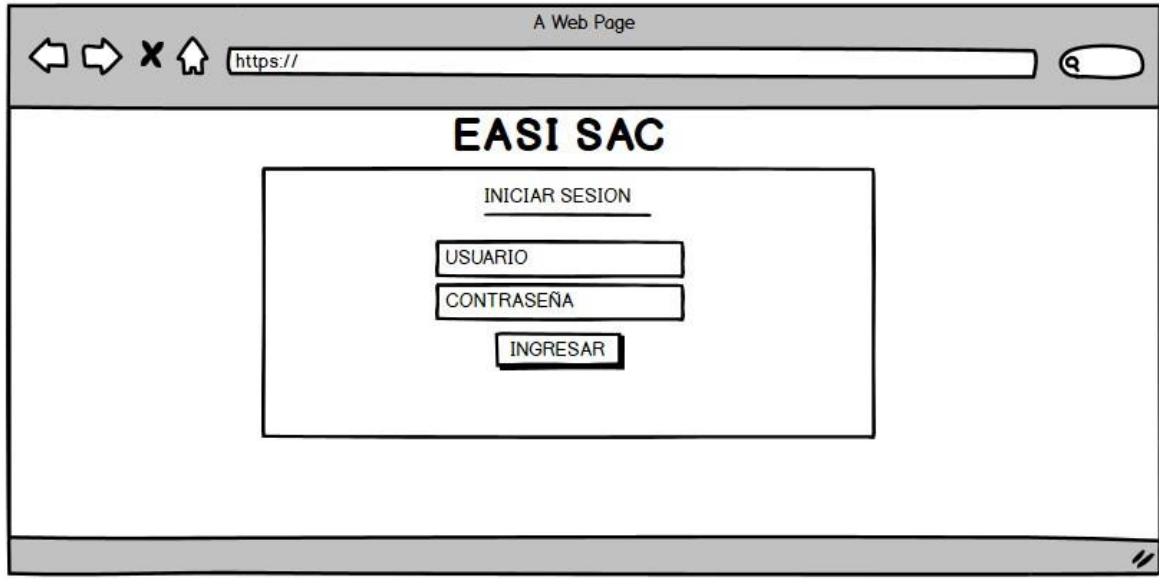

Elaboración: Propia

La pantalla de usuarios muestra el registro del usuario. El mismo que tendrá la opción de registrar y reiniciar.

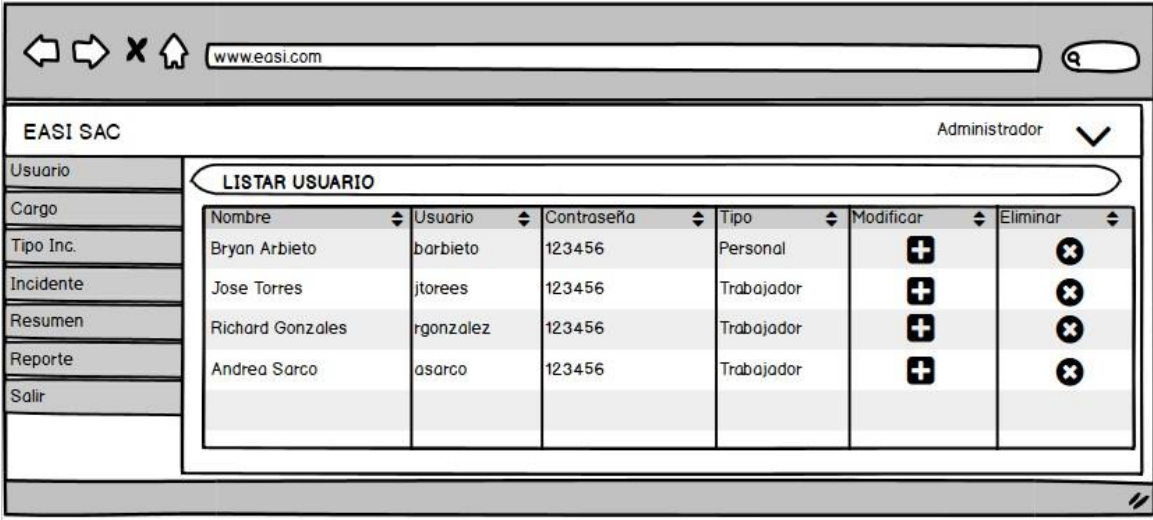

Elaboración: Propia

#### Segunda iteración

A continuación, se realiza una descripción del Modelo de presentación y para las historias de usuario correspondientes a la segunda interacción.

### Tarjeta CRC

A continuación, se observa la tarjeta CRC correspondiente a la iteración a la clase Proveedor.

Clase Proveedor

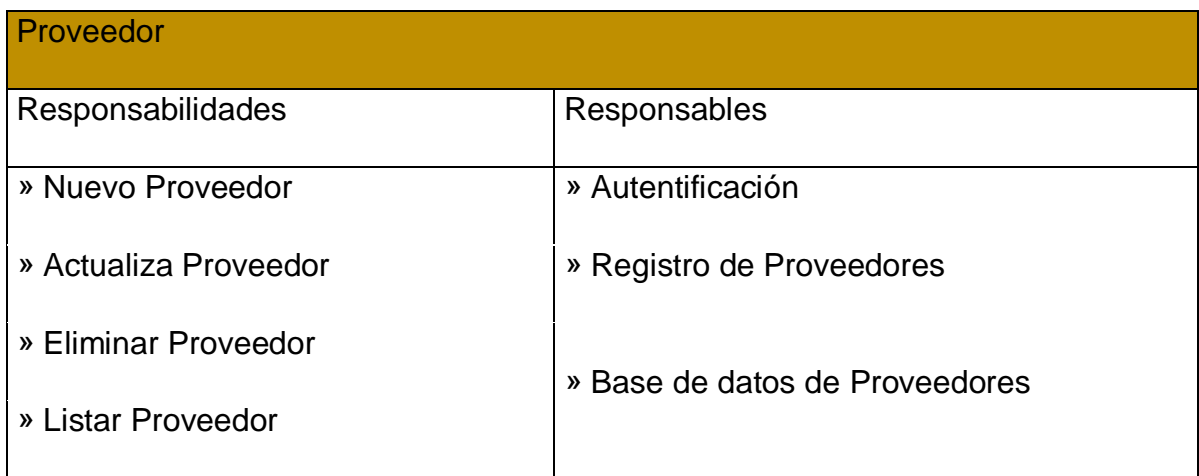

Modelo de presentación

La pantalla registro de proveedores muestra la pantalla de proveedores. Este registro tendrá la opción de guardar, eliminar y agregar un nuevo empleado.

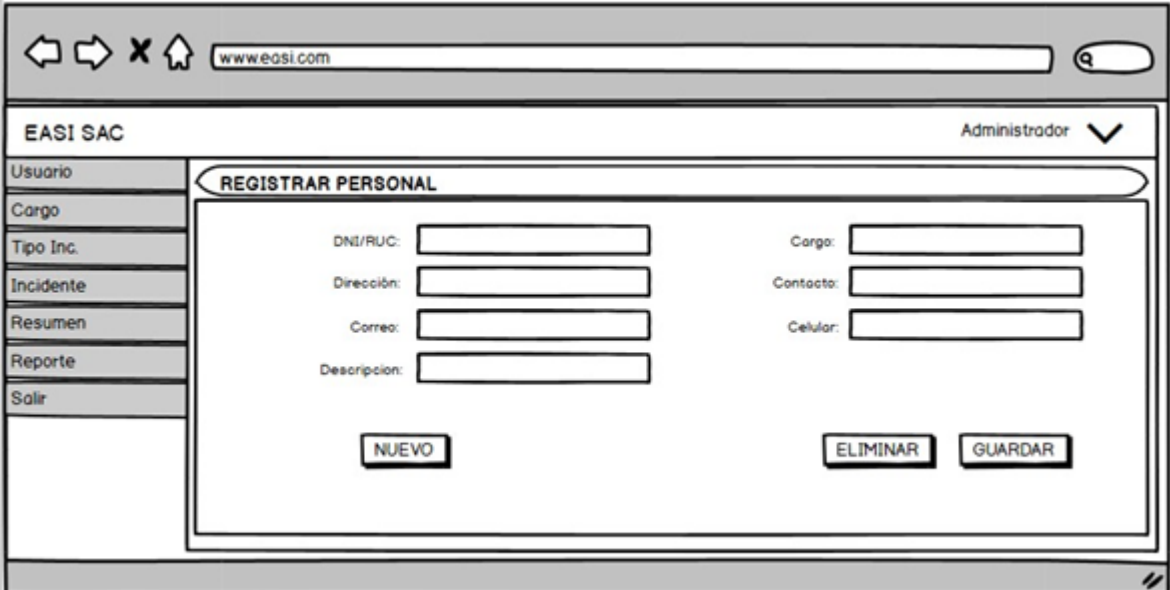

elaboración: Propia

### Tarjeta CRC

A continuación, se observa la tarjeta CRC correspondiente a la iteración a la clase Producto.

#### Clase Producto

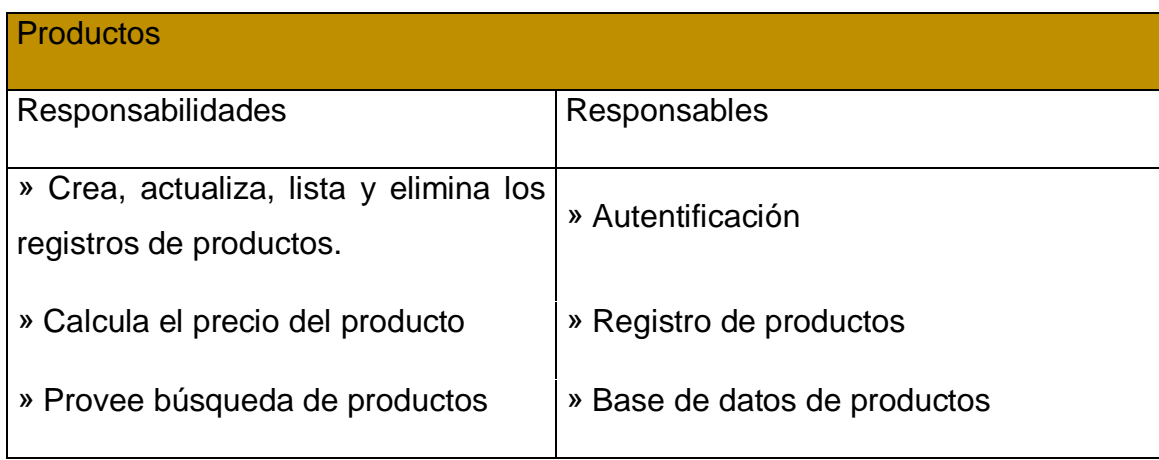

## Modelo de presentación

La pantalla de productos muestra cómo se realizará el registro de producto. Este registro tendrá la opción de guardar y registrará un nuevo producto.

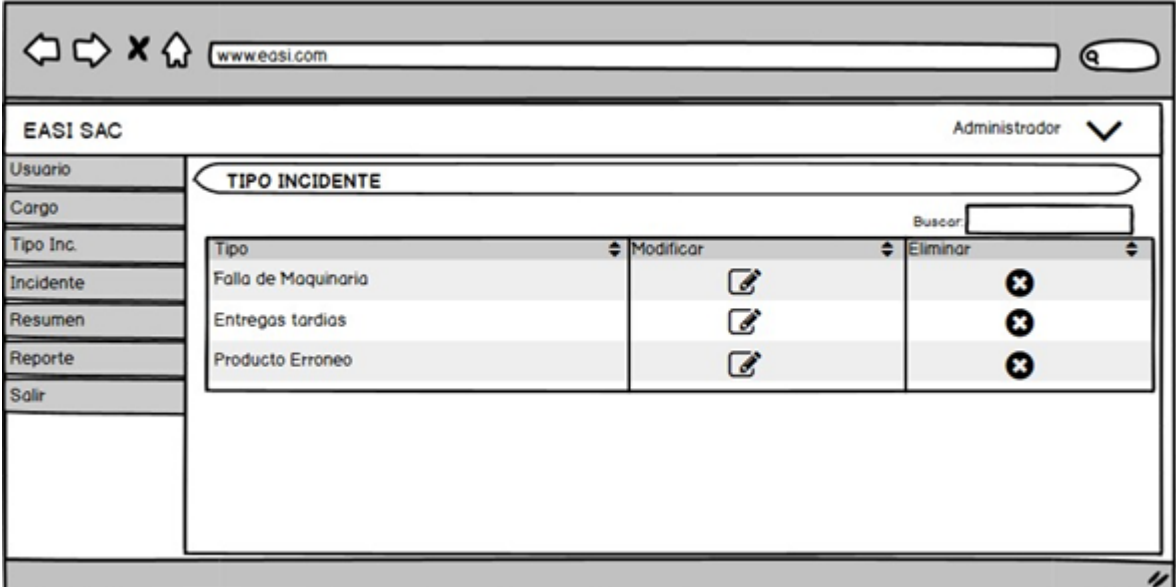

Elaboración: Propia

Tercera iteración

A continuación, se realiza una descripción del modelo de presentación para las historias de usuario 4 correspondiente a la tercera iteración, que es el control de ventas.

#### Tarjeta CRC

A continuación, se observa la tarjeta CRC correspondiente a la iteración a la clase Venta.

Clase Venta

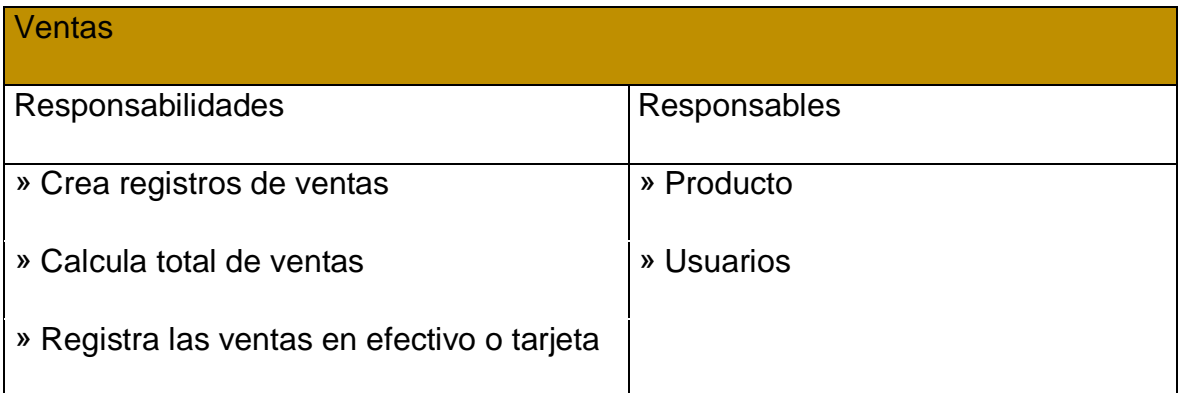

#### Modelo de presentación

La pantalla de ventas muestra los campos que se tendrá en el momento de registrar las ventas diarias. Esta información almacenada tendrá la opción de guardar e ingresar nuevas ventas.

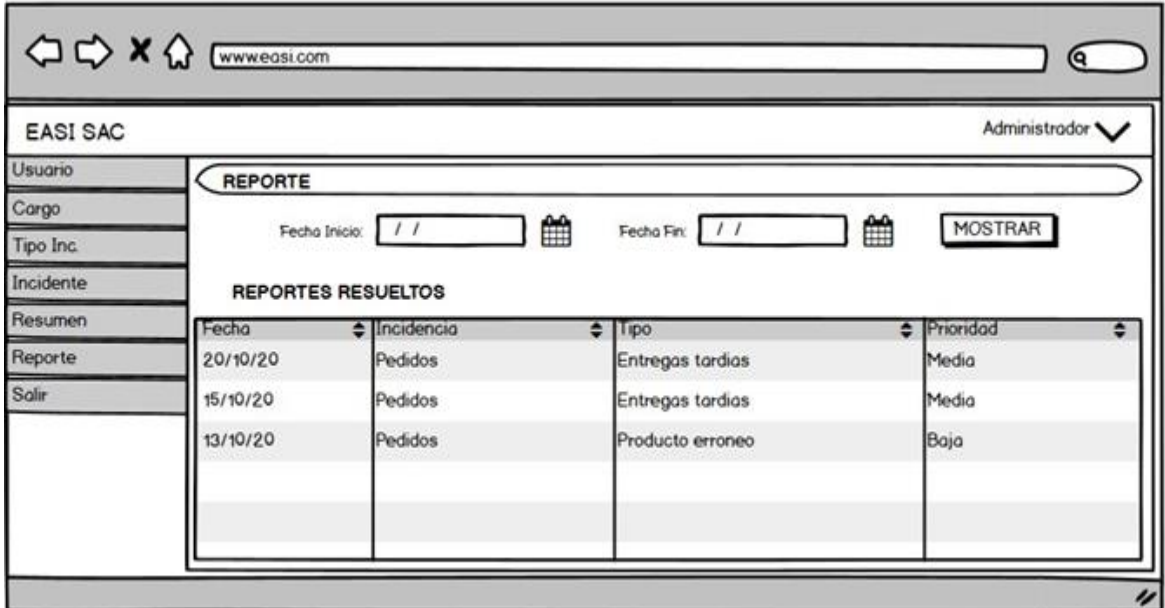

Elaboración: Propia

### quinta iteración

La siguiente iteración representas las historias de usuario correspondiente a la cuarta iteración, a continuación, se presenta el modelo de presentación correspondiente a dichas historias de usuario.

Tarjeta CRC

A continuación, se observa la tarjeta CRC correspondiente a la iteración a la clase compras.

Clase compras

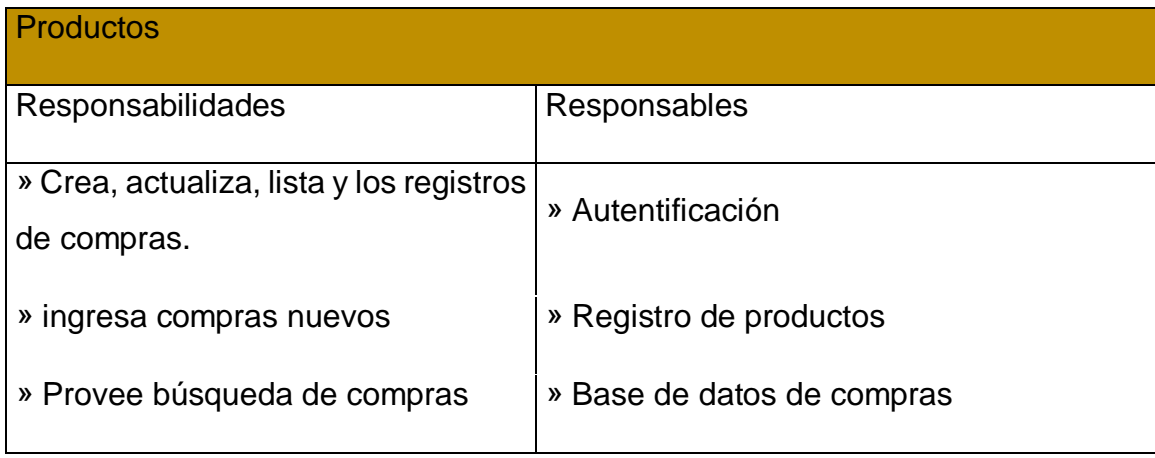

Modelo de presentación

La pantalla de productos muestra cómo se realizará el registro de producto. Este registro tendrá la opción de guardar y registrará una nueva compra.

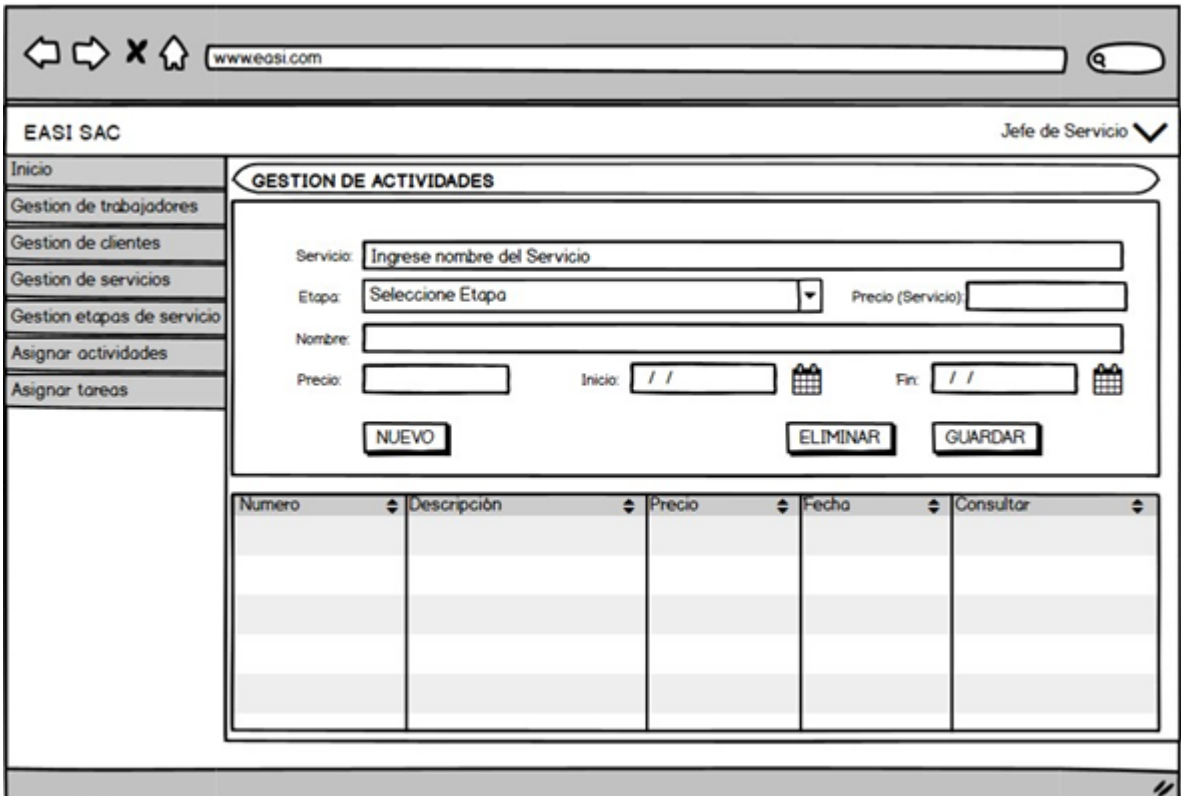

Elaboración: Propia

Tercera iteración

A continuación, se realiza una descripción del modelo de presentación para las historias de usuario 4 correspondiente a la tercera iteración, que es el control de ventas.

#### Codificación o desarrollo

En esta fase se realiza la programación del sistema web acorde al plan de entregas realizadas anteriormente, teniendo en cuenta todas las características que se presentaron y diseñaron.

A continuación, se muestra la figura donde la pantalla de inicio del sistema es la misma que se apreciara por todos los usuarios al momento de acceder al sistema.

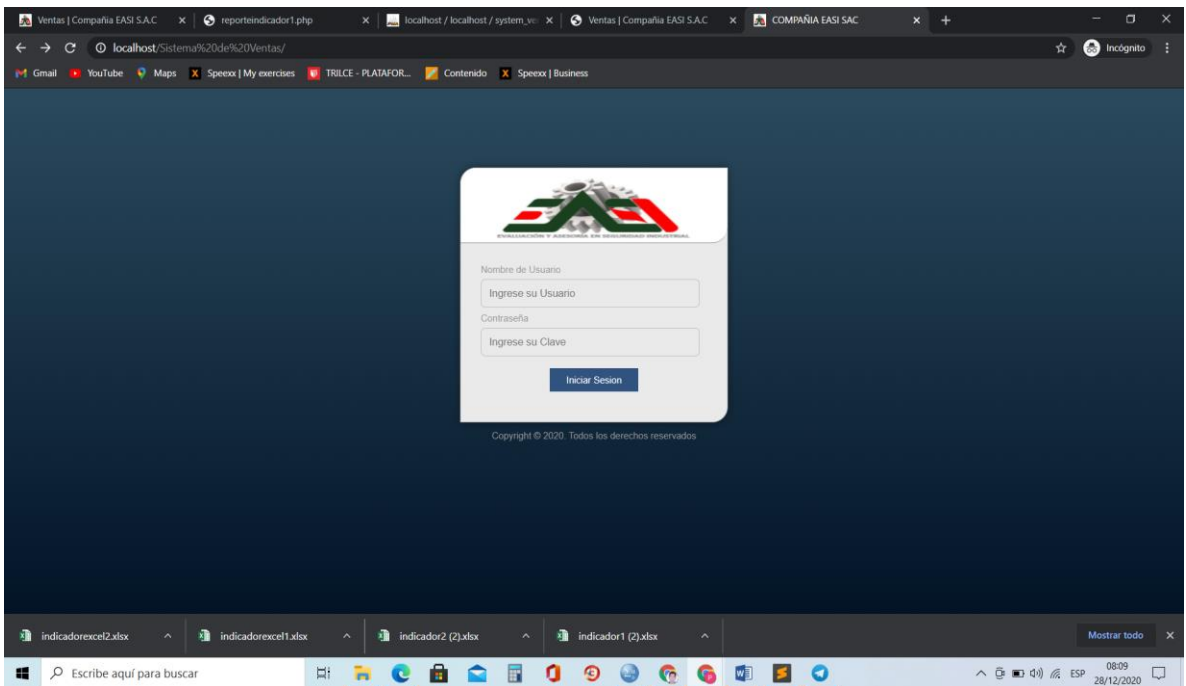

A continuación, se muestra la pantalla del Registro de Usuarios.

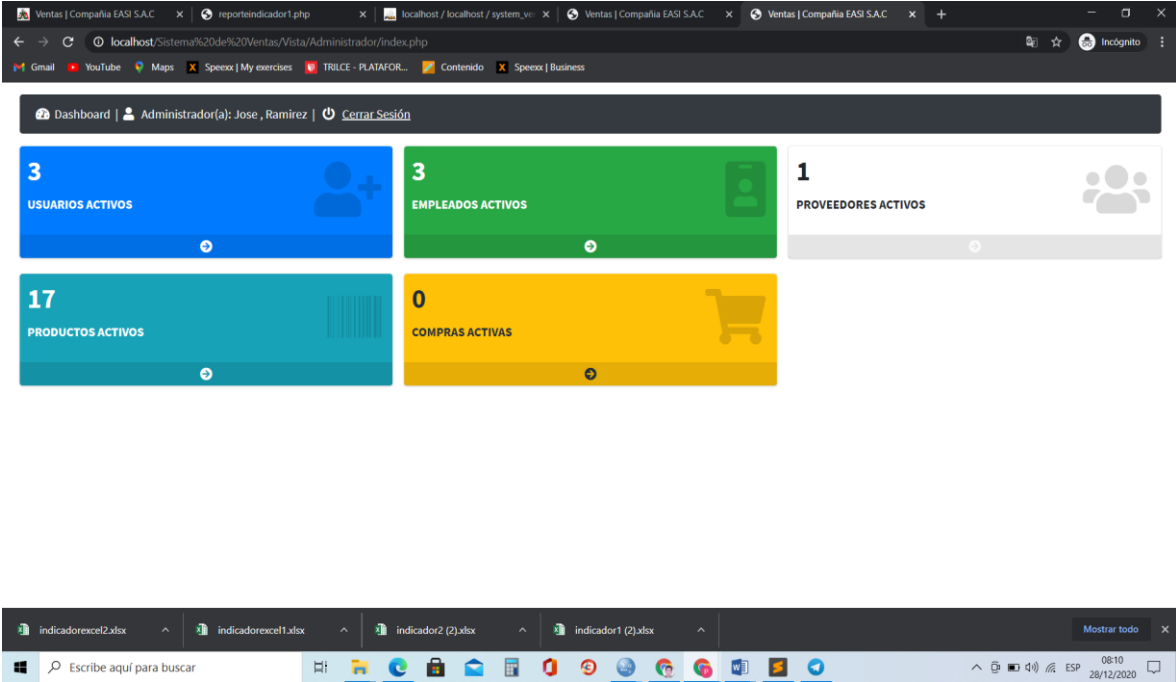

A continuación, se muestra el dashboard de gerente

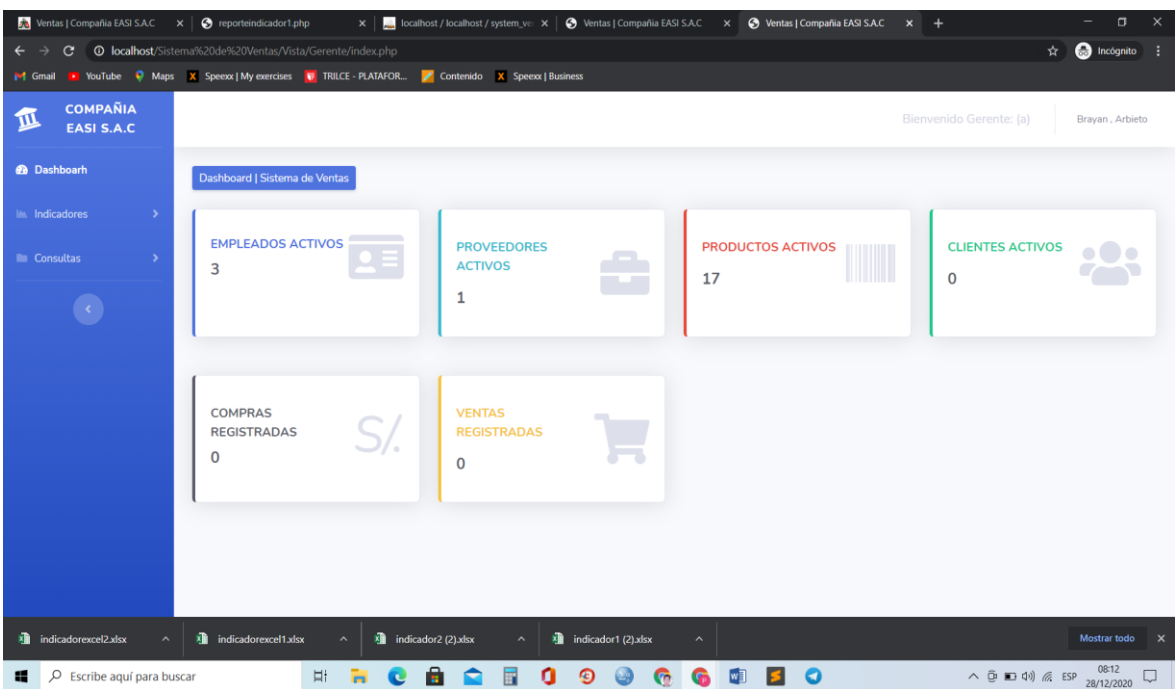

A continuación, se muestra el dashboar de vendedor

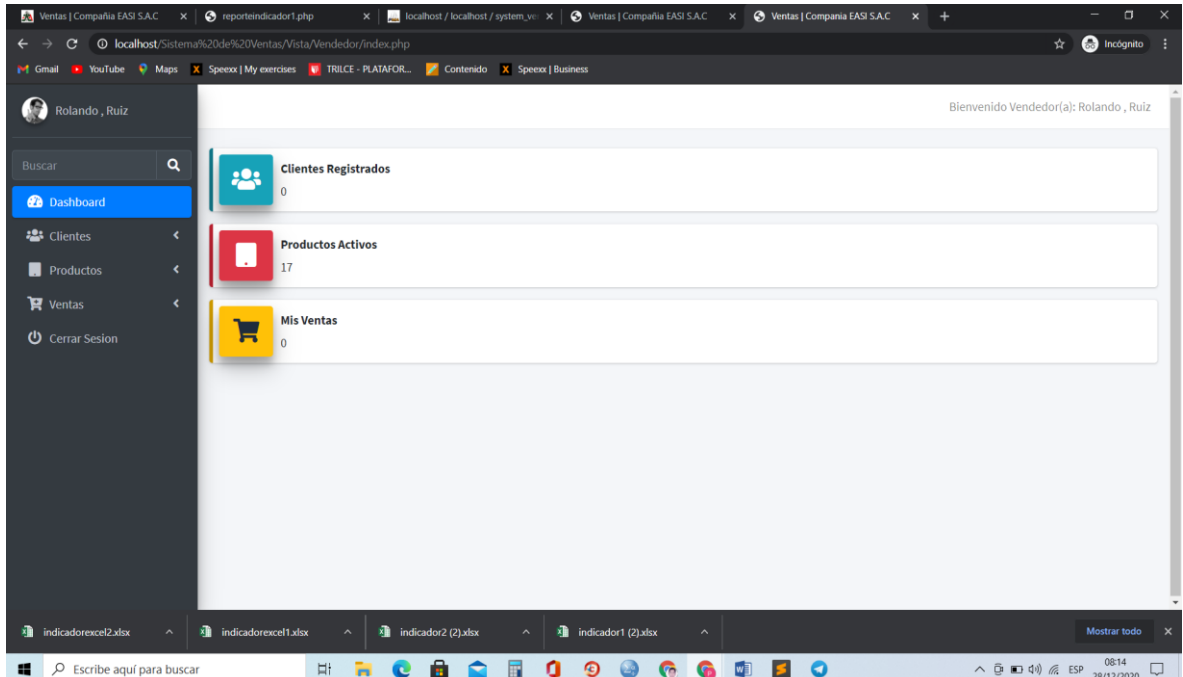

A continuación, en la figura se muestra el listado de productos.

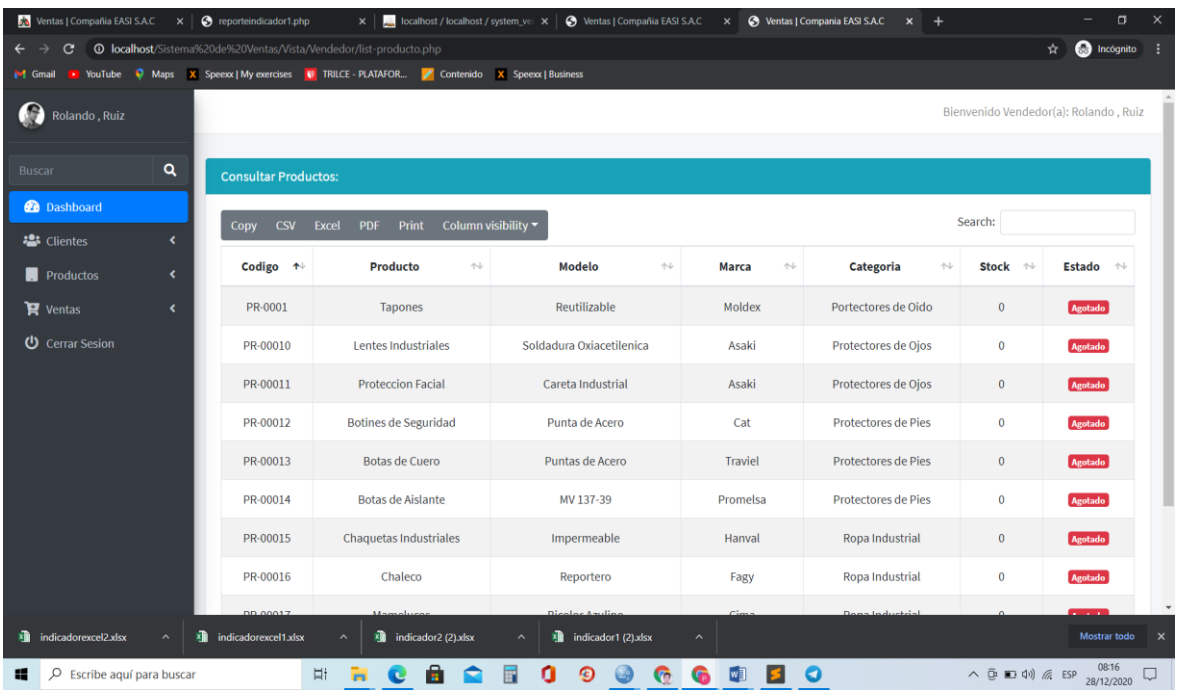

A continuación, en la figura se muestra el registro de una venta.

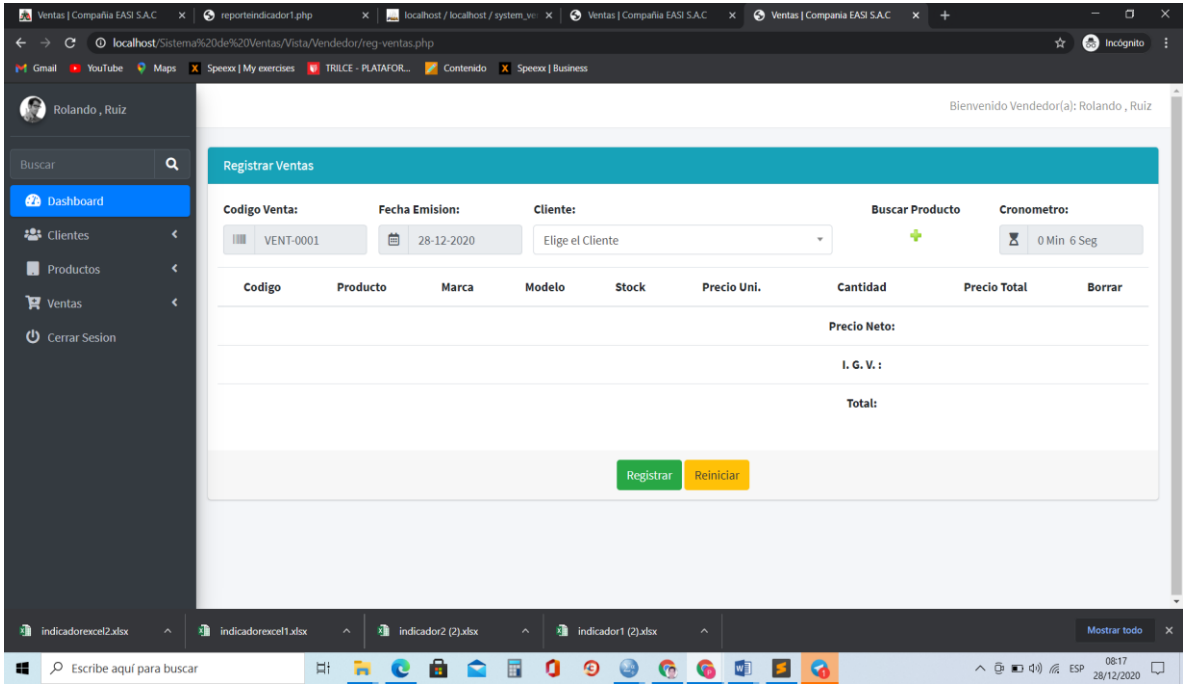

#### Pruebas

Para esta fase a continuación se va a realizar un conjunto de pruebas hechas a los módulos que ya se han implementado y utilizados dentro de la compañía, se utilizara la tarjeta de aceptación o llamado pruebas de aceptación, seguido de ello, se presentara todas las tarjetas de aceptación, que fueron calificadas dentro del departamento de distribución.

### Pruebas de aceptación

La prueba de aceptación 1, comprueba la función de las ejecuciones de las funciones de la Historia de Usuario 1 Autentificación de Usuario, que luego de realizar las pruebas correspondientes se pudo obtener el siguiente resultado.

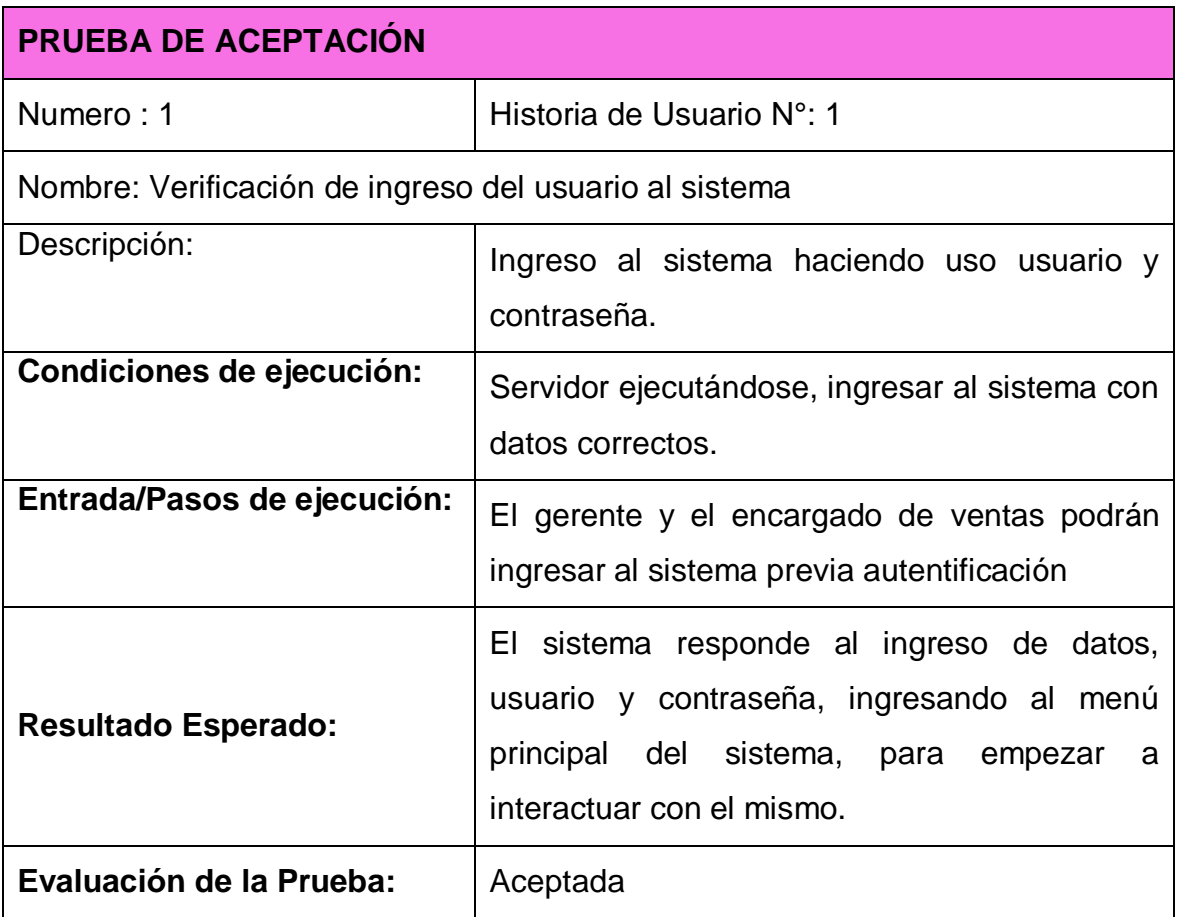

La prueba de aceptación 2, corresponde a la historia de usuario 2 registros de empleados, que luego de realizar las pruebas correspondientes por los usuarios del sistema, viendo los resultados que despliega el sistema se aceptó la prueba.

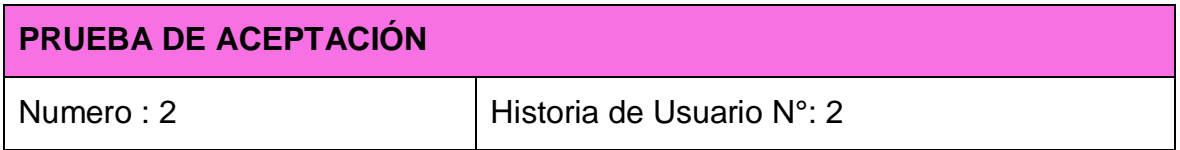

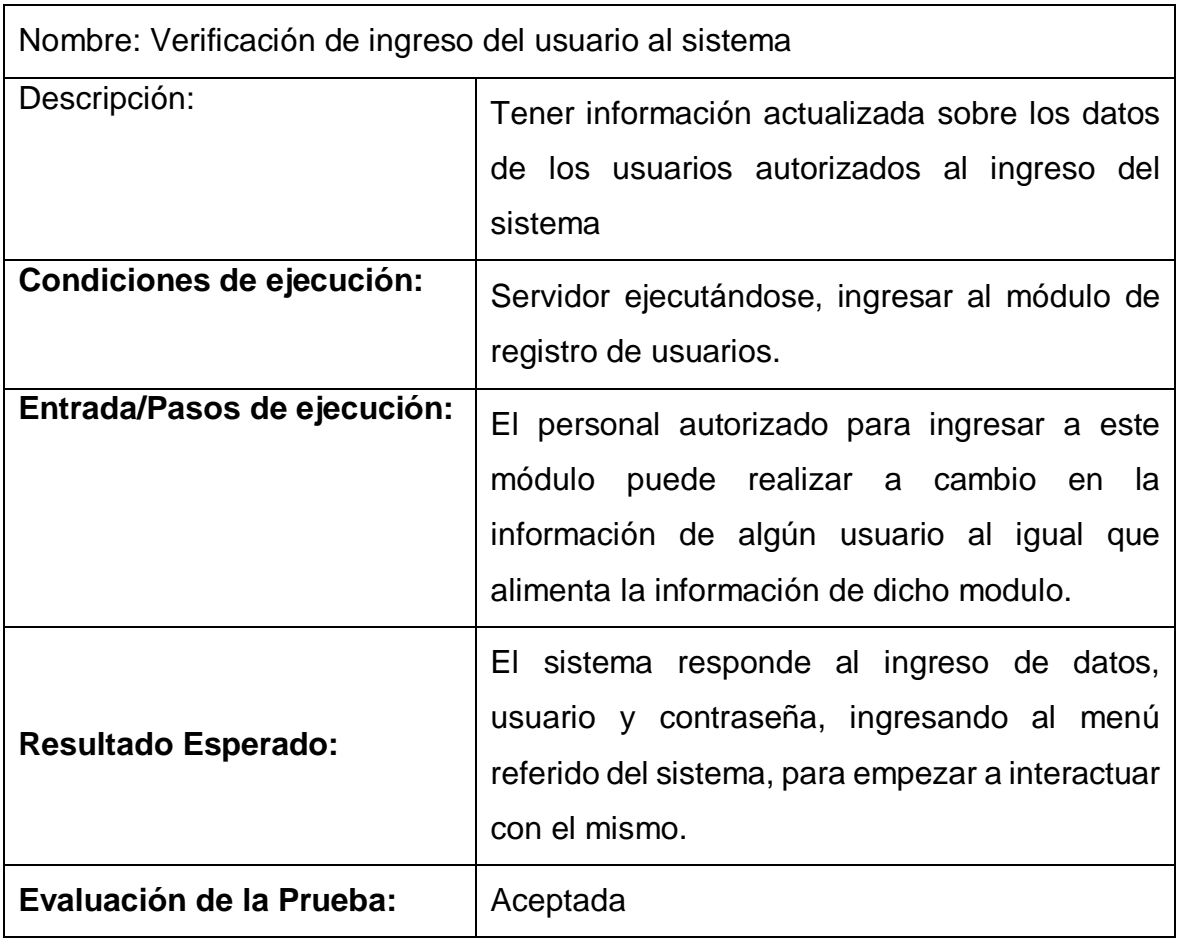

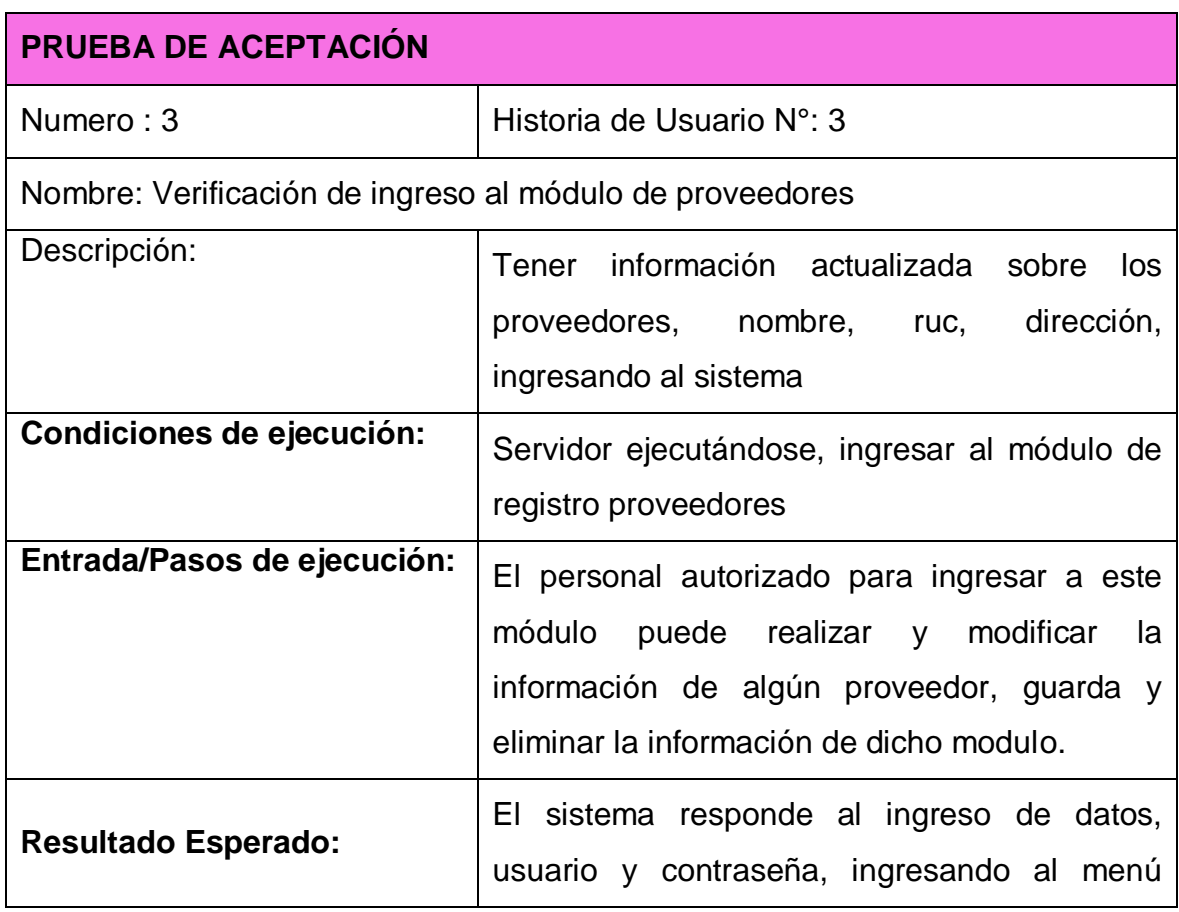

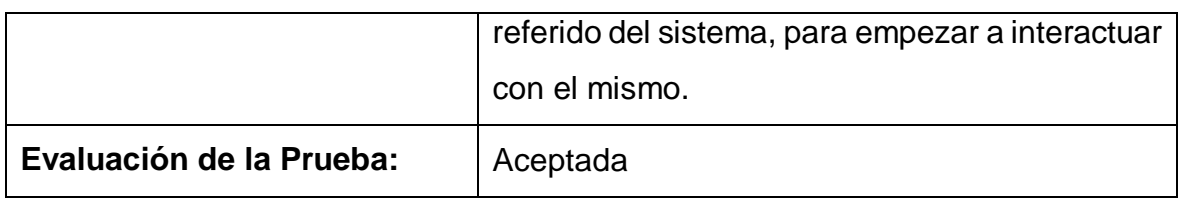

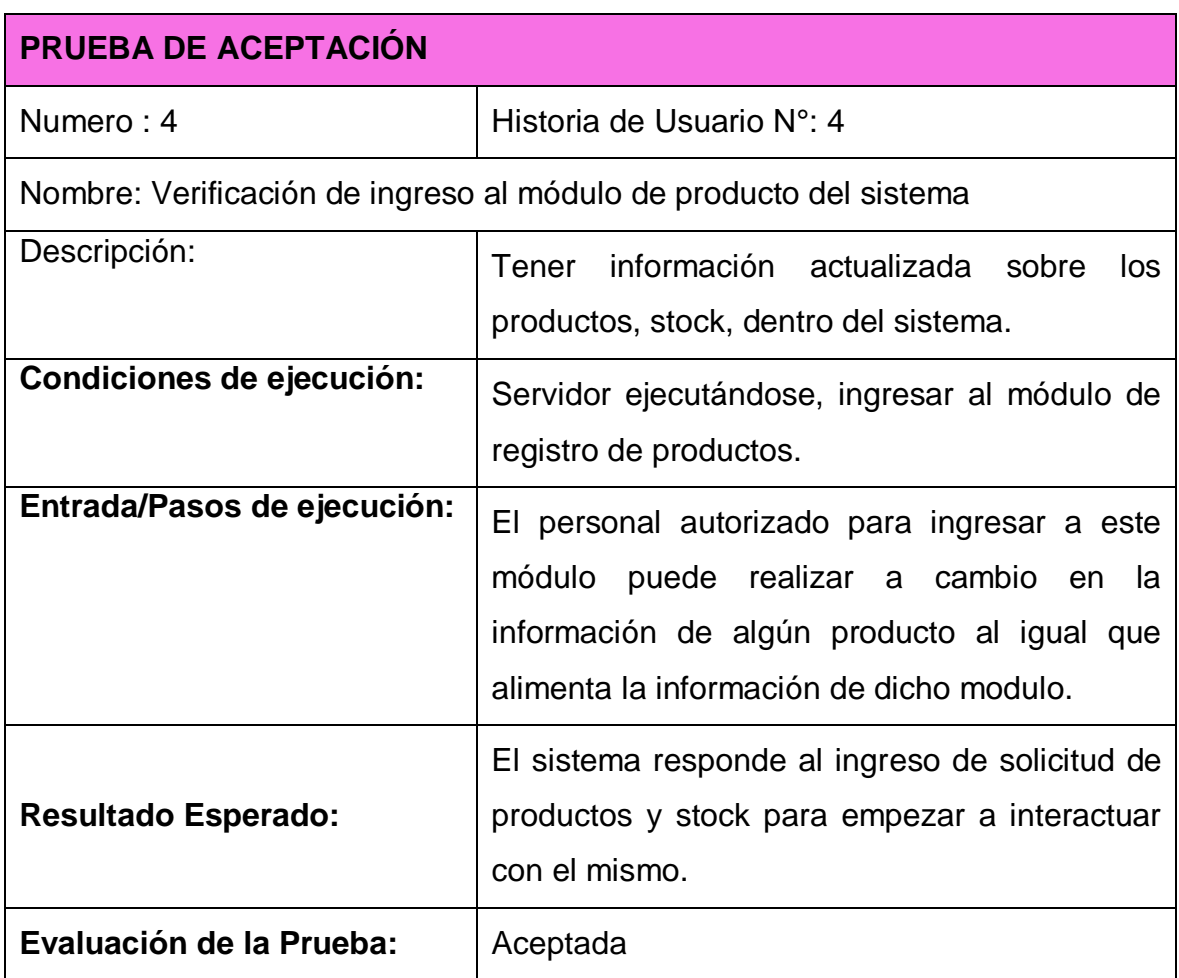

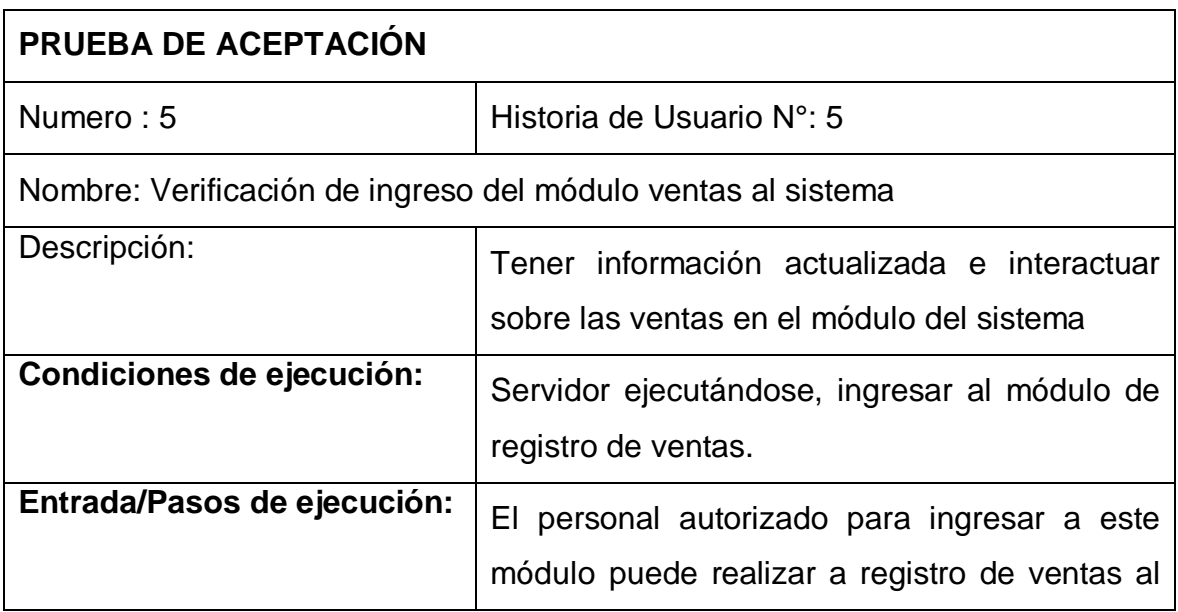

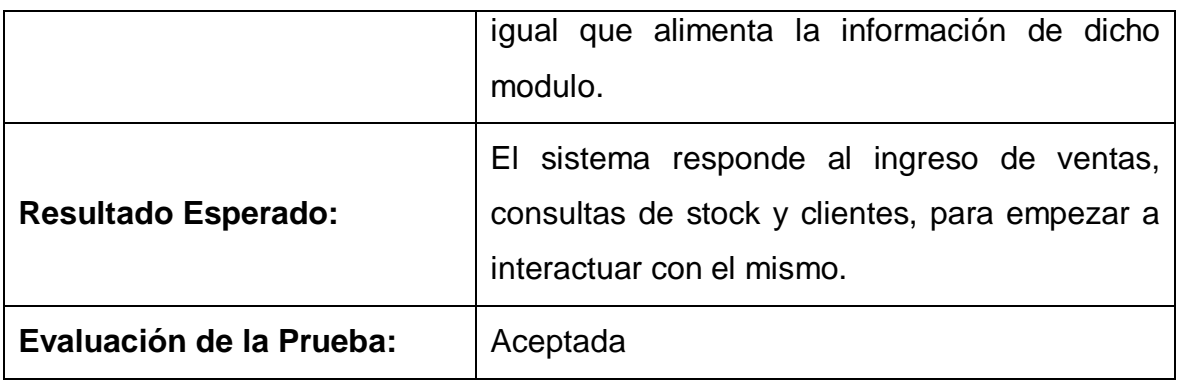

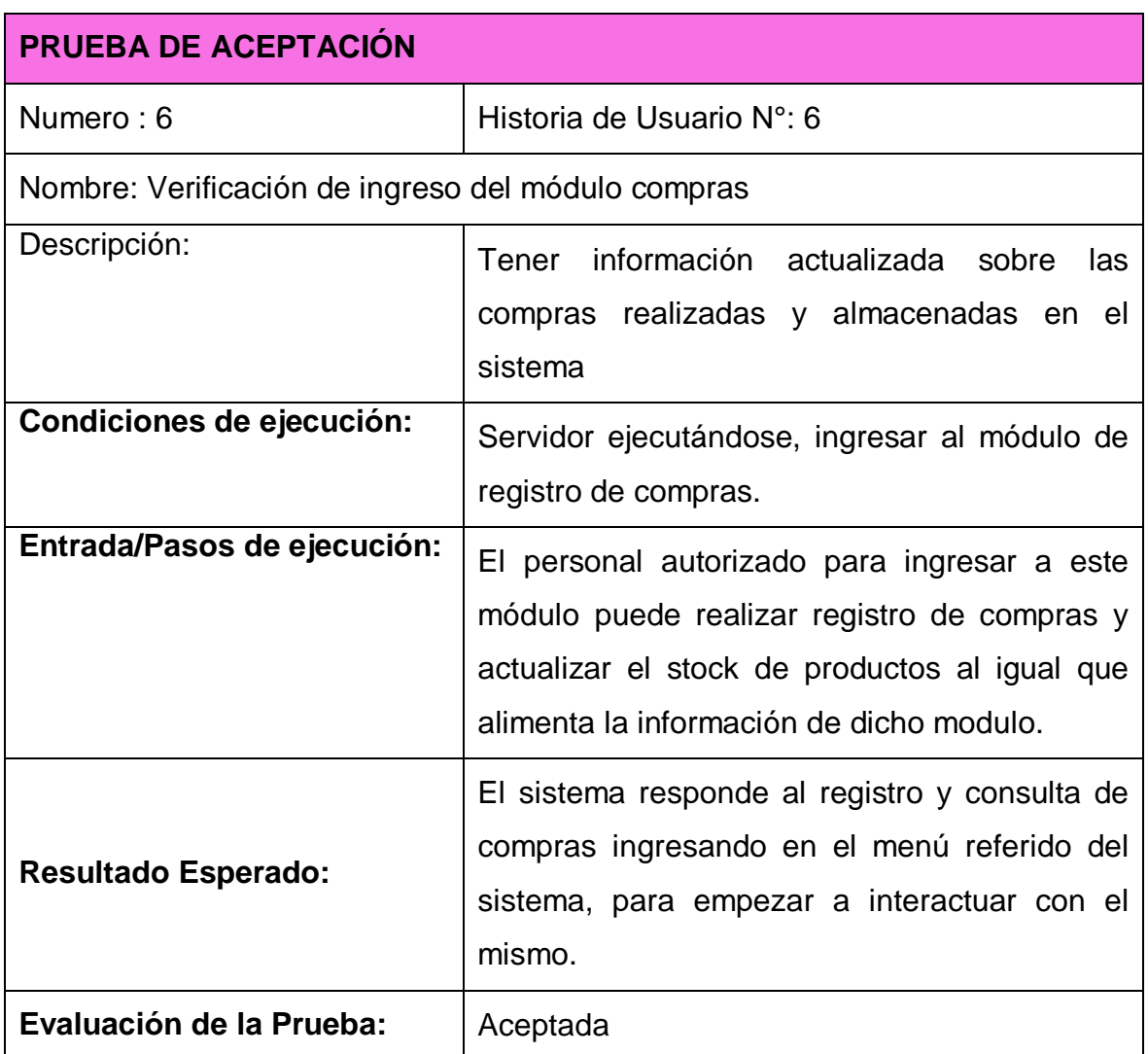

La prueba de aceptación 3, corresponde a la historia de usuario 3 registro de producto del mismo que se le habrá una evaluación posterior a su implementación por parte de los encargados del sistema este resultado se ve en dicha prueba a su aceptación.

La prueba de aceptación 4, corresponde a la historia de usuario 4 del mulo de ventas el mismo que se habrá una evaluación posterior a su implementación por parte de los encargados del sistema este resultado se ve en dicha prueba de aceptación